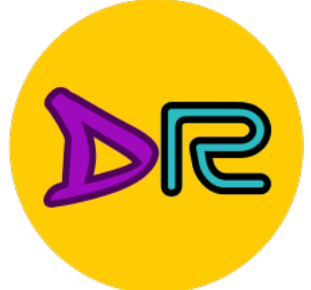

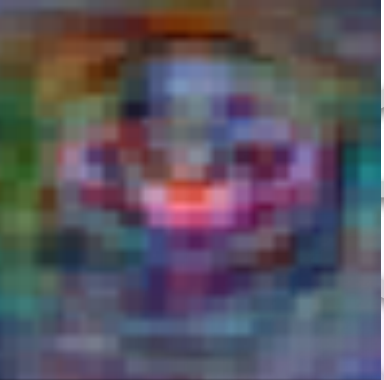

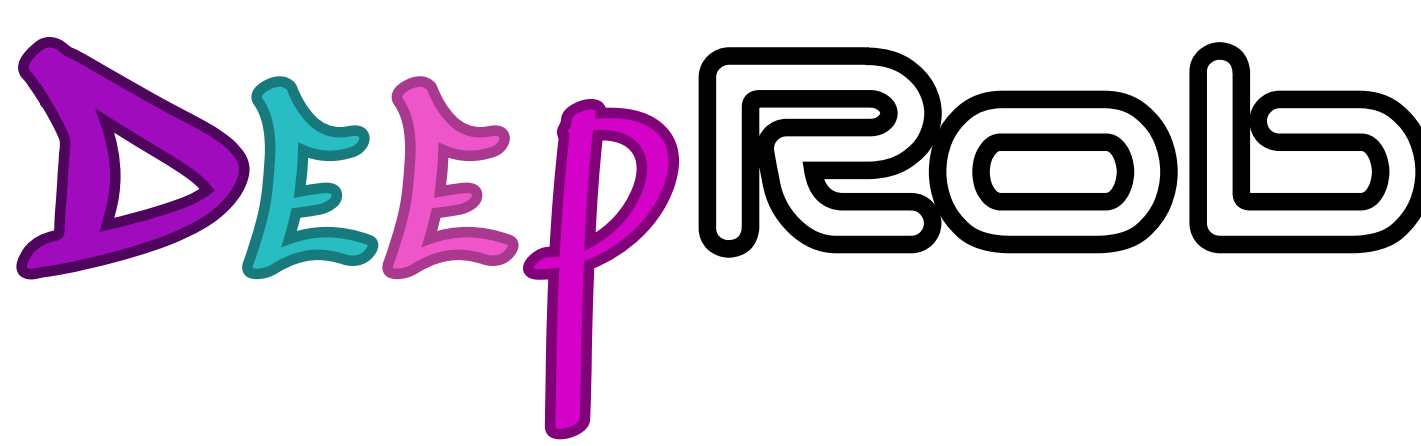

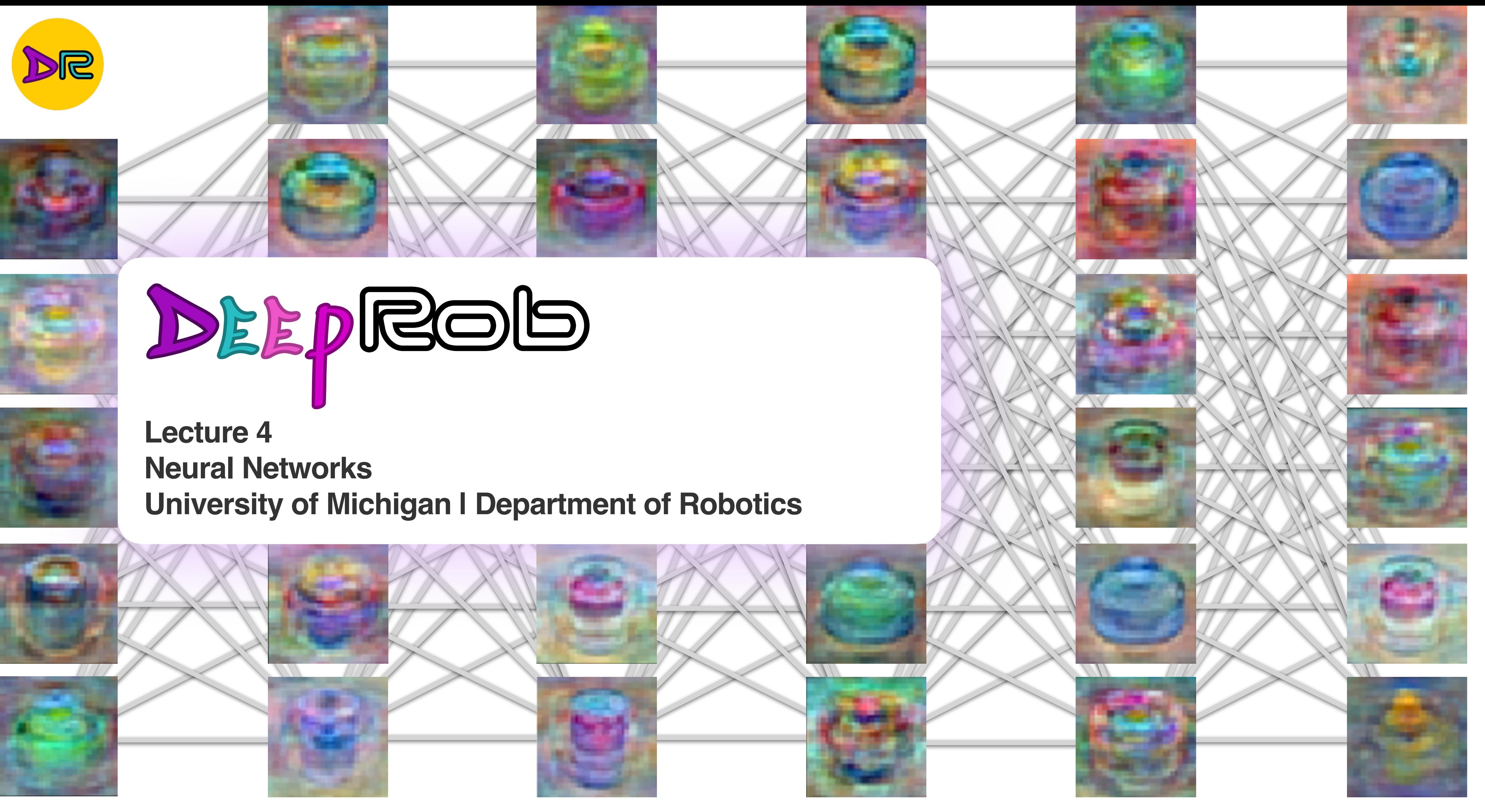

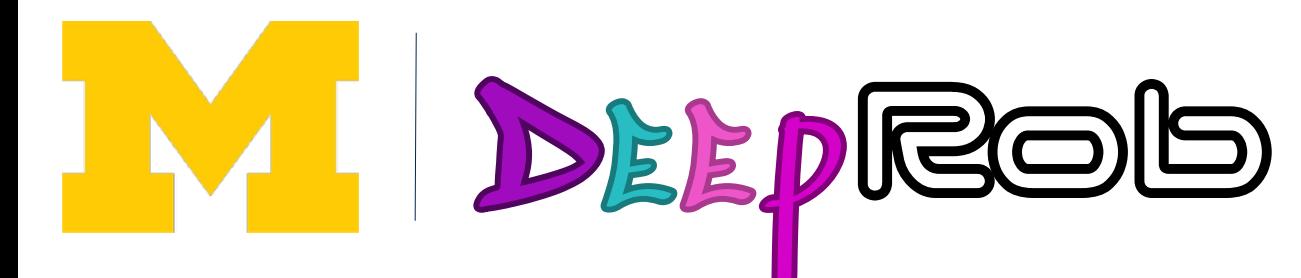

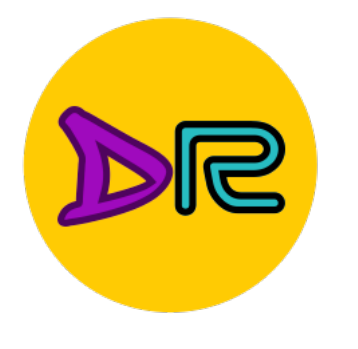

# Recap: Regularization

# Loss Function<br> $L(W) = \frac{1}{N} \sum_{i=1}^{N} L_i(f).$

L2 regularization:  $R(W) = \sum_{k,l} W_{k,l}^2$ "Ridge regression"L1 regularization:  $R(W) = \sum |W_{k,l}|$ "LASSO regression"  $k, l$ 

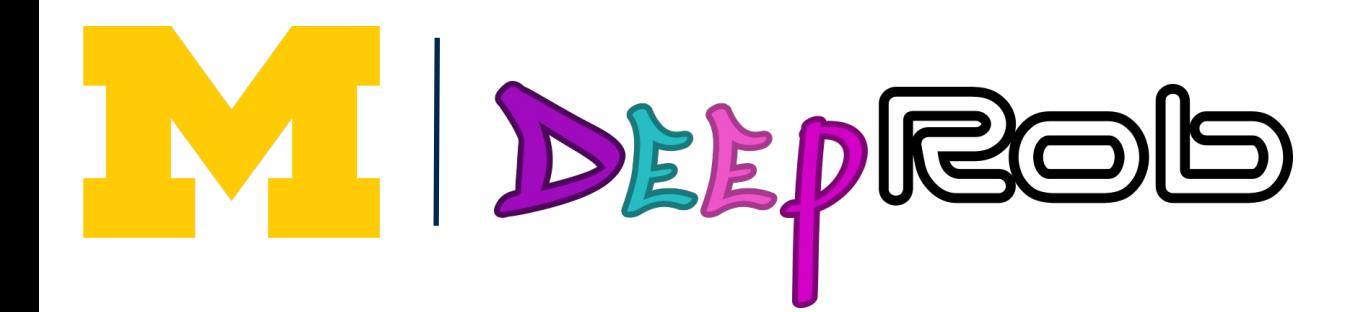

$$
(x_i, W), y_i
$$
 +  $\lambda R(W)$ 

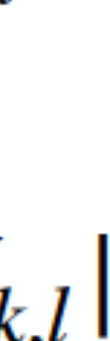

## **Data Loss Regularization**

#### **Simple examples:**

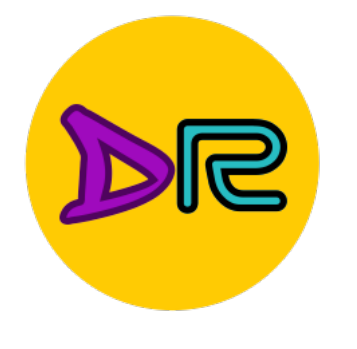

# Recap: Regularization

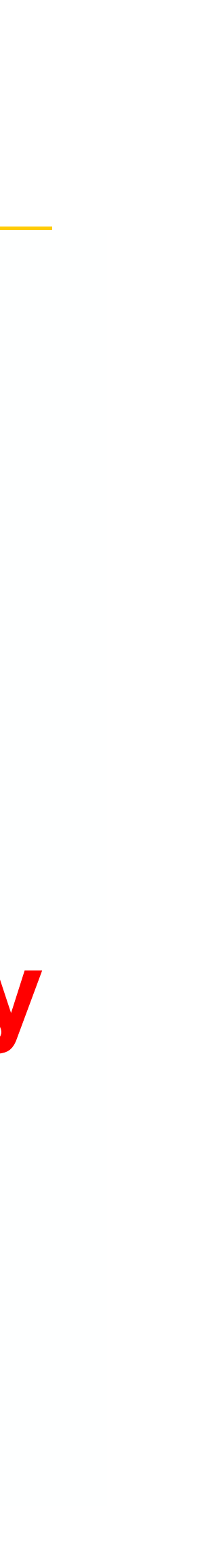

### Example:

# $x = [1,1,1,1]$  $w_1 = [1,0,0,0]$  $w_2 = [0.25, 0.25, 0.25, 0.25]$

 $w_1^T x = w_2^T x = 1$ 

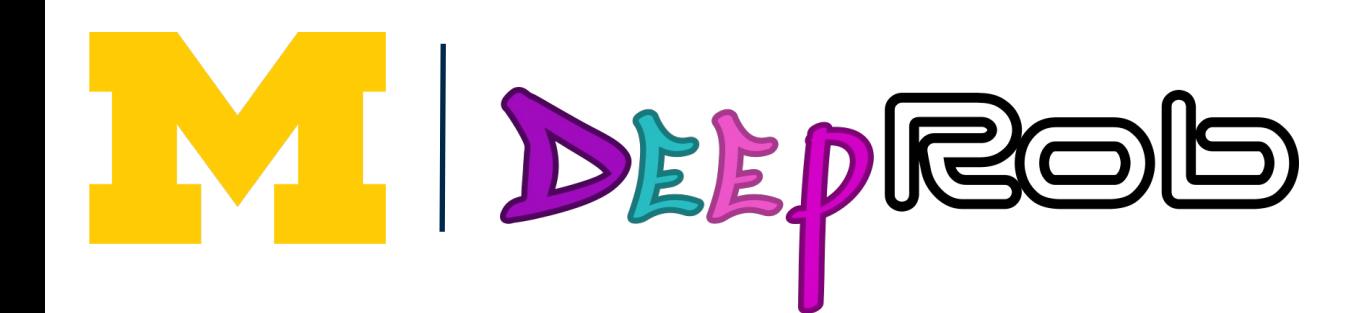

# L2 Regularization  $R(W) = \sum_{k,l} W_{k,l}^2$  $k.l$

Tend to shrink coefficients **Evenly**

Same predictions, so data loss will always be the same

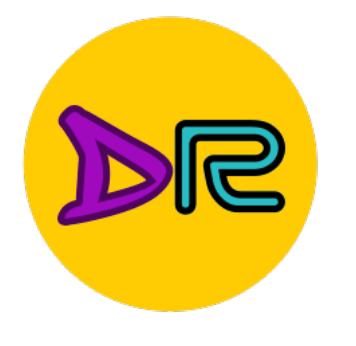

# Recap: Regularization

# Loss Function<br> $L(W) = \frac{1}{N} \sum_{i=1}^{N} L_i(f).$

L2 regularization:  $R(W) = \sum_{k,l} W_{k,l}^2$ "Ridge regression" L1 regularization:  $R(W) = \sum |W_{k,l}|$ "LASSO regression"  $k.l$ 

## Useful for feature selection

**DEEPROG** 

$$
(x_i, W), y_i
$$
 +  $\lambda R(W)$ 

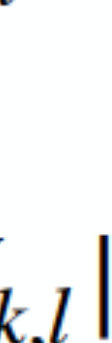

## **Data Loss Regularization**

#### **Simple examples:**

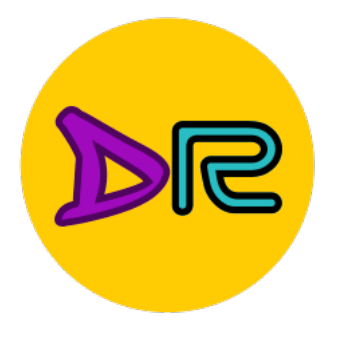

# How to find a good W\*?

 $\boldsymbol{\mathcal{W}}$ 

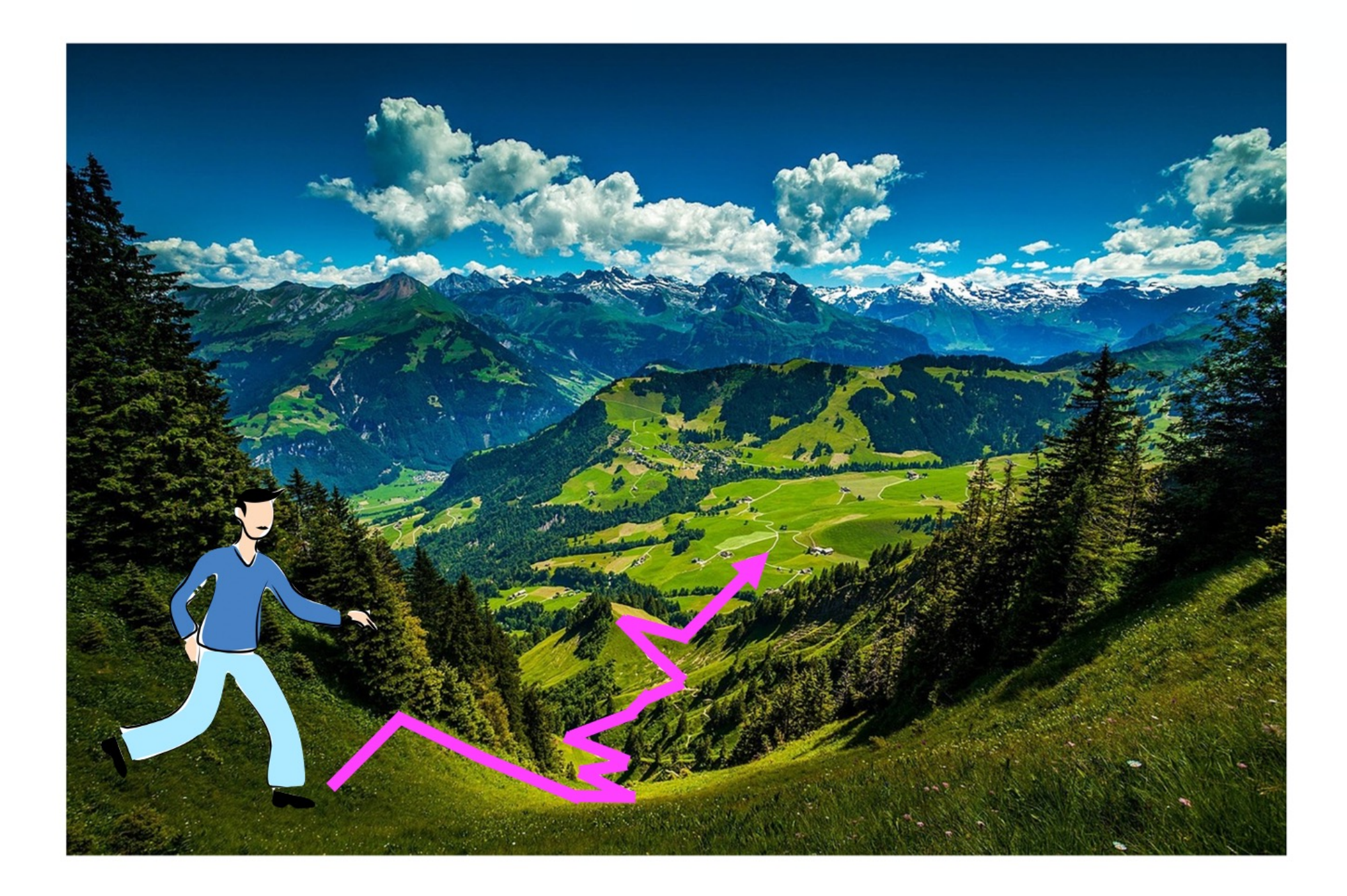

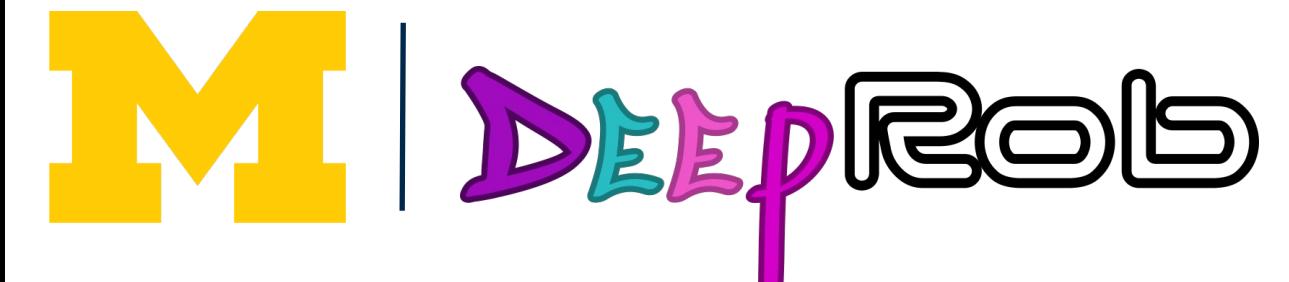

# Optimization  $w^* = \arg \min L(w)$  Gradient Descent

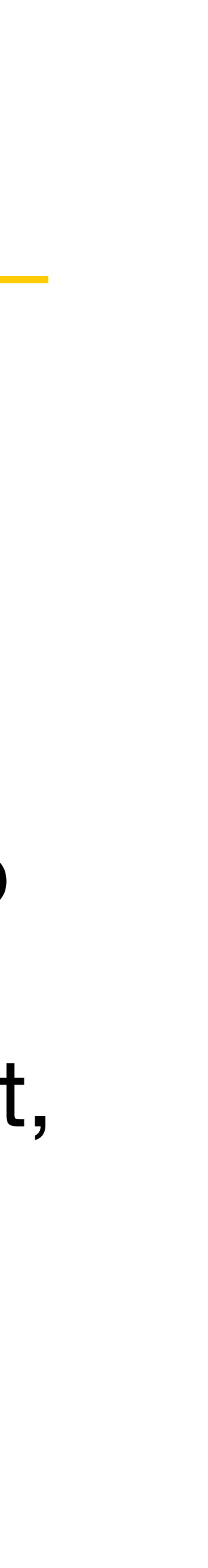

## **Numeric gradient:** approximate, slow, easy to write

**Analytic gradient:** exact, fast, error-prone

$$
\lim_{h\to 0} \frac{f(x+h)-f(x)}{h}
$$

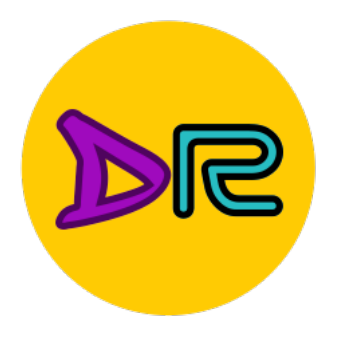

# Recap: Optimization

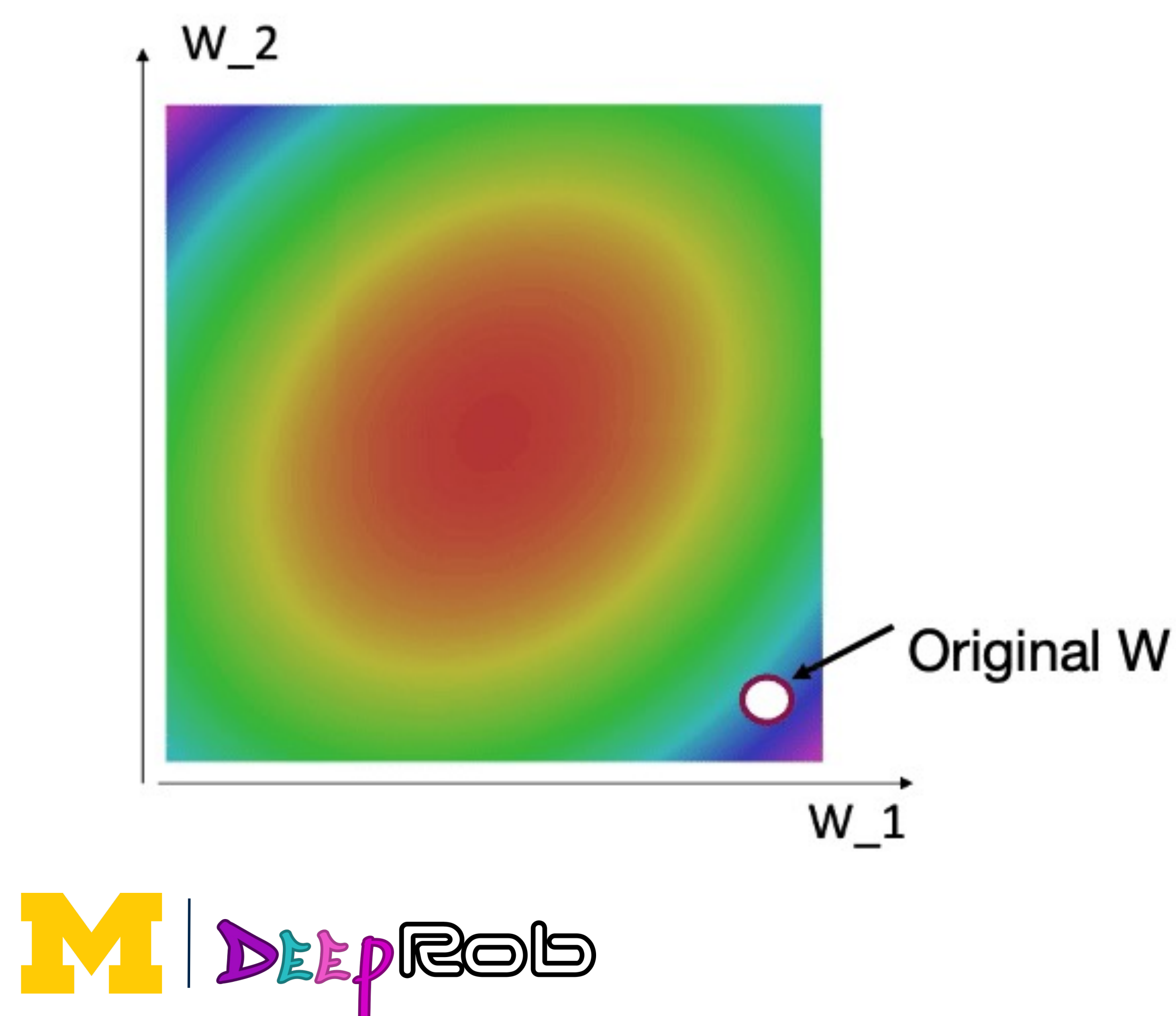

## **SGD**

$$
w_{t+1} = w_t - \alpha \nabla L(w_t)
$$

for t in range(num\_steps):  $dw = compute\_gradient(w)$  $w ==$  learning\_rate  $*$  dw

SGD + Momentum  
\n
$$
v_{t+1} = \rho v_t + \nabla L(w_t)
$$
\n
$$
w_{t+1} = w_t - \alpha v_{t+1}
$$

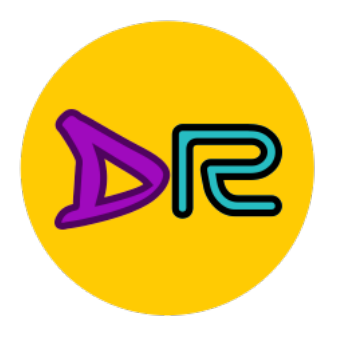

# SGD + Momentum

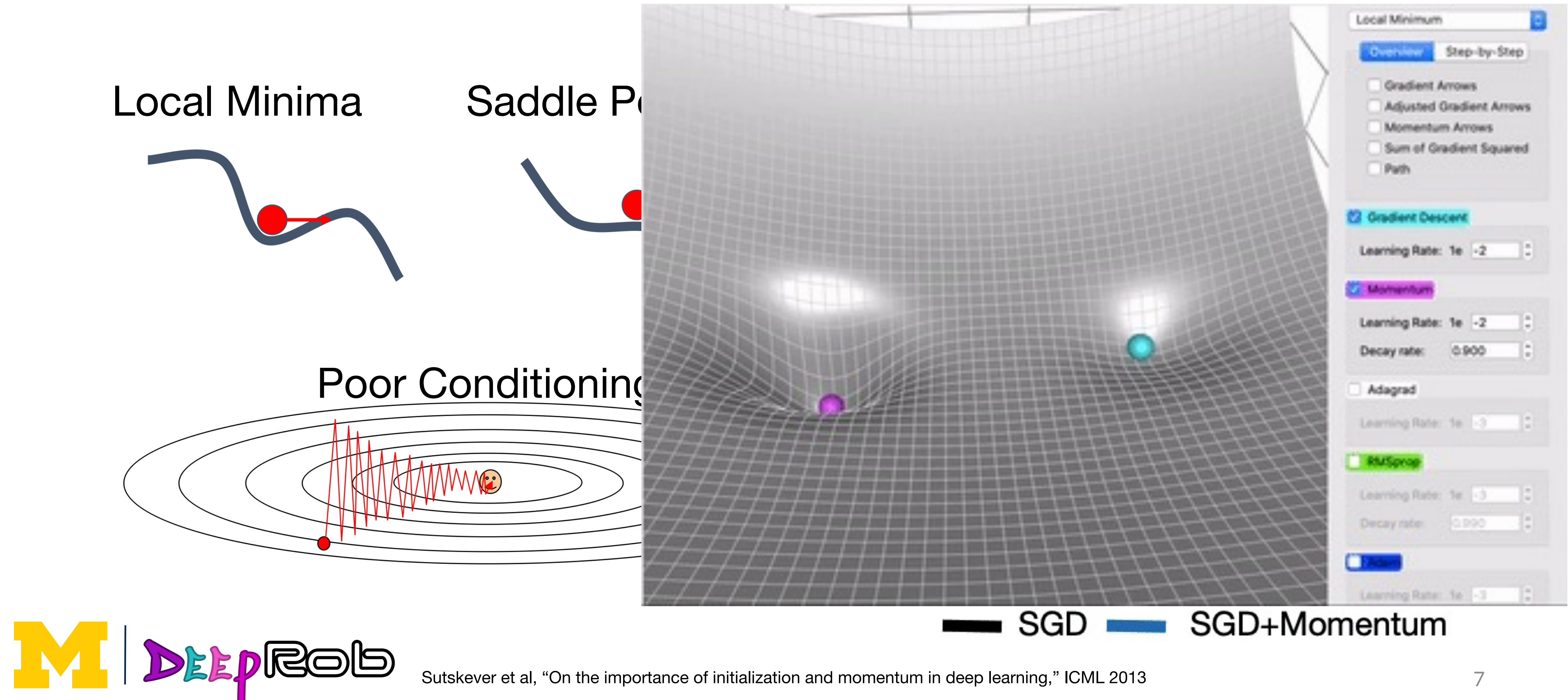

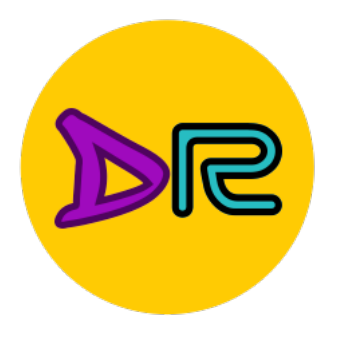

# SGD + Momentum

## Momentum update:

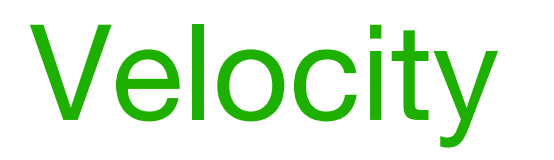

Actual step

## **Gradient**

Combine gradient at current point with velocity to get step used to update weights

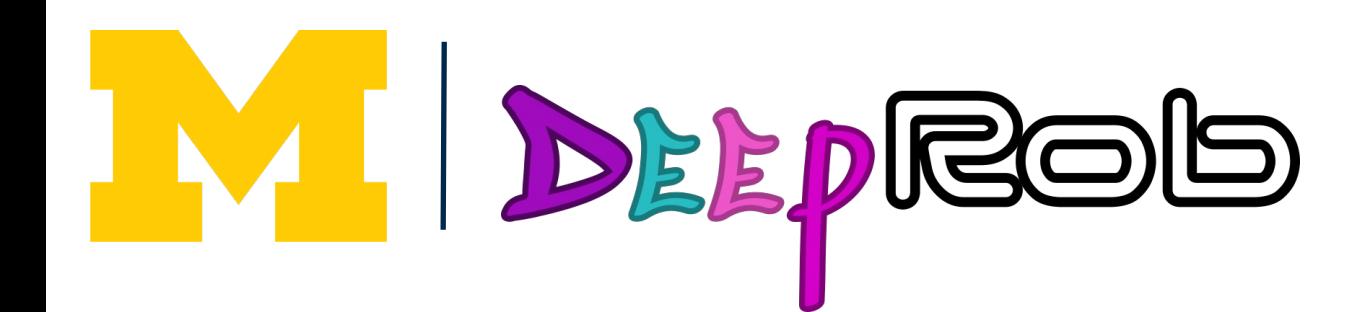

#### Nesterov Momentum

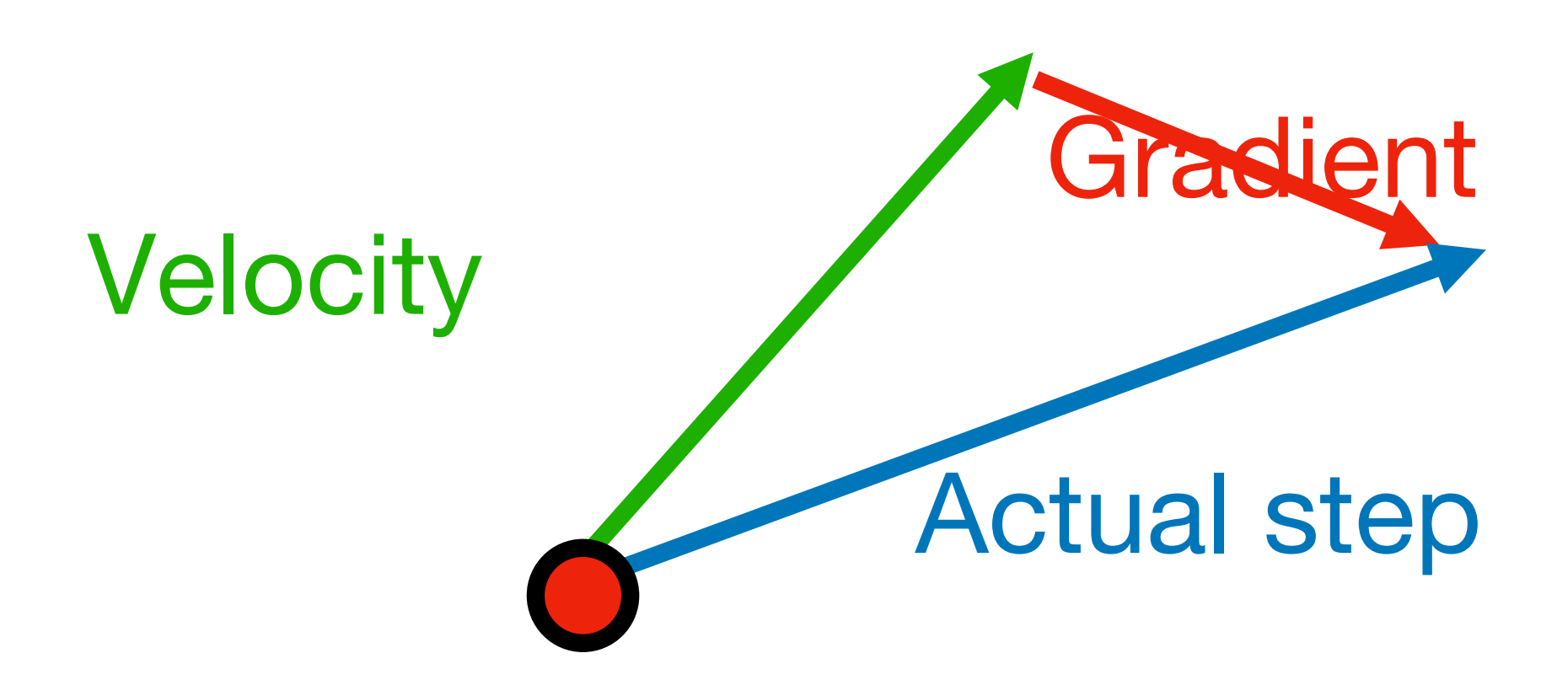

"Look ahead" to the point where updating using velocity would take us; compute gradient there and mix it with velocity to get actual update direction

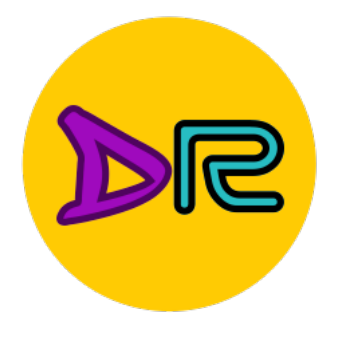

# AdaGrad

squared.sqrt $() + 1e-7)$ 

Added element-wise scaling of the gradient based on the historical sum of squares in each dimension

"Per-parameter learning rates" or "adaptive learning rates"

**DEEPICOD**Uchi et al, "Adaptive sub gradient methods for online learning and stochastic optimization," JMLR 2011

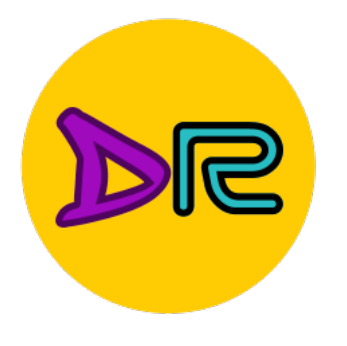

# SGD in PyTorch

# train dataloader = shuffle=True)

**DEEPICOD**<br>10 10

torch.utils.data.DataLoader(train dataset, batch size=64,

optimizer = torch.optim.SGD(model.parameters(), lr=0.001)

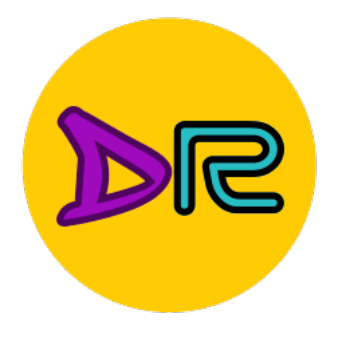

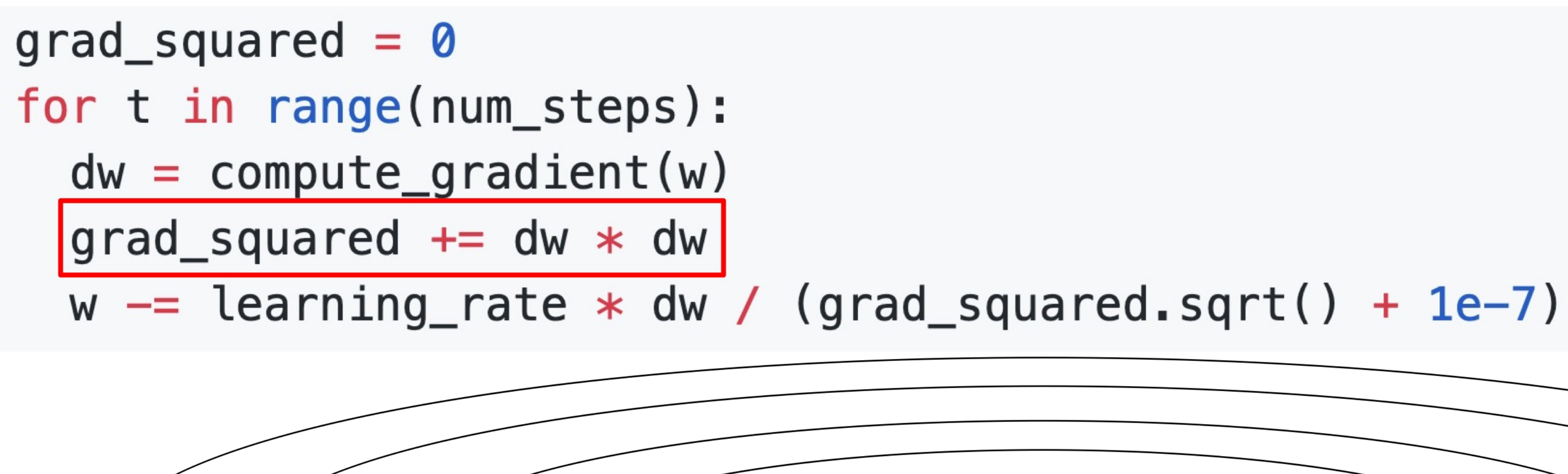

**DE DIE DUCHI** et al, "Adaptive sub gradient methods for online learning and stochastic optimization," JMLR 2011 11

# AdaGrad

Progress along "steep" directions is damped; progress along "flat" directions is accelerated **Q: What happens with AdaGrad?**

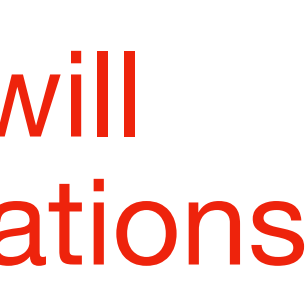

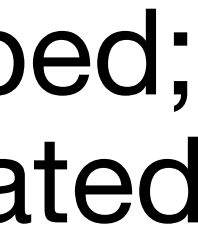

#### Problem: AdaGrad will slow over many iterations

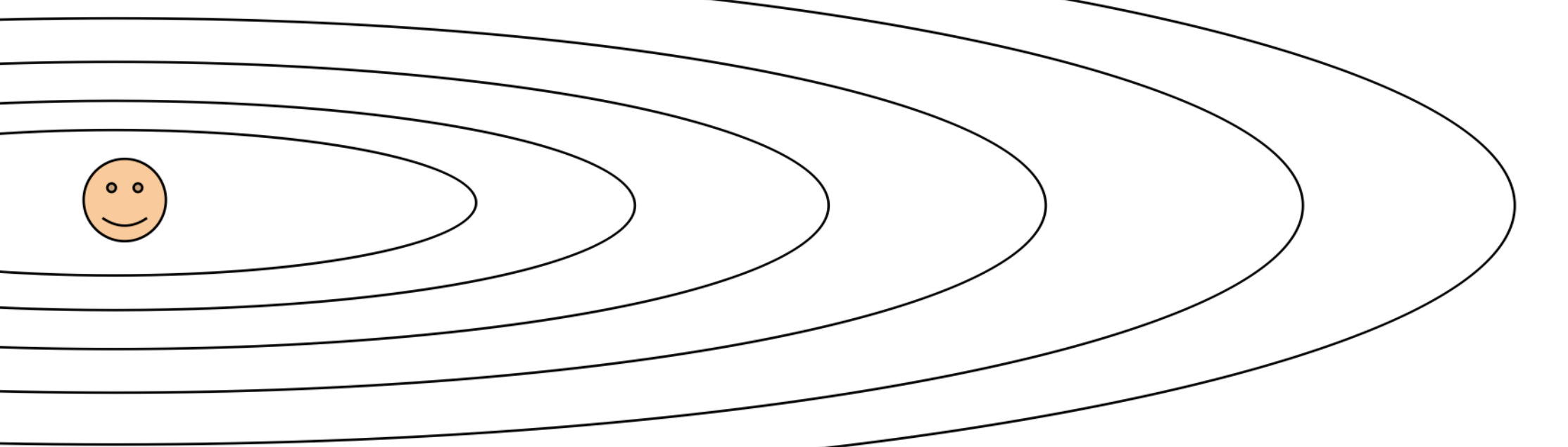

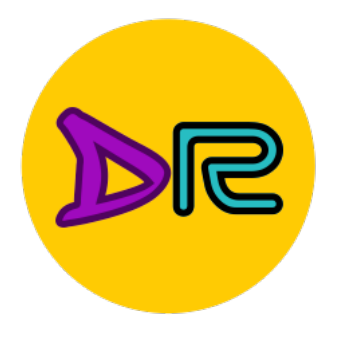

# RMSProp: "Leaky AdaGrad"

$$
\blacksquare
$$

RMSProp

#### $_square + (1 - decay_rate) * dw * dw$  $square(square, sqrt() + 1e-7)$

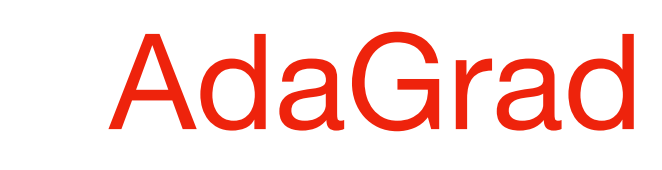

#### $square = \sqrt{1 - 7}$

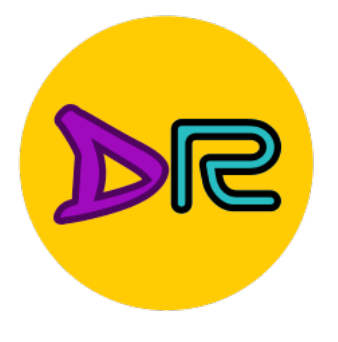

# Adam (almost): RMSProp + Momentum

moment1 =  $\theta$ moment $2 = 0$ for t in range(1, num\_steps + 1): # Start at  $t = 1$  $dw = compute_gradient(w)$ moment1 = beta1  $*$  moment1 + (1 - beta1)  $*$  dw moment2 = beta2  $*$  moment2 + (1 - beta2)  $*$  dw  $*$  dw  $w ==$  learning rate  $*$  moment1 / (moment2.sqrt() + 1e-7)

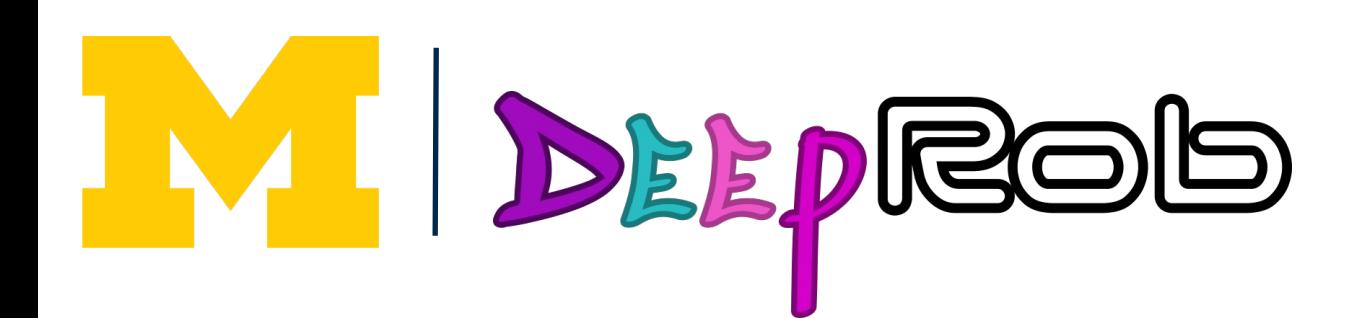

- 
- 

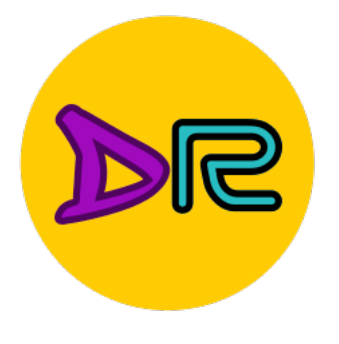

IM

DEEPROD

# Adam (almost): RMSProp + Momentum

14 Kingma and Ba, "Adam: A method for stochastic optimization

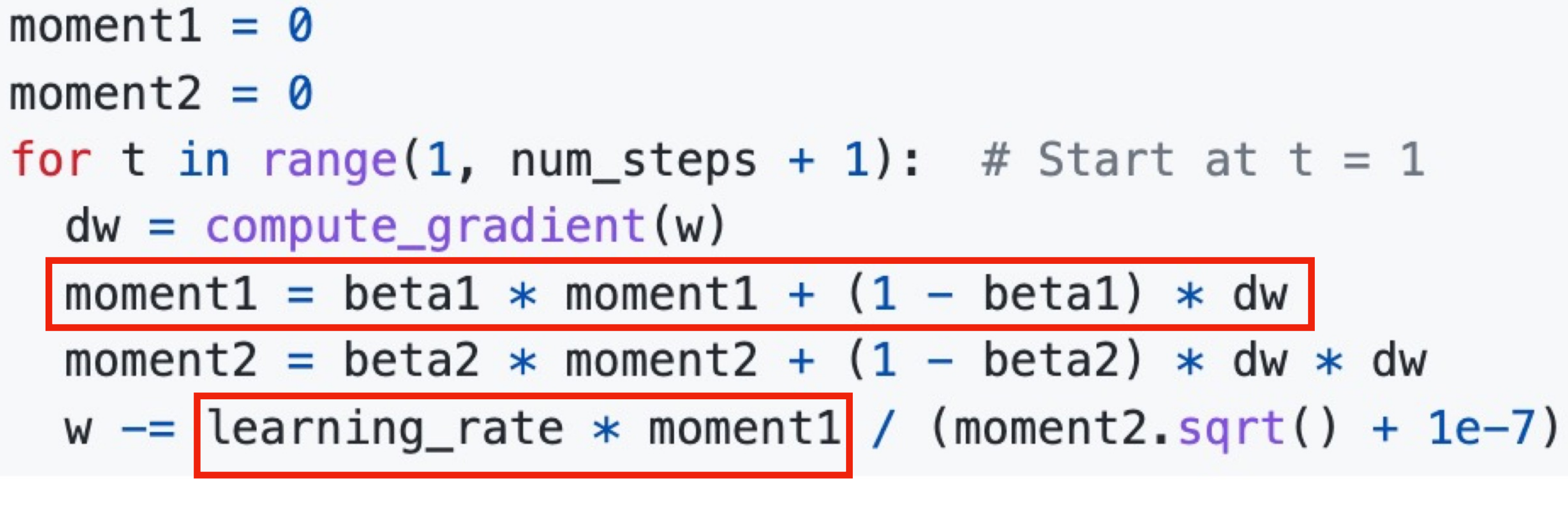

$$
art at t = 1
$$

$$
v = 0
$$
  
for t in range  

$$
dw = compute
$$
  

$$
v = rho * v
$$
  

$$
v = 102
$$

Adam

## Momentum

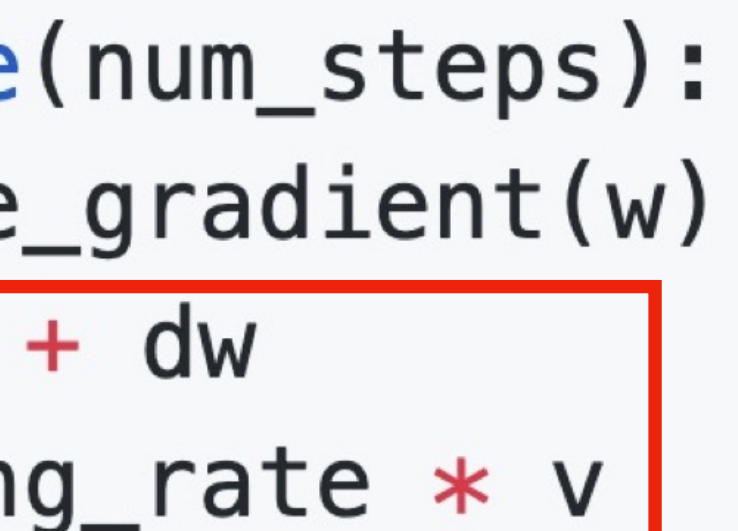

## SGD+Momentum

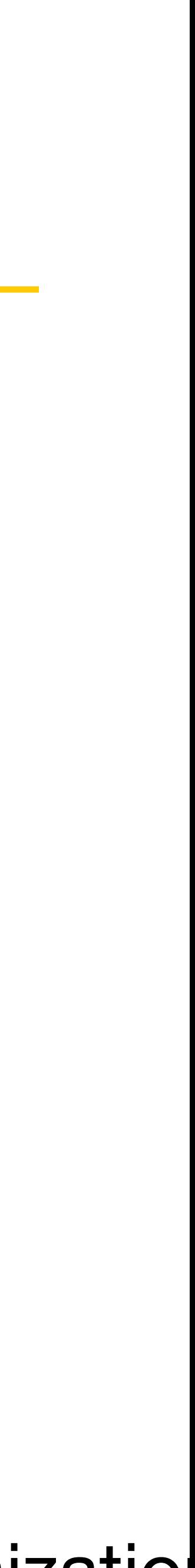

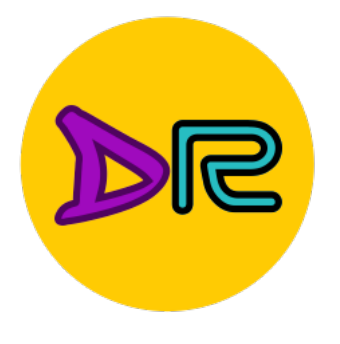

# Adam (almost): RMSProp + Momentum

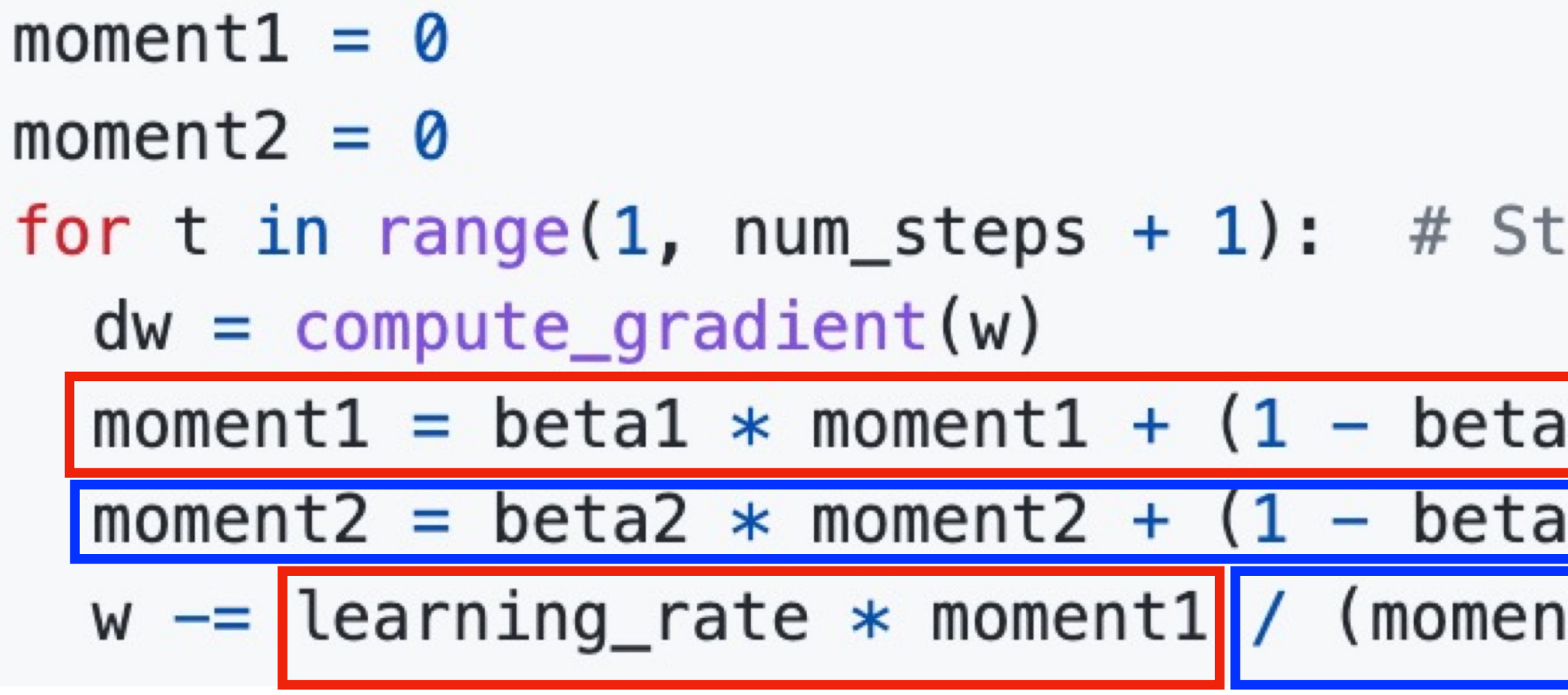

 $grad_square = 0$ for  $t$  in range(num\_steps):  $dw = compute_gradient(w)$ grad\_squared = decay\_rate \* grad\_squared +  $(1 - decay_rate)$  \* dw \* dw  $w ==$  learning rate  $*$  dw / (grad squared.sqrt() + 1e-7)

$$
\blacksquare
$$

$$
ext{art at t = 1}
$$
\n
$$
ext{at t = 1}
$$
\n
$$
ext{at t = 1}
$$
\n
$$
ext{at t = 1}
$$
\n
$$
ext{at t = 1}
$$
\n
$$
ext{at t = 1}
$$
\n
$$
ext{at t = 1}
$$

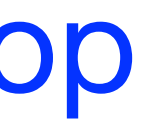

Adam Momentum AdaGrad / RMSProp

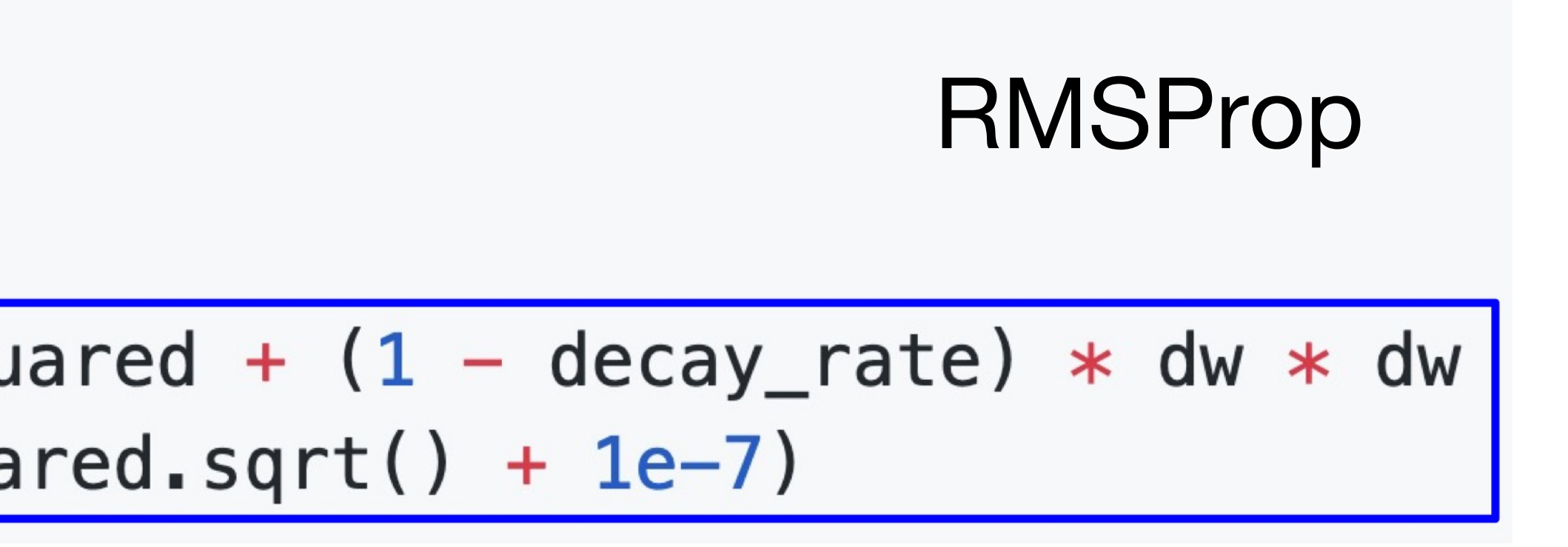

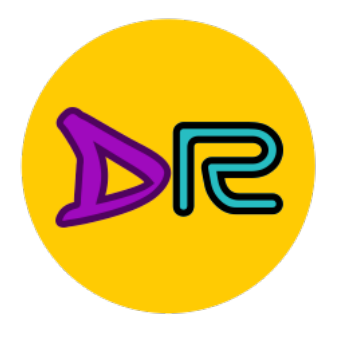

# Adam: Very common in Practice!

for input to the CNN; each colored pixel in the image yields a 7D one-hot vector. Following common practice, the network is trained end-to-end using stochastic gradient descent with the Adam **optimizer** [22]. We anneal the learning rate to 0 using a half cosine schedule without restarts [28].

Bakhtin, van der Maaten, Johnson, Gustafson, and Girshick, NeurlPS 2019

ganized into three residual blocks. We train for 25 epochs using Adam [27] with learning rate  $10^{-4}$  and 32 images per batch on 8 Tesla V100 GPUs. We set the cubify threshsampled with each bit drawn uniformly at random. For gradient descent, we use Adam [29] with a learning rate of  $10^{-3}$  and default hyperparameters. All models are trained with batch size 12. Models are trained for 200 epochs, or 400 epochs if being trained on multiple noise layers.

Gkioxari, Malik, and Johnson, ICCV 2019

16 dimensional vectors. We iteratively train the Generator and Discriminator with a batch size of 64 for 200 epochs using Adam  $[22]$  with an initial learning rate of 0.001.

Gupta, Johnson, et al, CVPR 2018

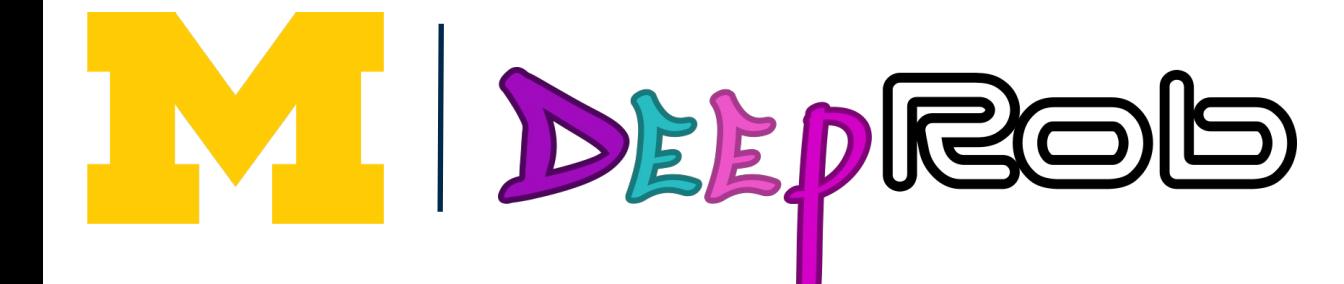

We train all models using Adam [23] with learning rate  $10^{-4}$  and batch size 32 for 1 million iterations; training takes about 3 days on a single Tesla P100. For each minibatch we first update f, then update  $D_{img}$  and  $D_{obj}$ .

Johnson, Gupta, and Fei-Fei, CVPR 2018

Zhu, Kaplan, Johnson, and Fei-Fei, ECCV 2018

Adam with beta1  $= 0.9$ ,

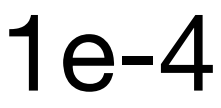

 $beta2 = 0.999$ , and learning rate = 1e-3, 5e-4, 1e-4 is a great starting point for many models!

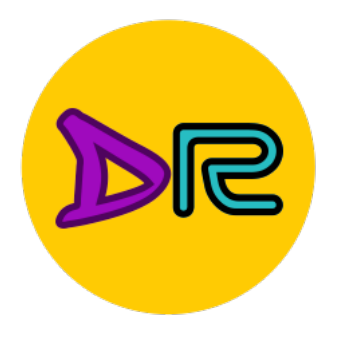

# AdamW: Decouple Weight Decay

<sup>19</sup> Loshchilov and Hunter, "Decoupled Weight Decay Regularization," ICLR 2019

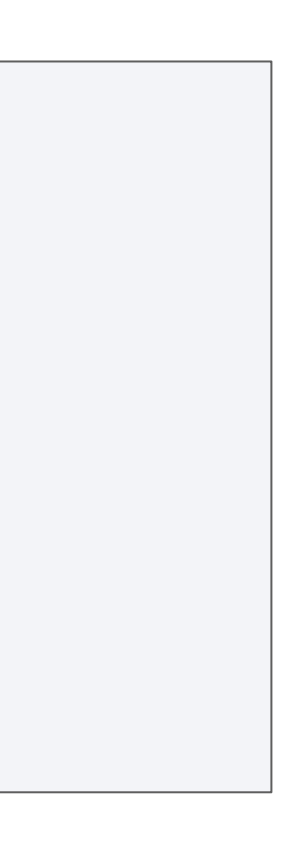

## "weight decay" in L2 regularization

- final\_loss = loss + wd  $*$  all\_weights.pow(2).sum() / 2
- $w = w \ln w$ .grad lr  $*$  wd  $*$  w

## "weight decay" in AdamW

CLASS torch.optim.AdamW(params,  $Ir=0.001$ , betas=(0.9, 0.999), eps=1e-08, weight\_decay=0.01, amsgrad=False, \*, maximize=False, foreach=None, capturable=False, differentiable=False, fused=None) [SOURCE]

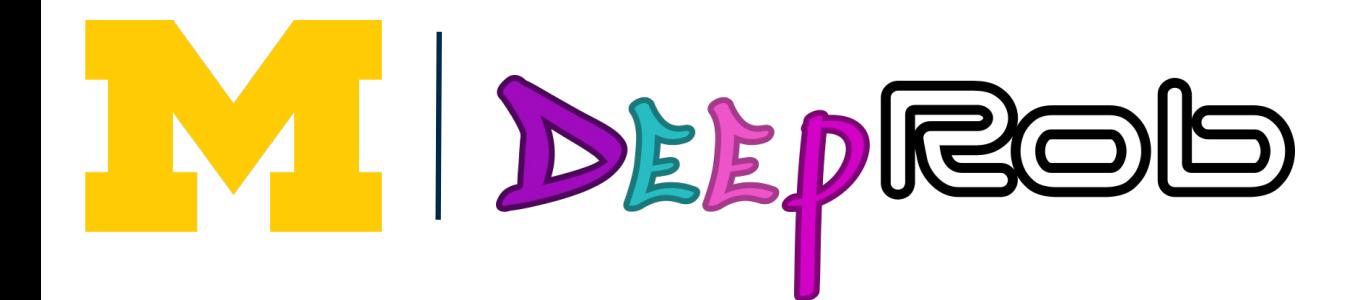

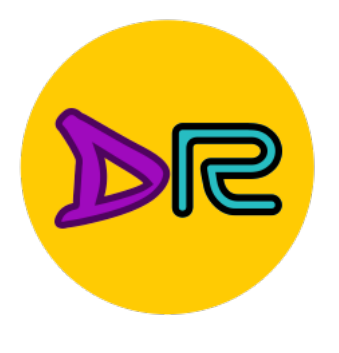

# Optimization Algorithm Comparison

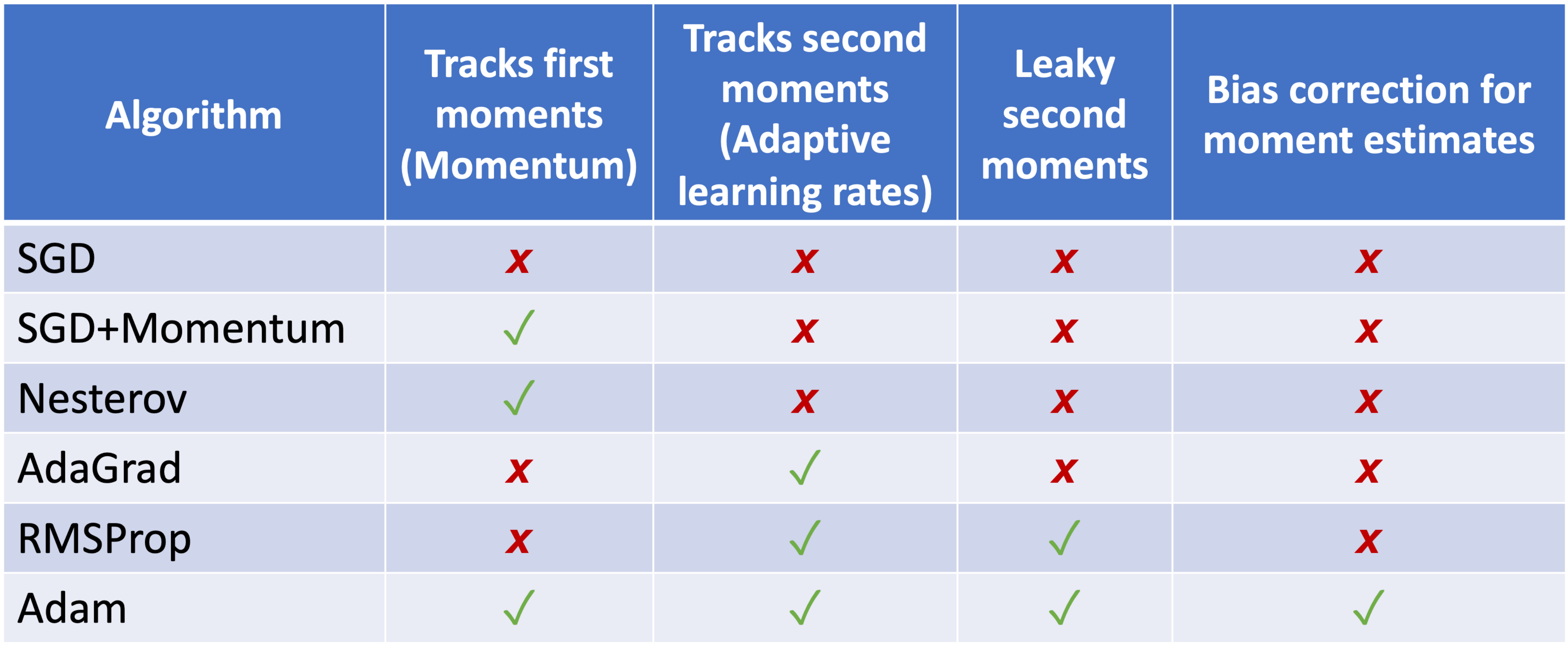

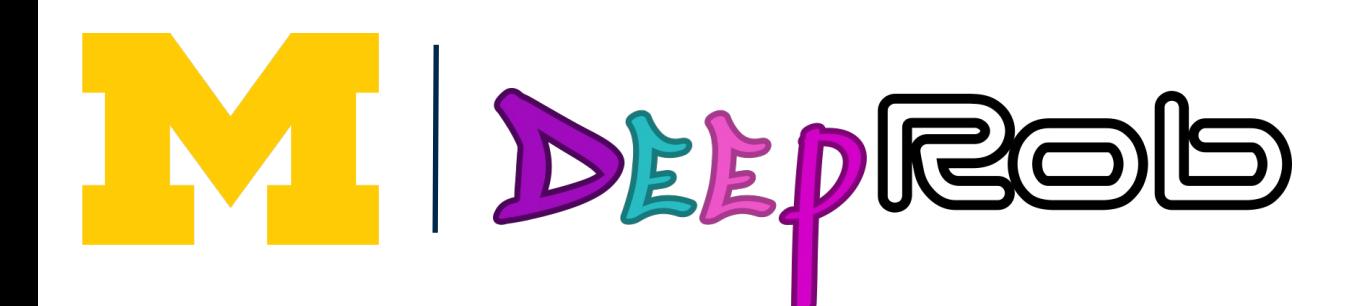

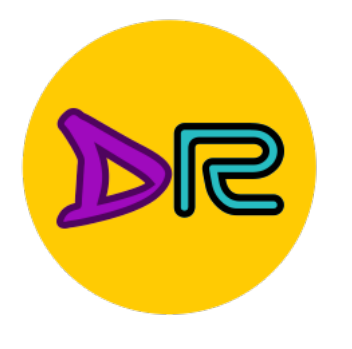

# In practice:

# **SGD+Momentum** can outperform Adam but may require

## • If you can afford to do full batch updates then try out secondorder optimization (e.g., **L-BFGS),** and don't forget to disable

- **Adam** is a good default choice in many cases more tuning.
- all sources of noise

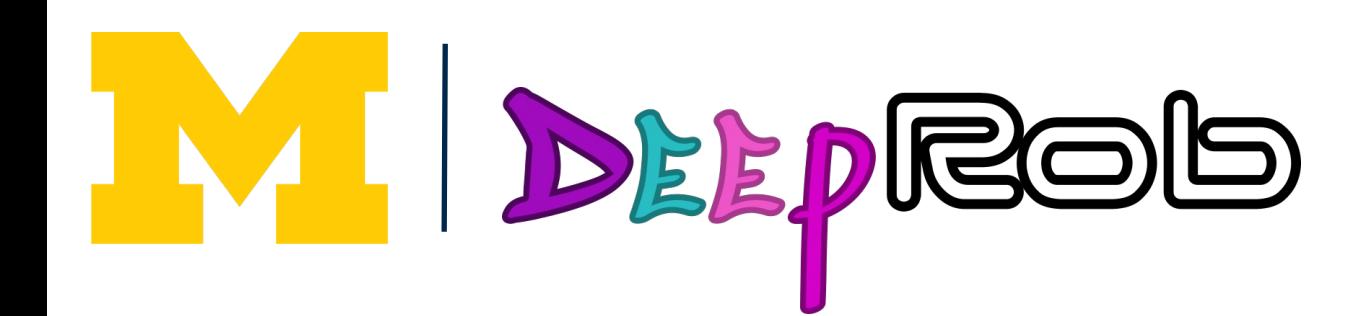

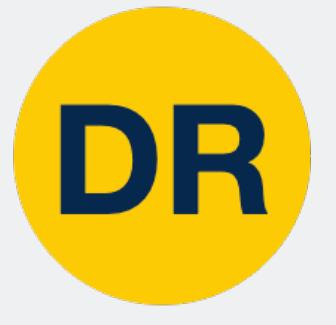

# DEEPROOD<br>Neural Networks

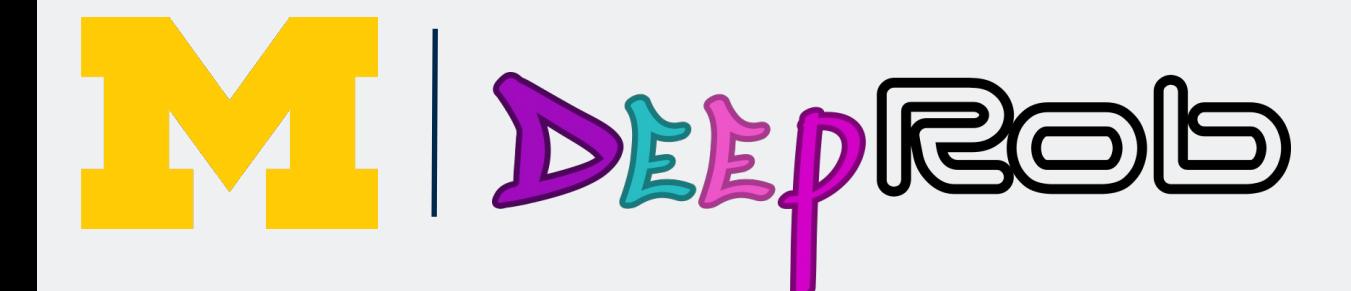

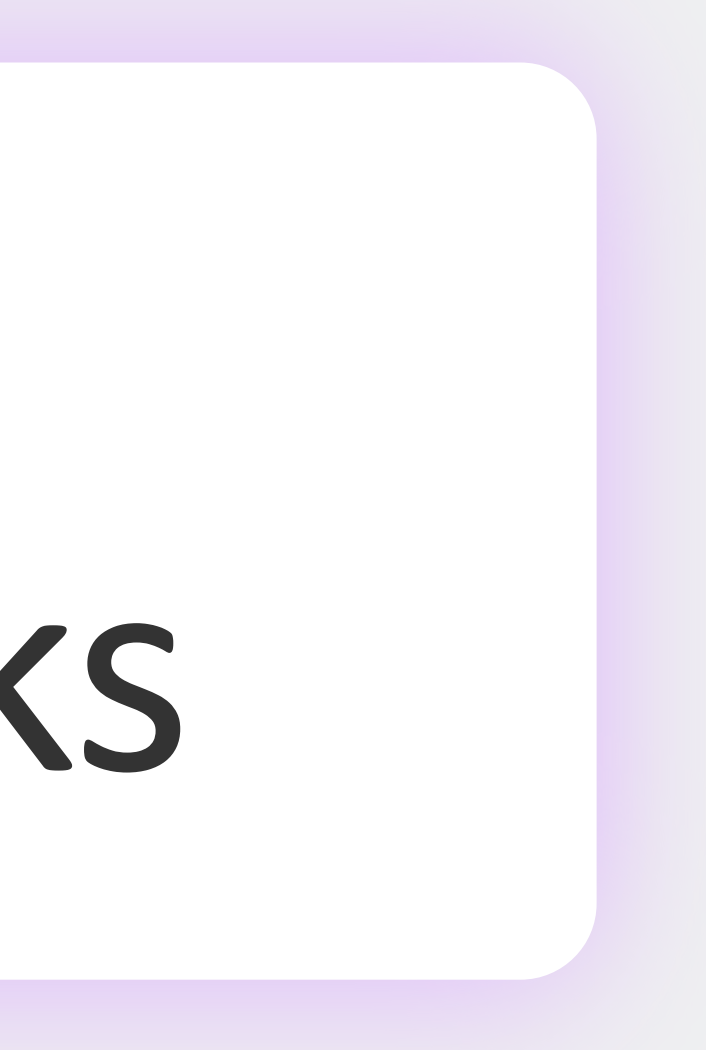

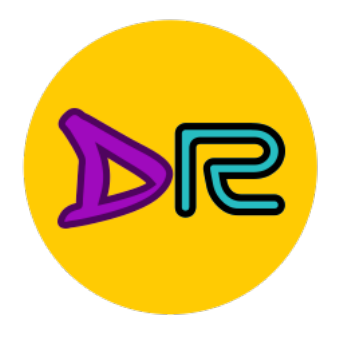

# Problem: Linear Classifiers aren't that powerful

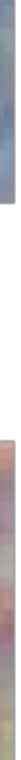

#### **Geometric Viewpoint Visual Viewpoint**

One template per class: Can't recognize different modes of a class

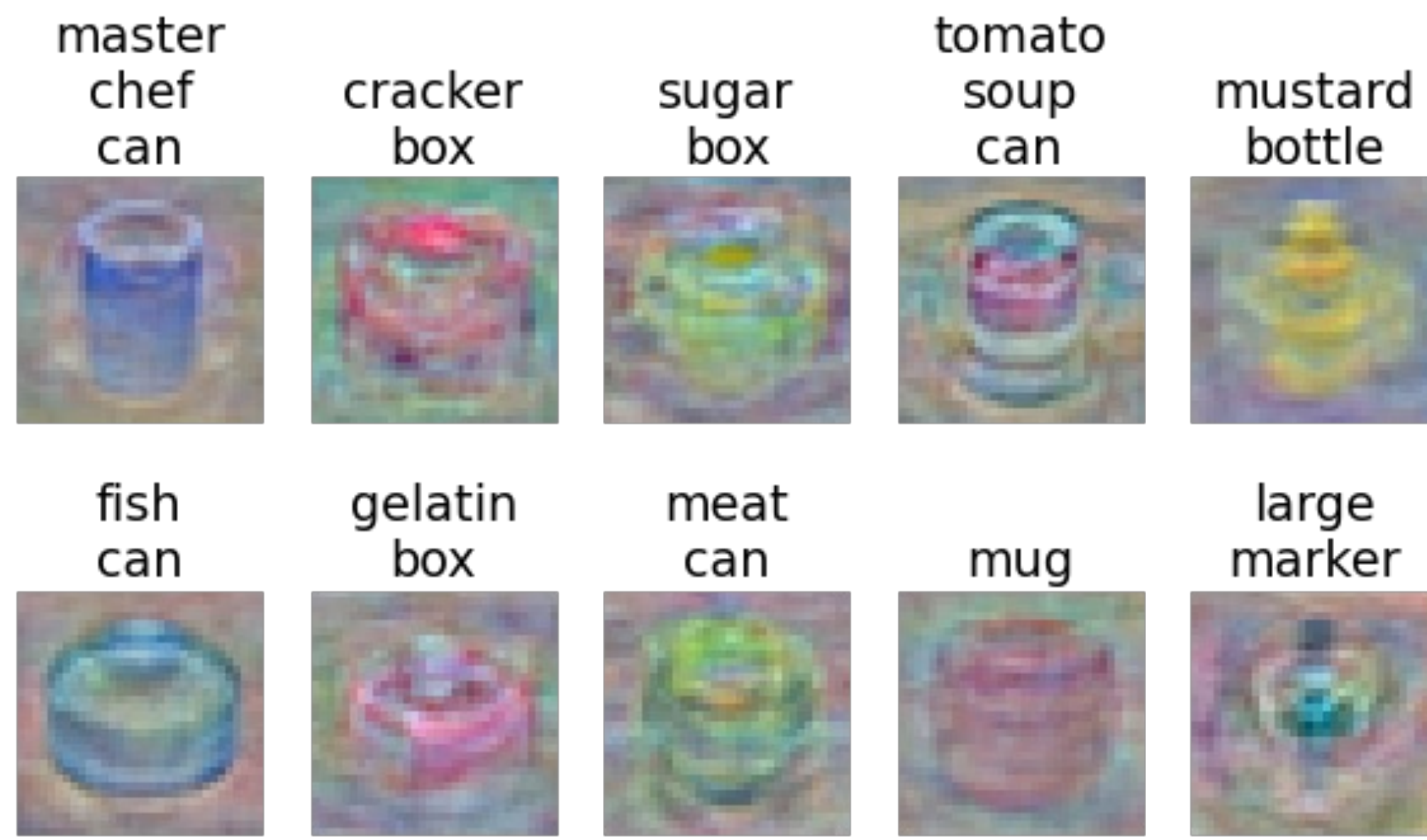

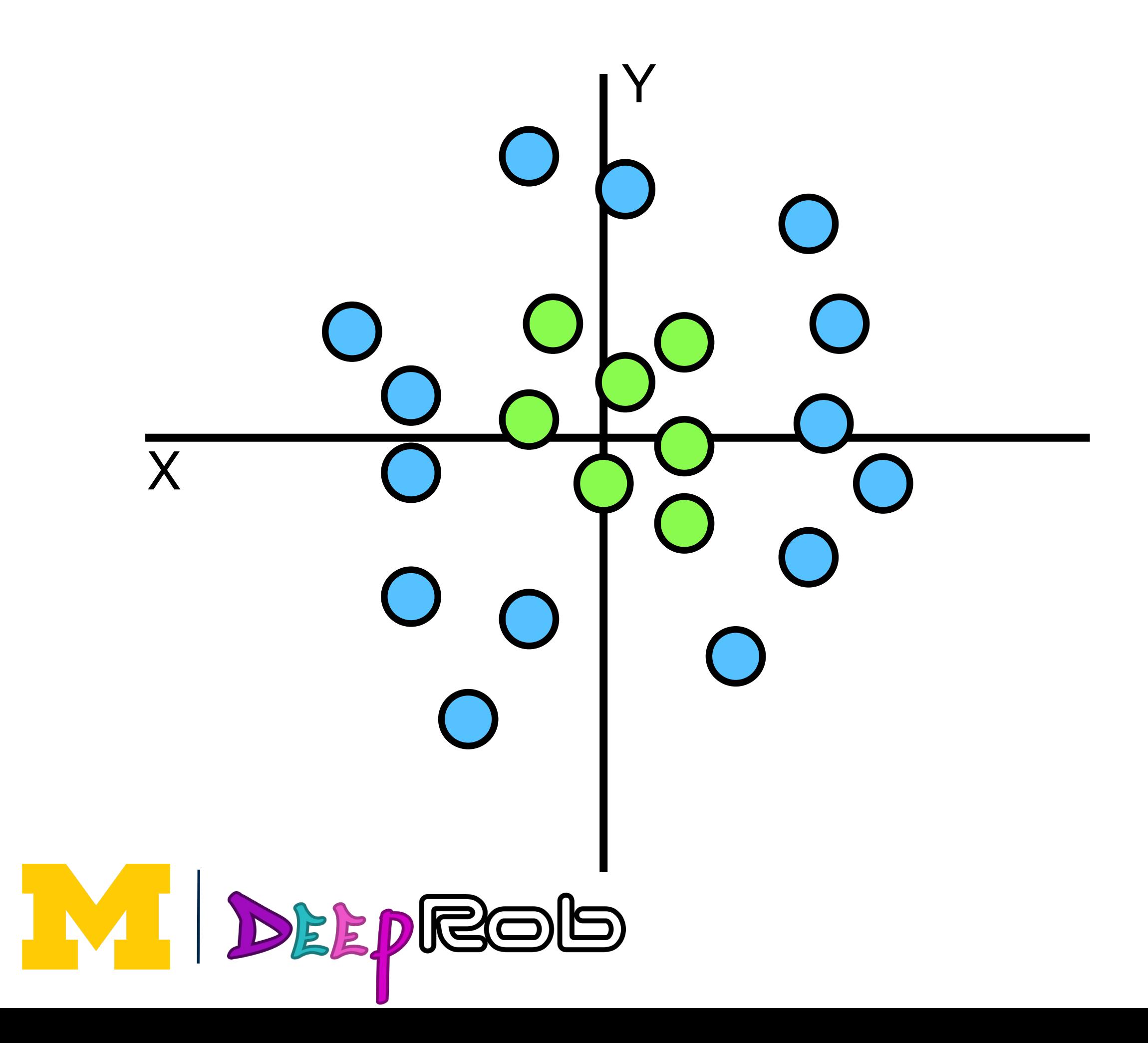

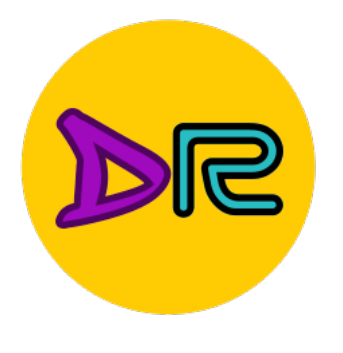

# One solution: Feature Transformation

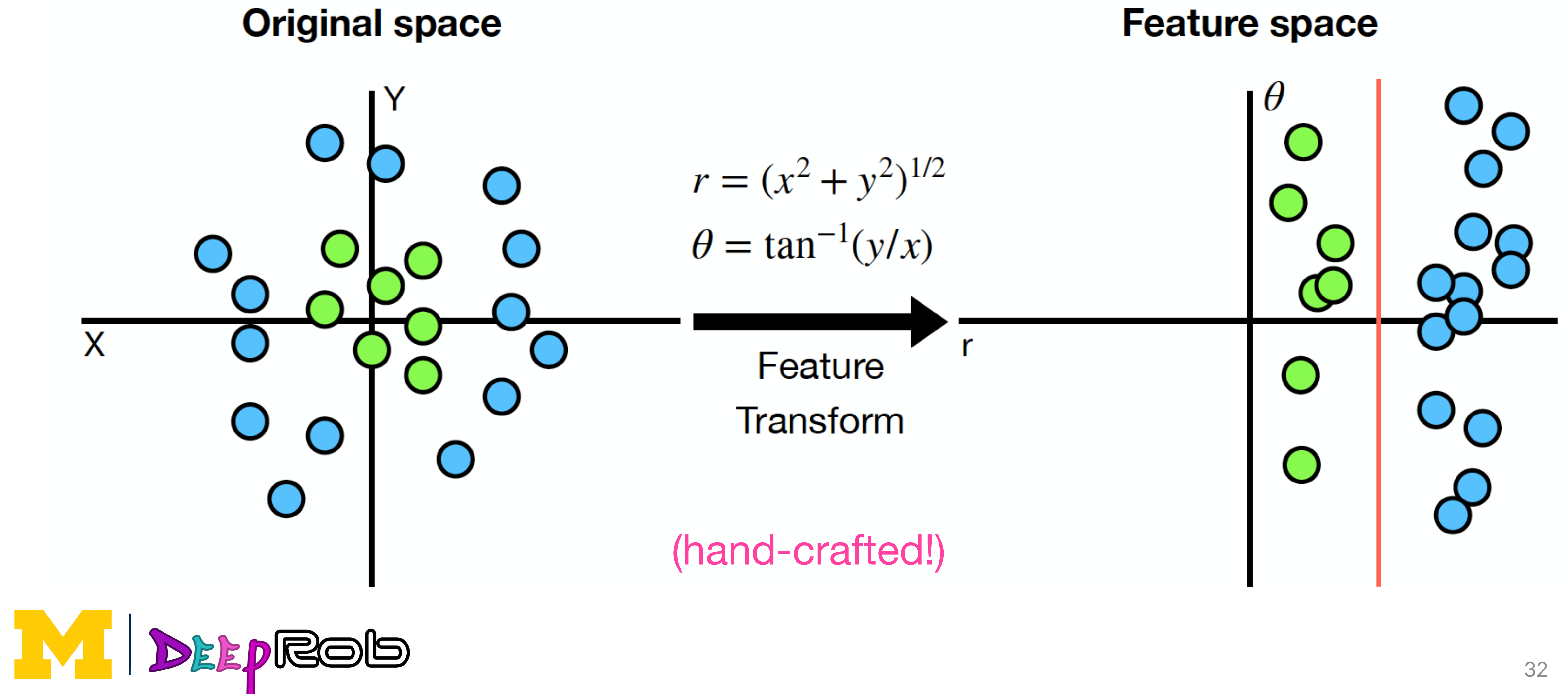

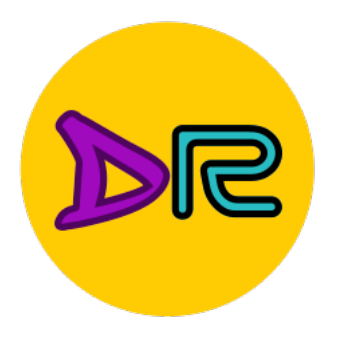

# RGB – HSV color space

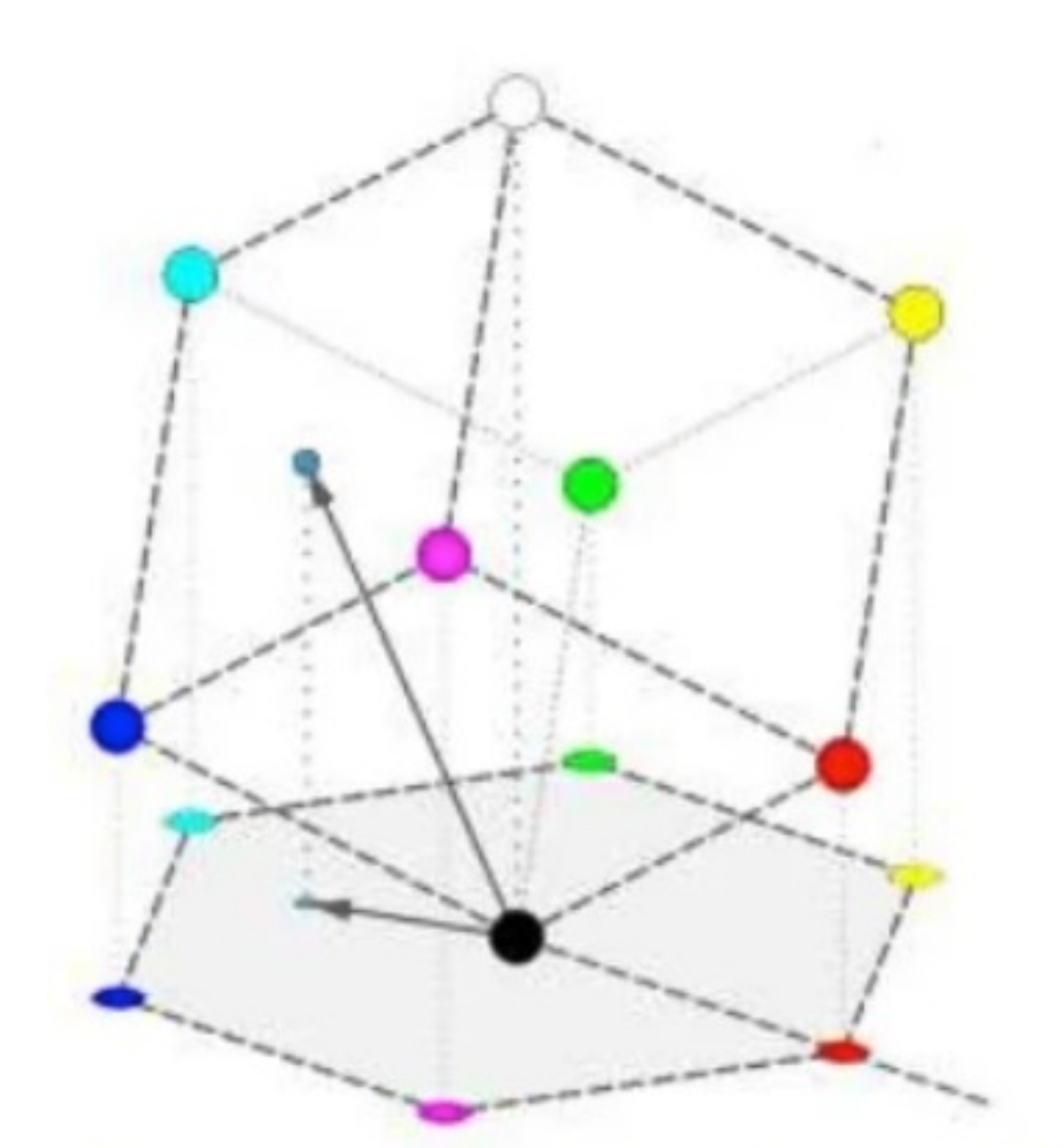

• Hue, Saturation, Value • Nonlinear – reflects topology of colors by coding hue as an angle

a) RGB

**BIUC** 

Forming the HSI color model from the RGB color model

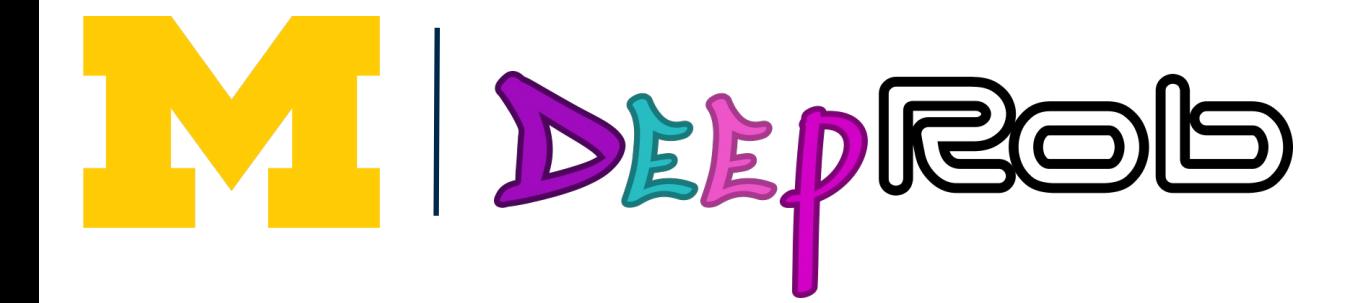

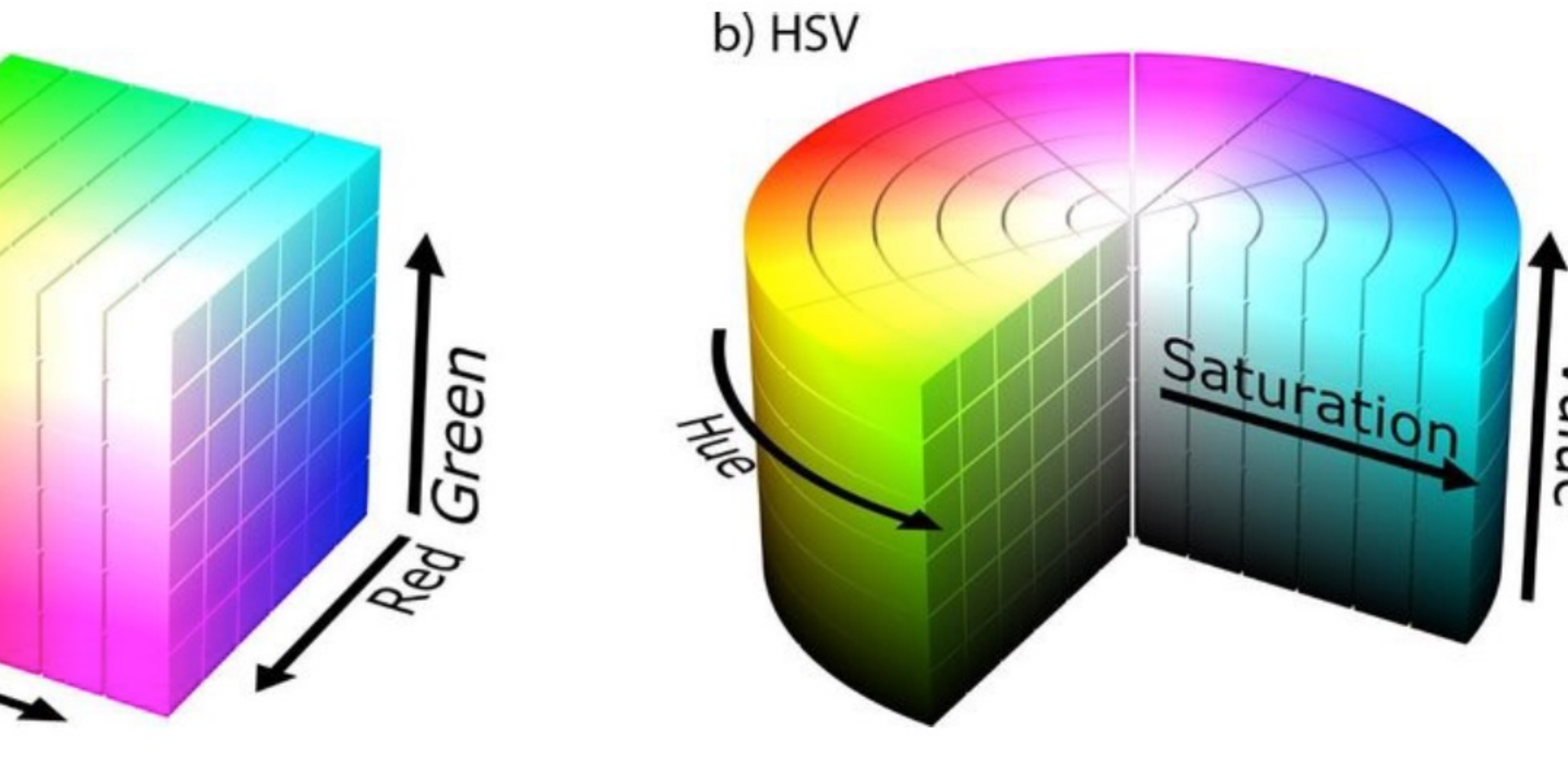

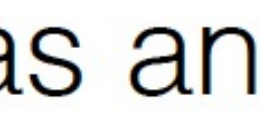

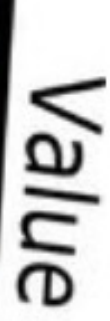

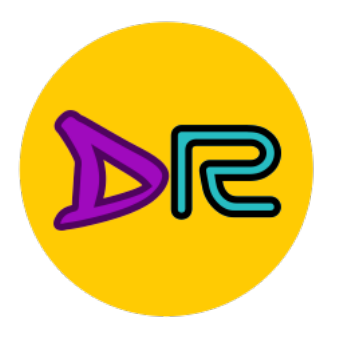

# Image Features: Color Histogram

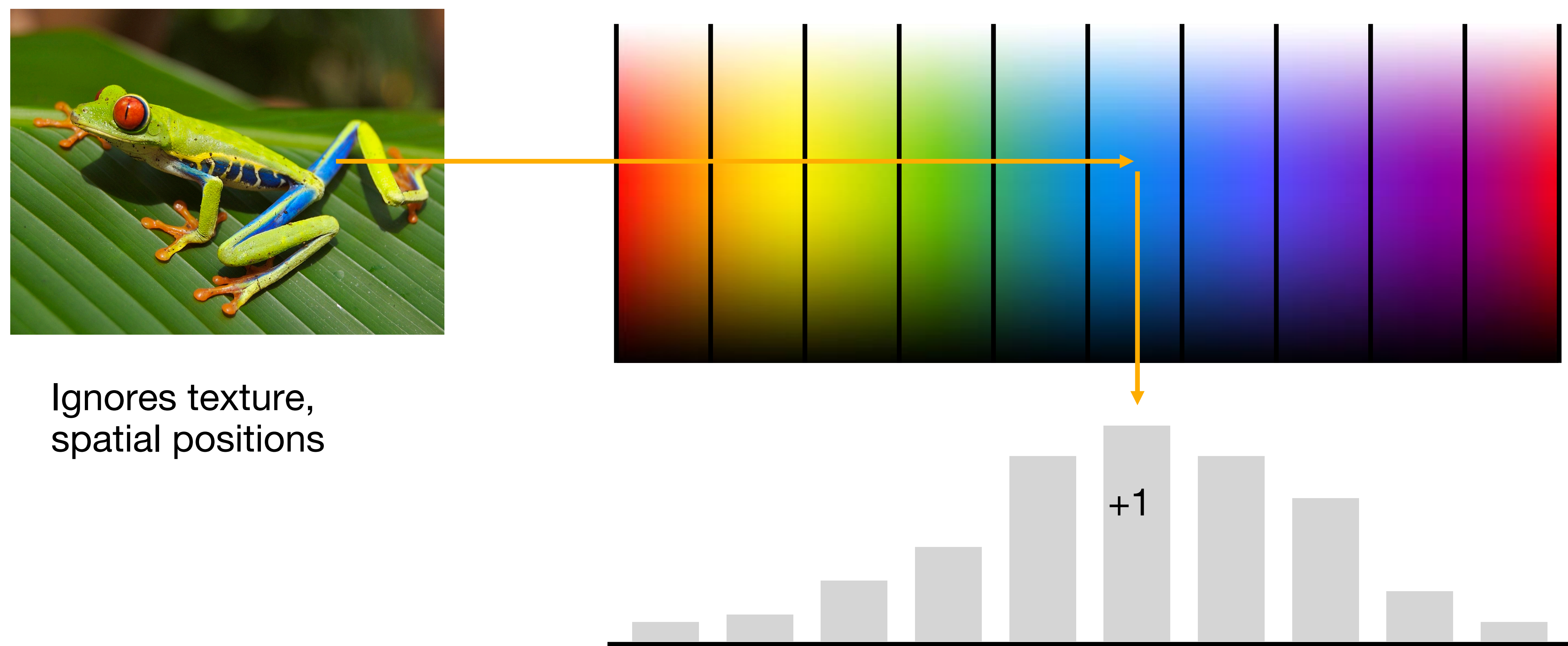

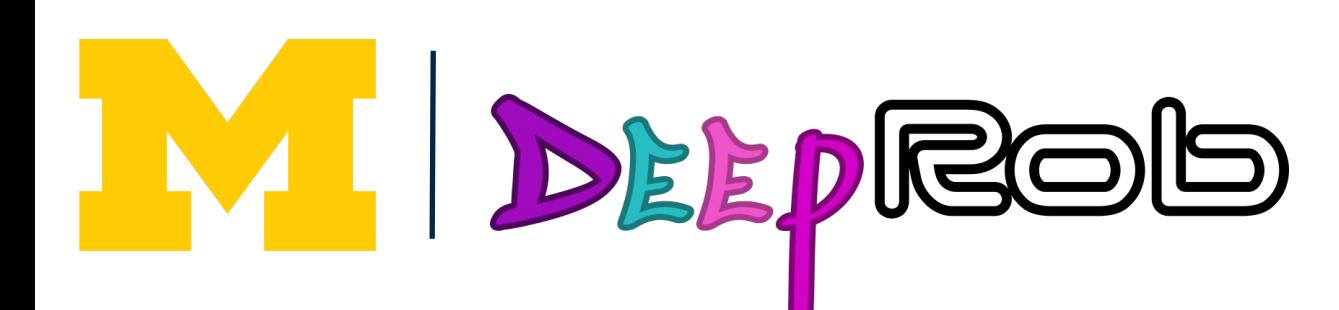

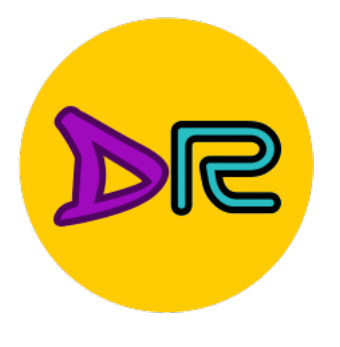

# Image Features: Color Quantization

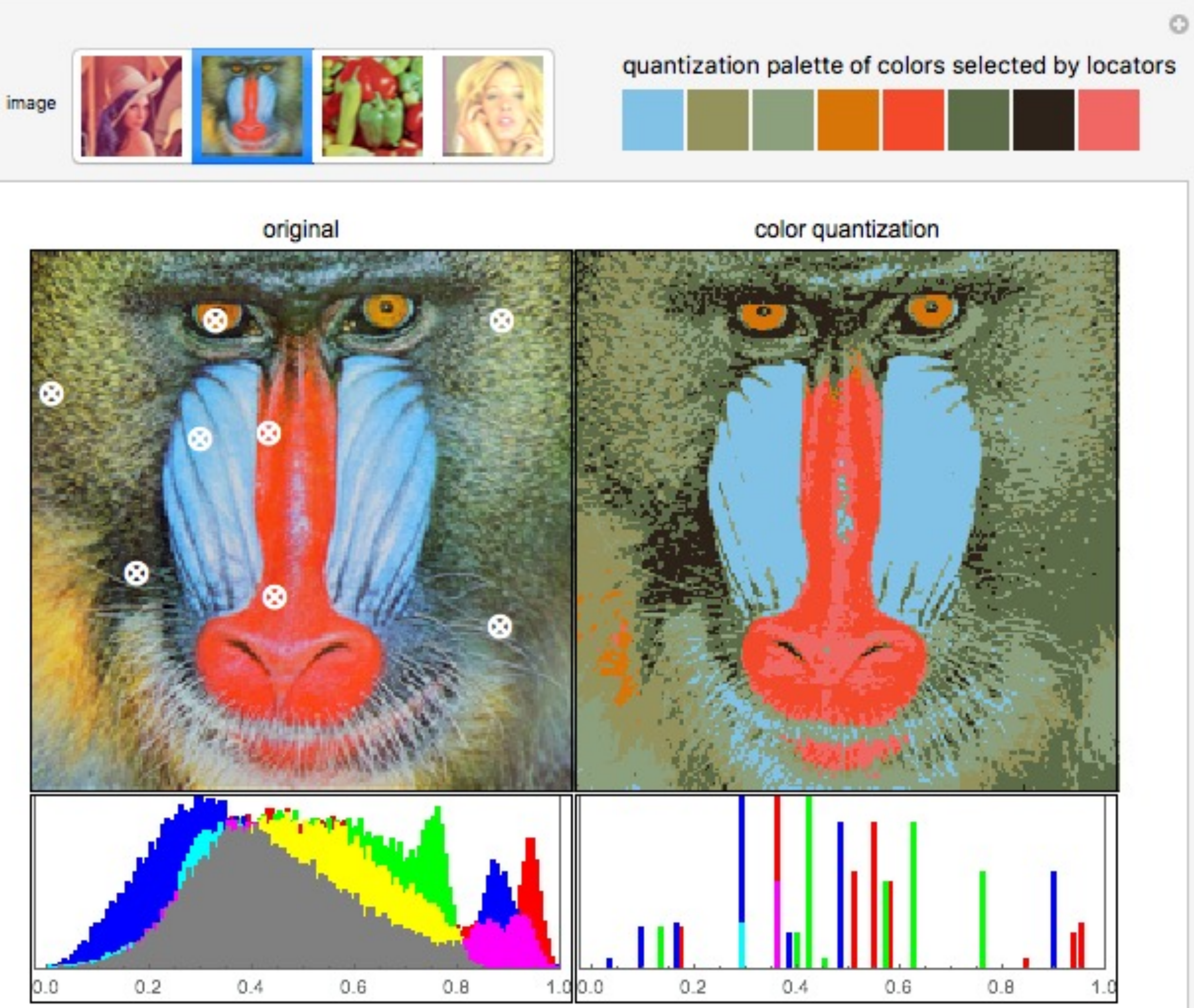

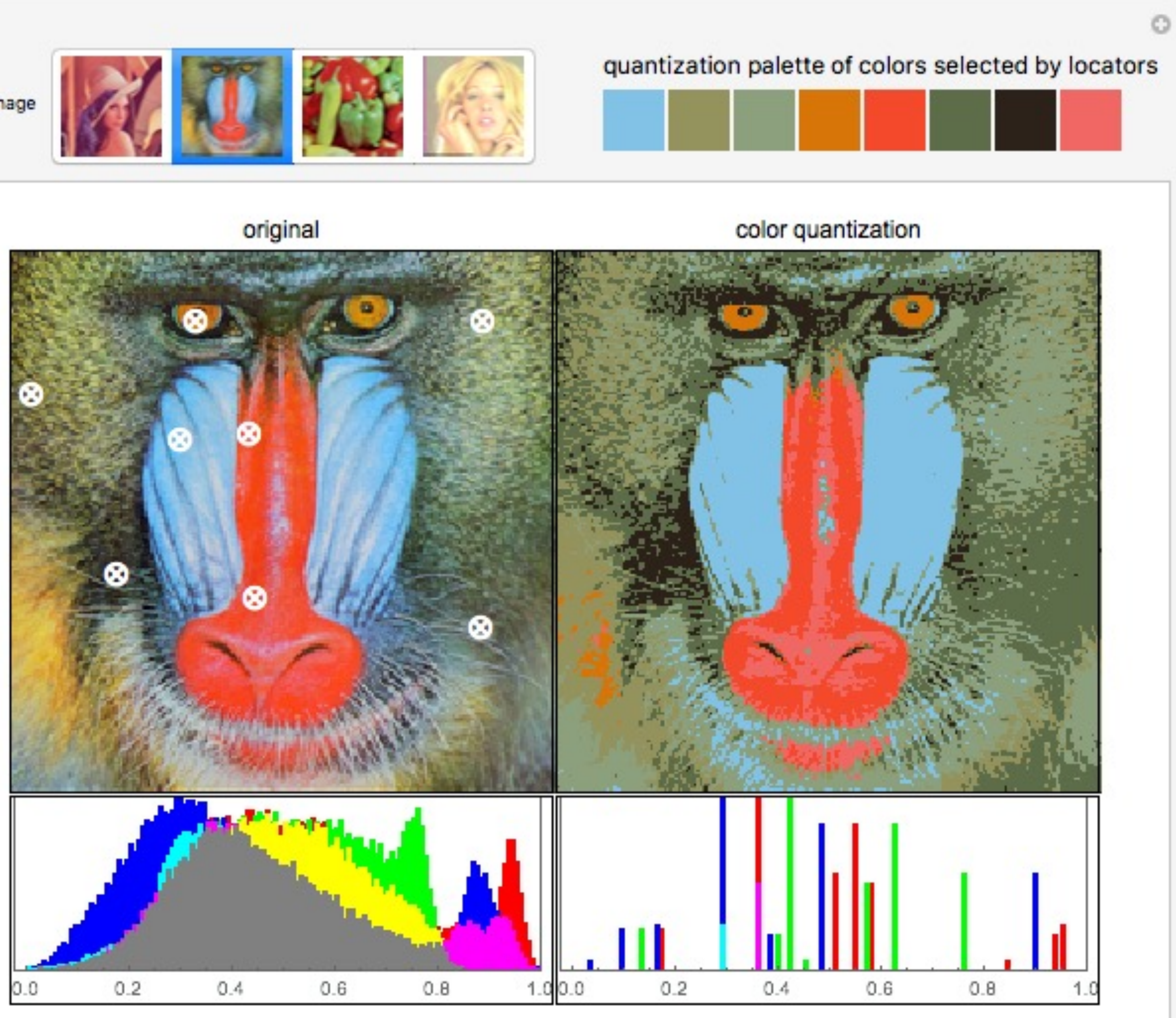

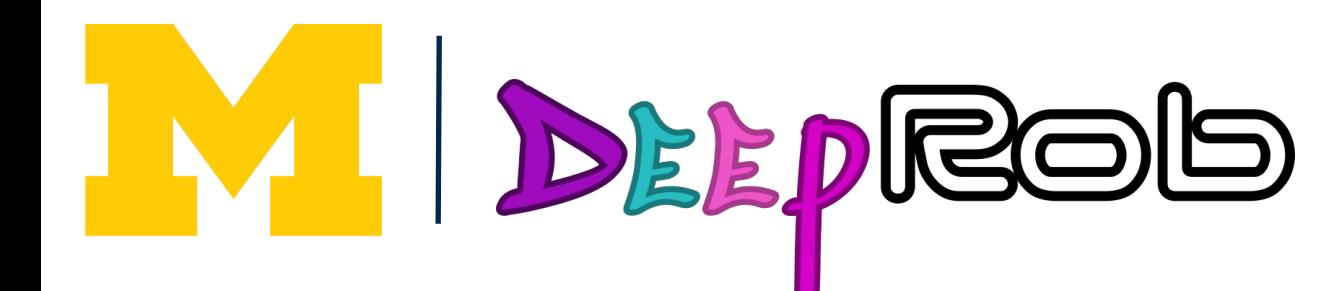

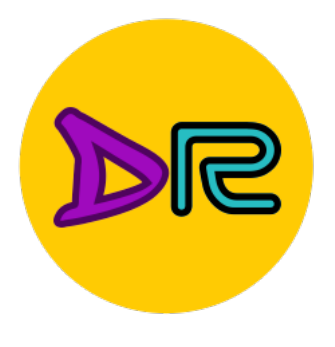

## Image Features: Histogram of Oriented Gradients (HoG)

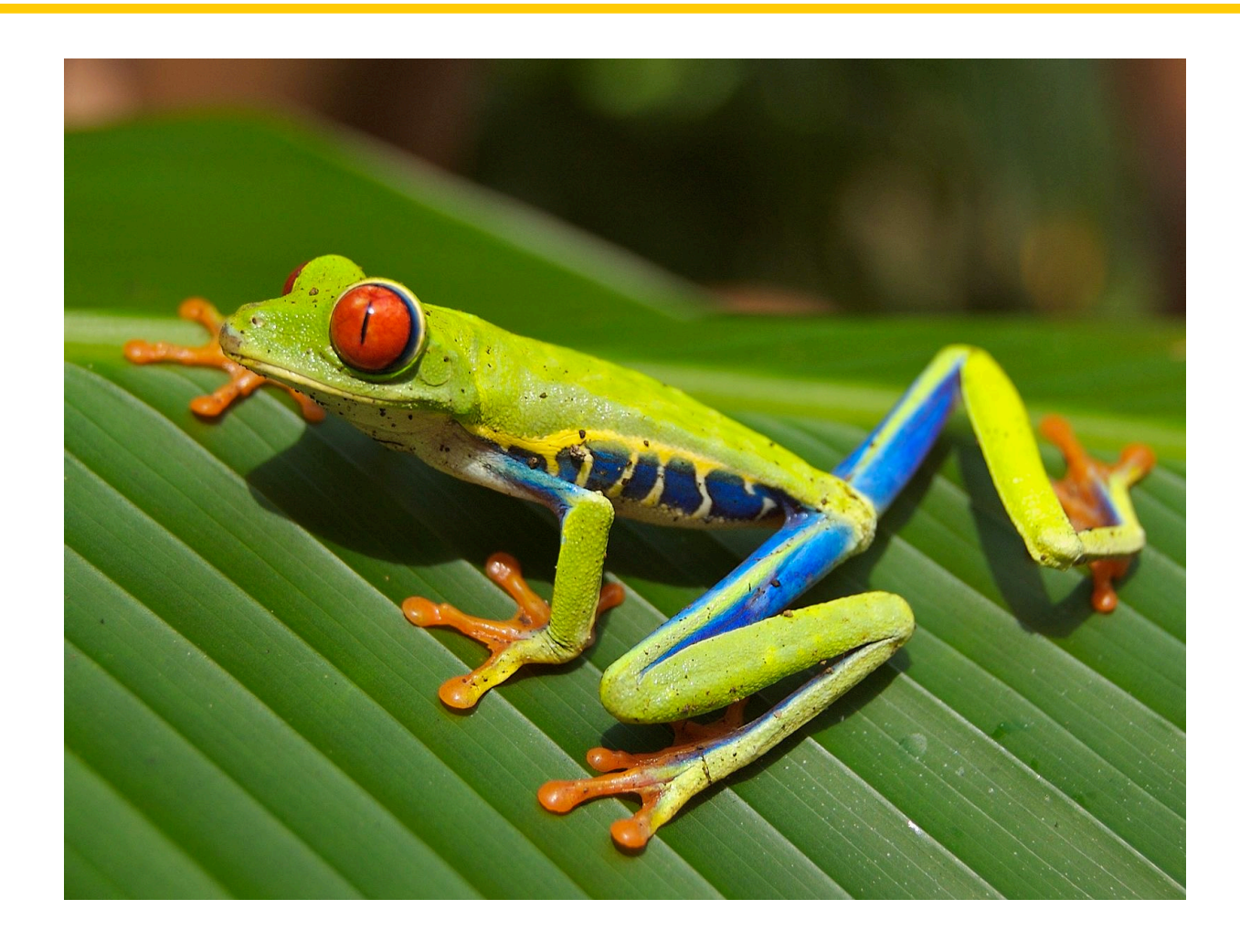

- 1. Compute edge direction/strength at each pixel
- 2. Divide image into 8x8 regions
- 3. Within each region compute a histogram of edge direction weighted by edge strength

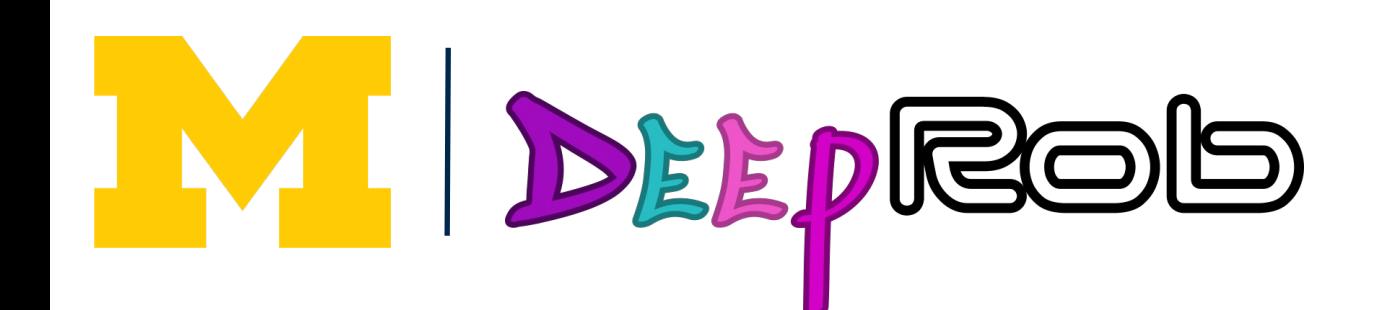

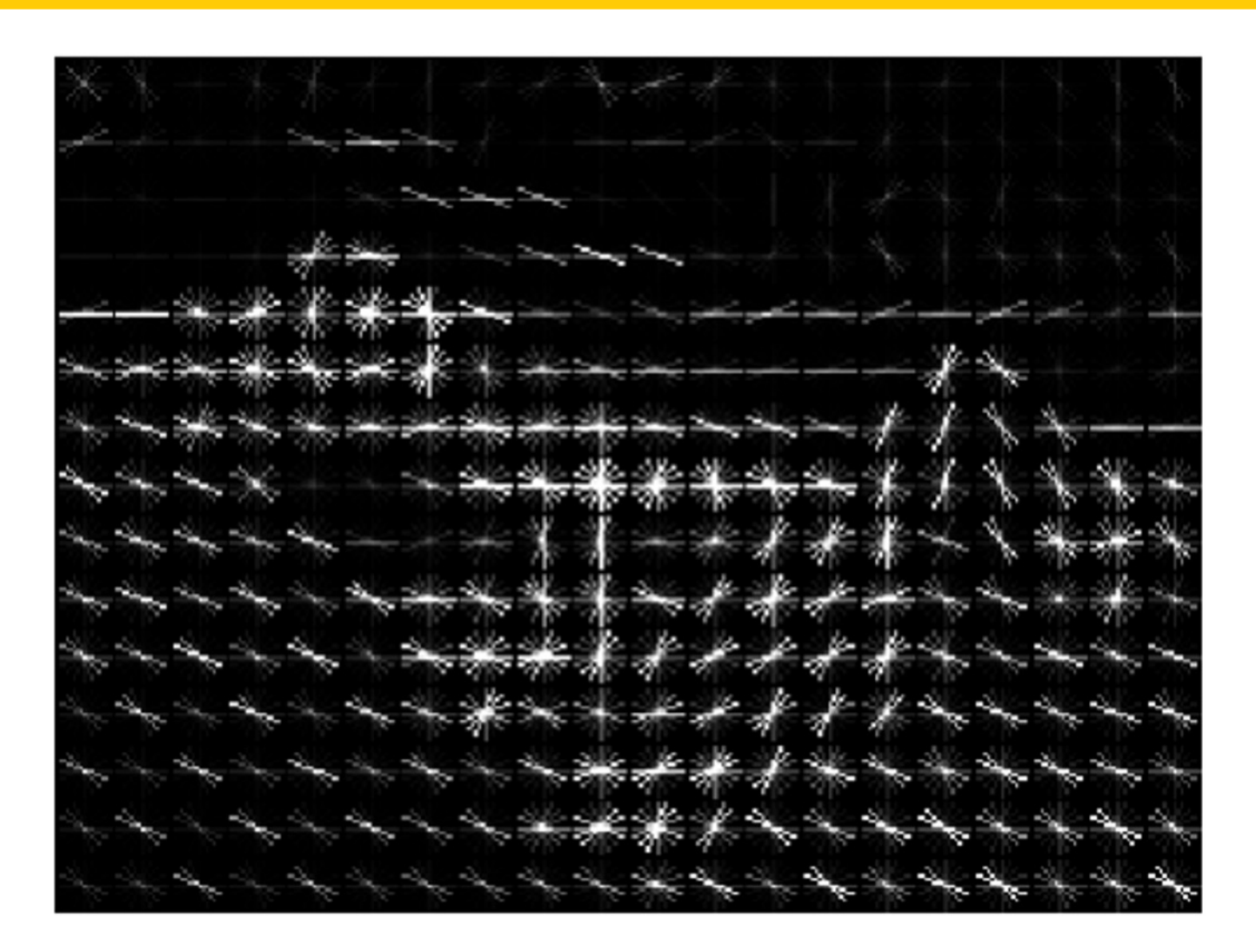

Dalal and Triggs, "Histograms of oriented gradients for human detection," CVPR 2005

Example: 320x240 image gets divided into 40x30 bins; 9 directions per bin; feature vector has  $30*40*9 =$ 10,800 numbers

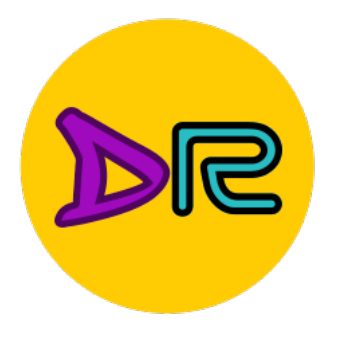

## Image Features: Histogram of Oriented Gradients (HoG)

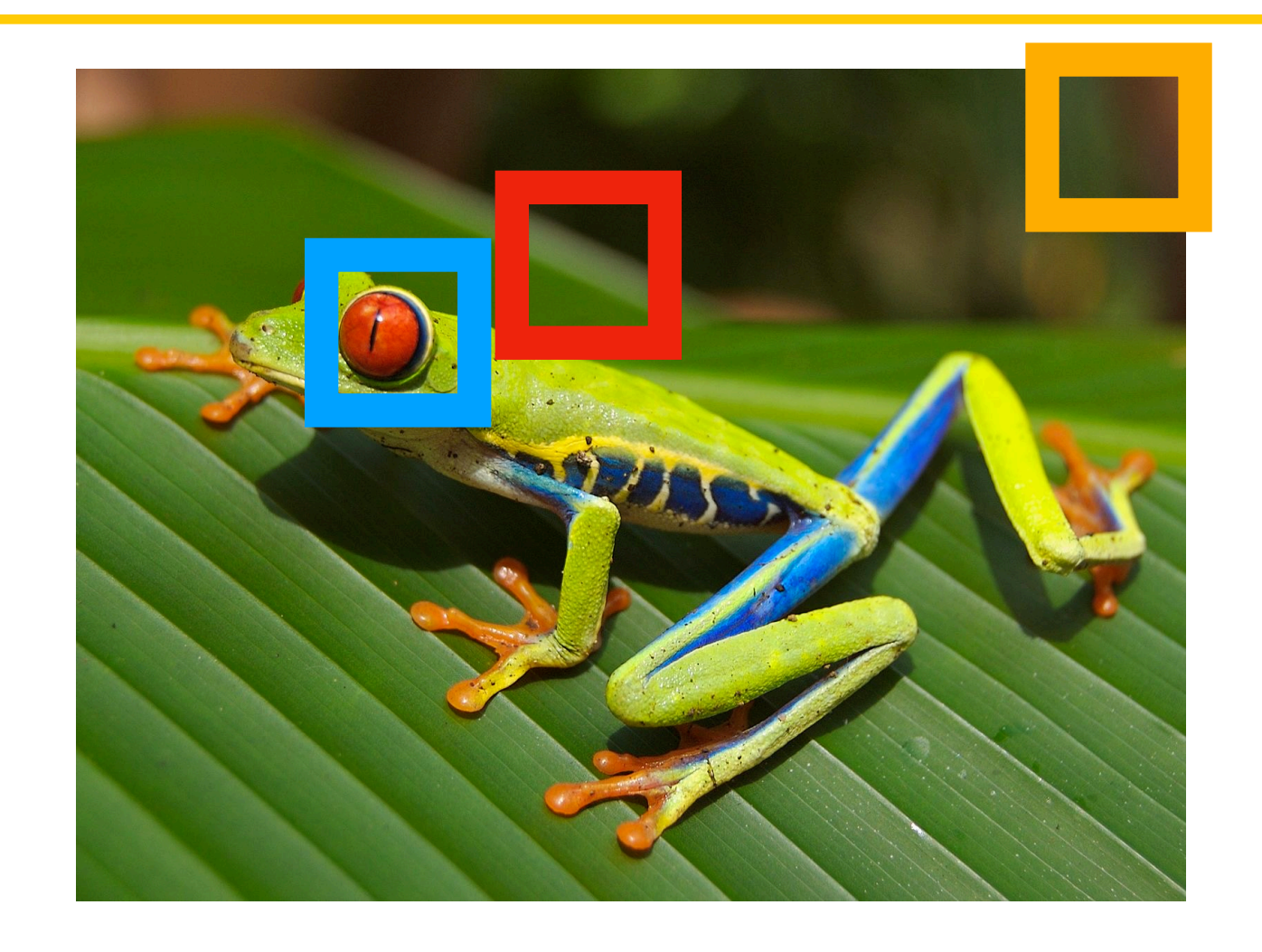

- 1. Compute edge direction/strength at each pixel
- 2. Divide image into 8x8 regions
- 3. Within each region compute a histogram of edge direction weighted by edge strength

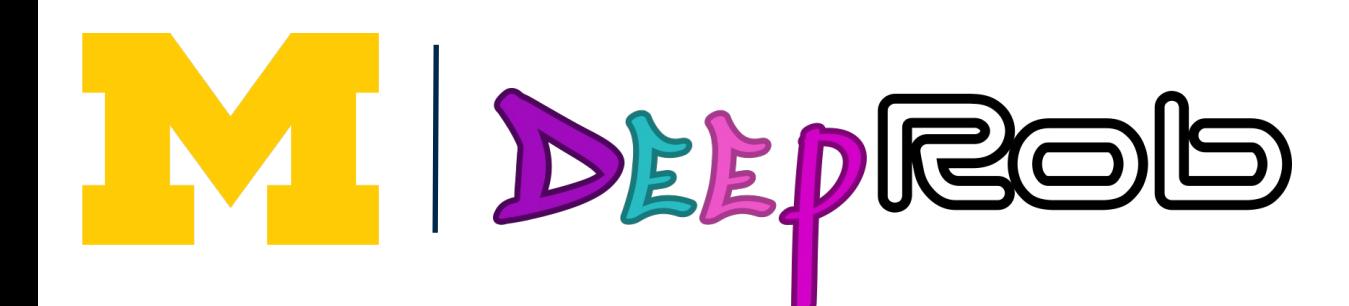

**Capture** texture and position, robust to small image changes

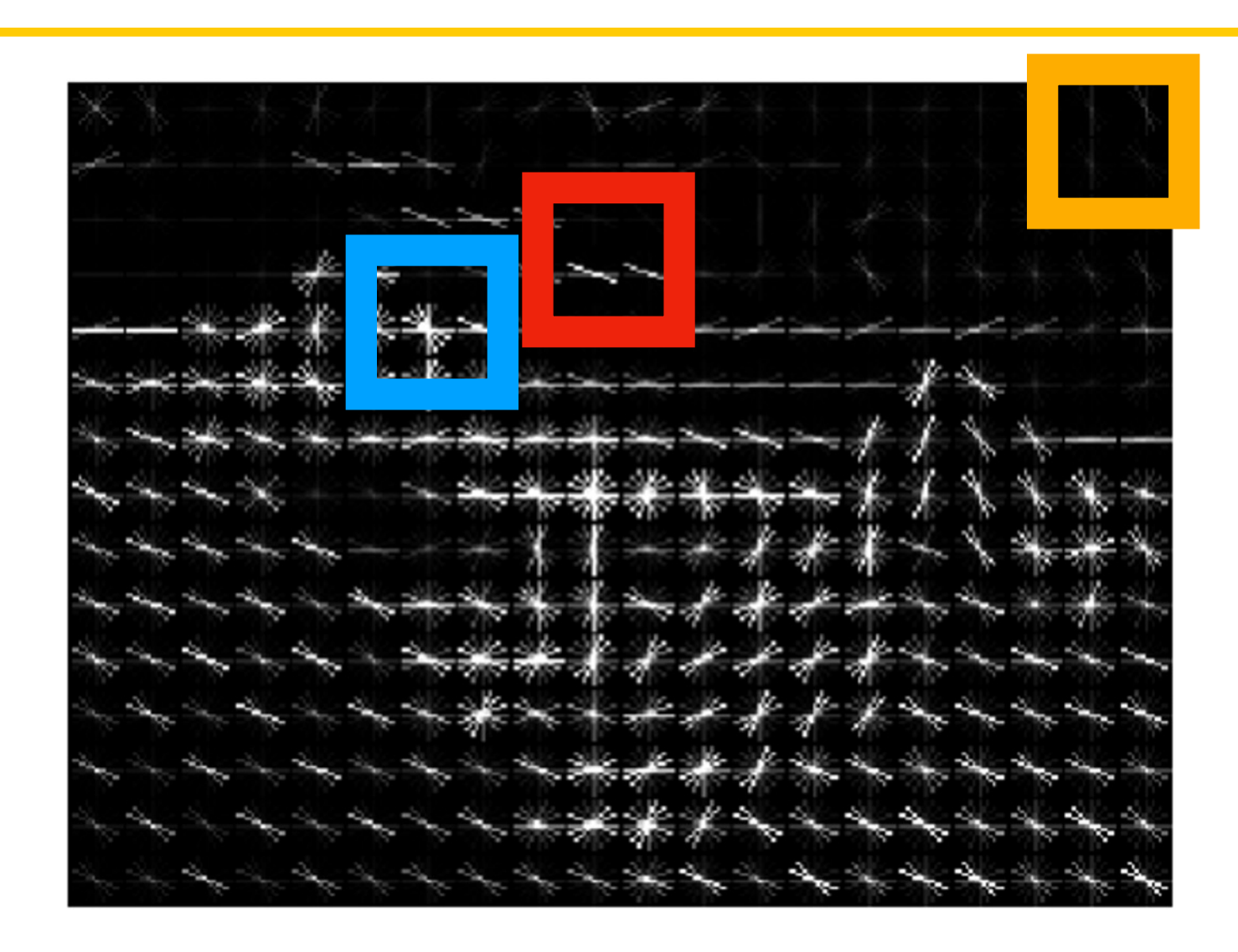

Example: 320x240 image gets divided into 40x30 bins; 9 directions per bin; feature vector has  $30*40*9 =$ 10,800 numbers

Weak edges

Strong diagonal edges

Edges in all directions

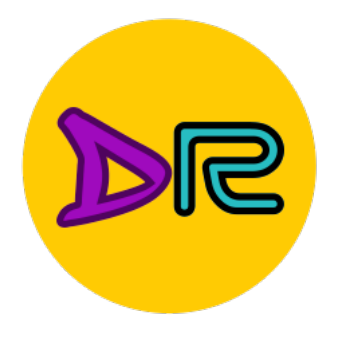

# Image Features: Histogram Equalization

Old image

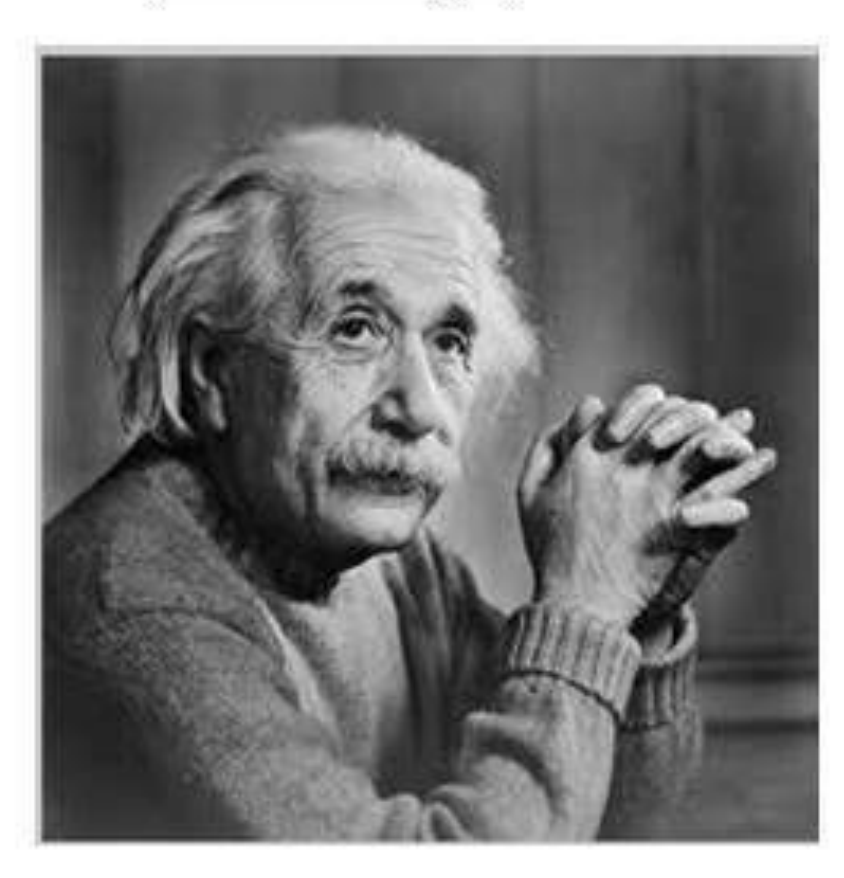

#### torchvision.transforms.functional.equalize

Old Histogram

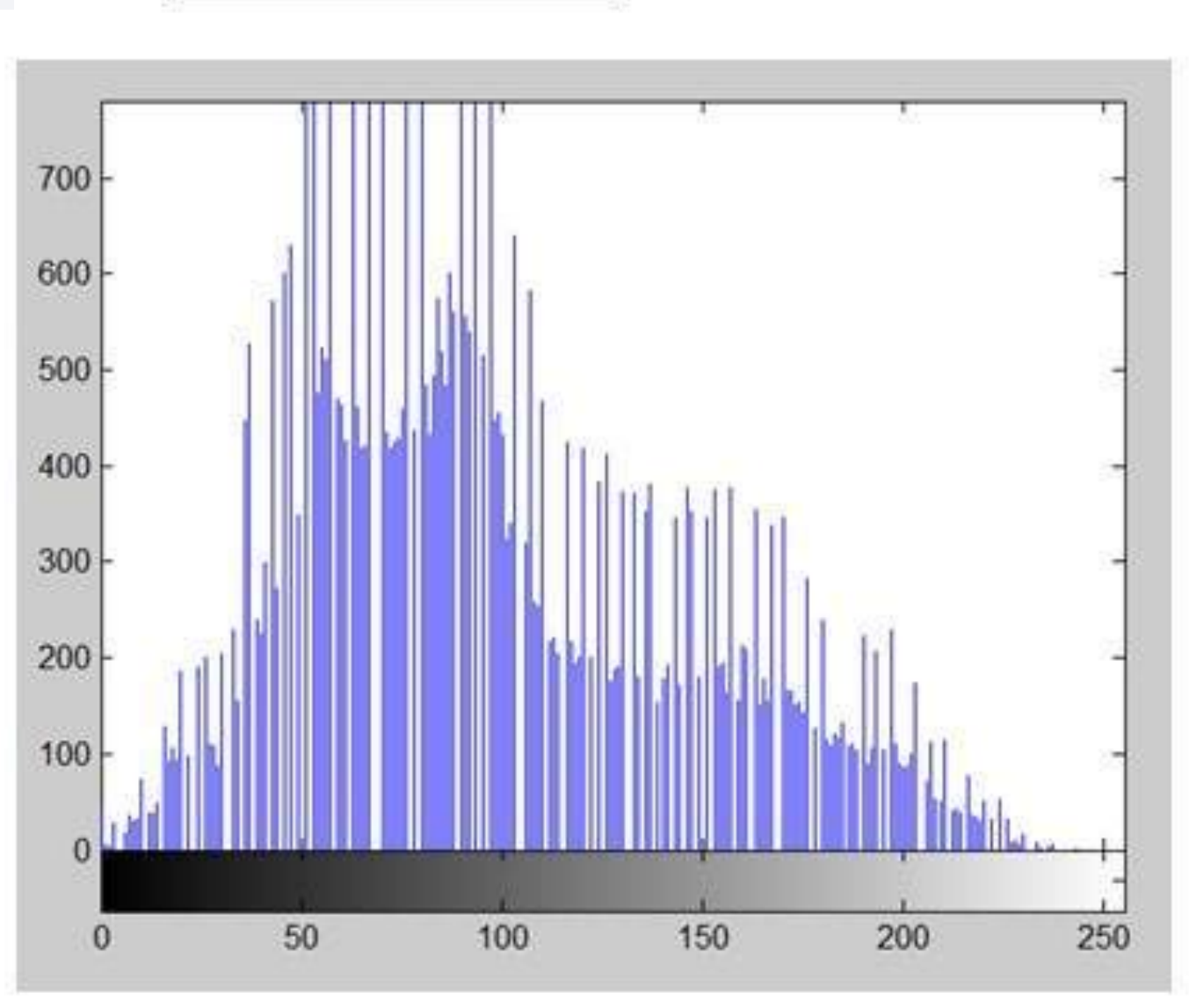

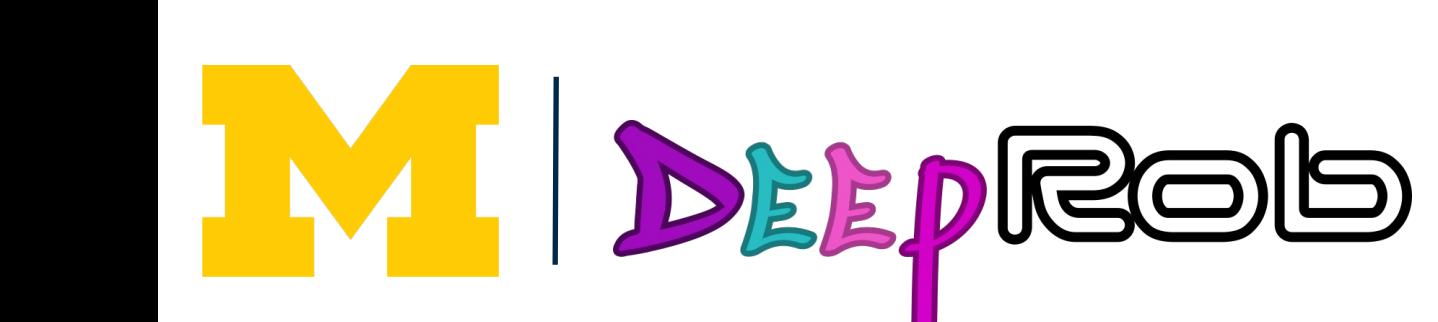

#### **New Image**

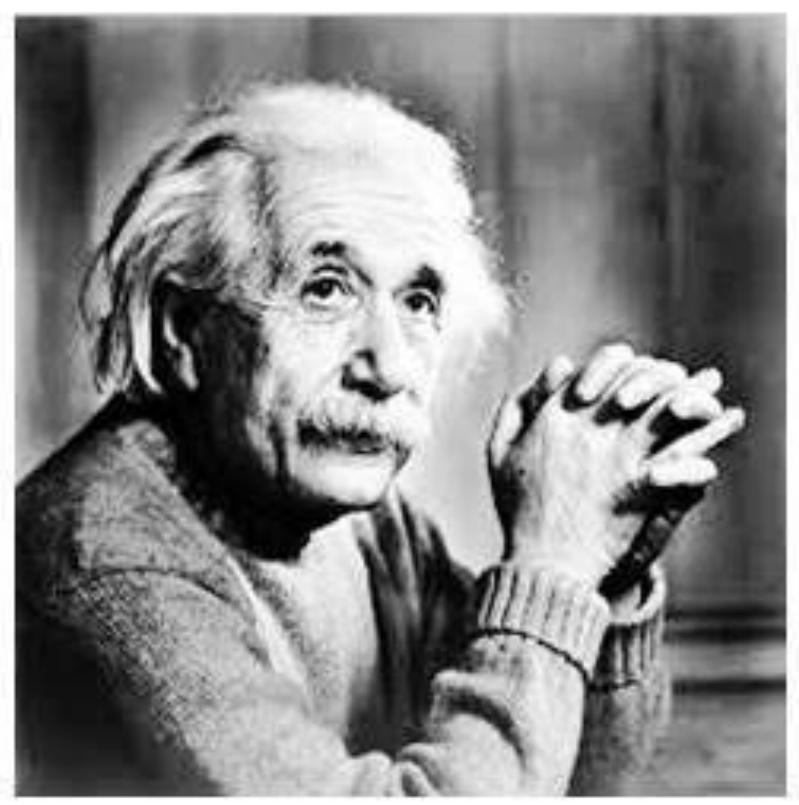

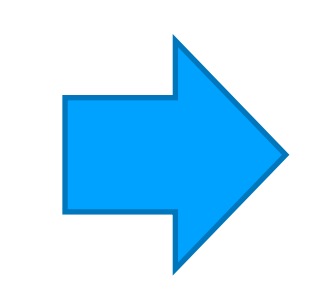

#### **New Histogram**

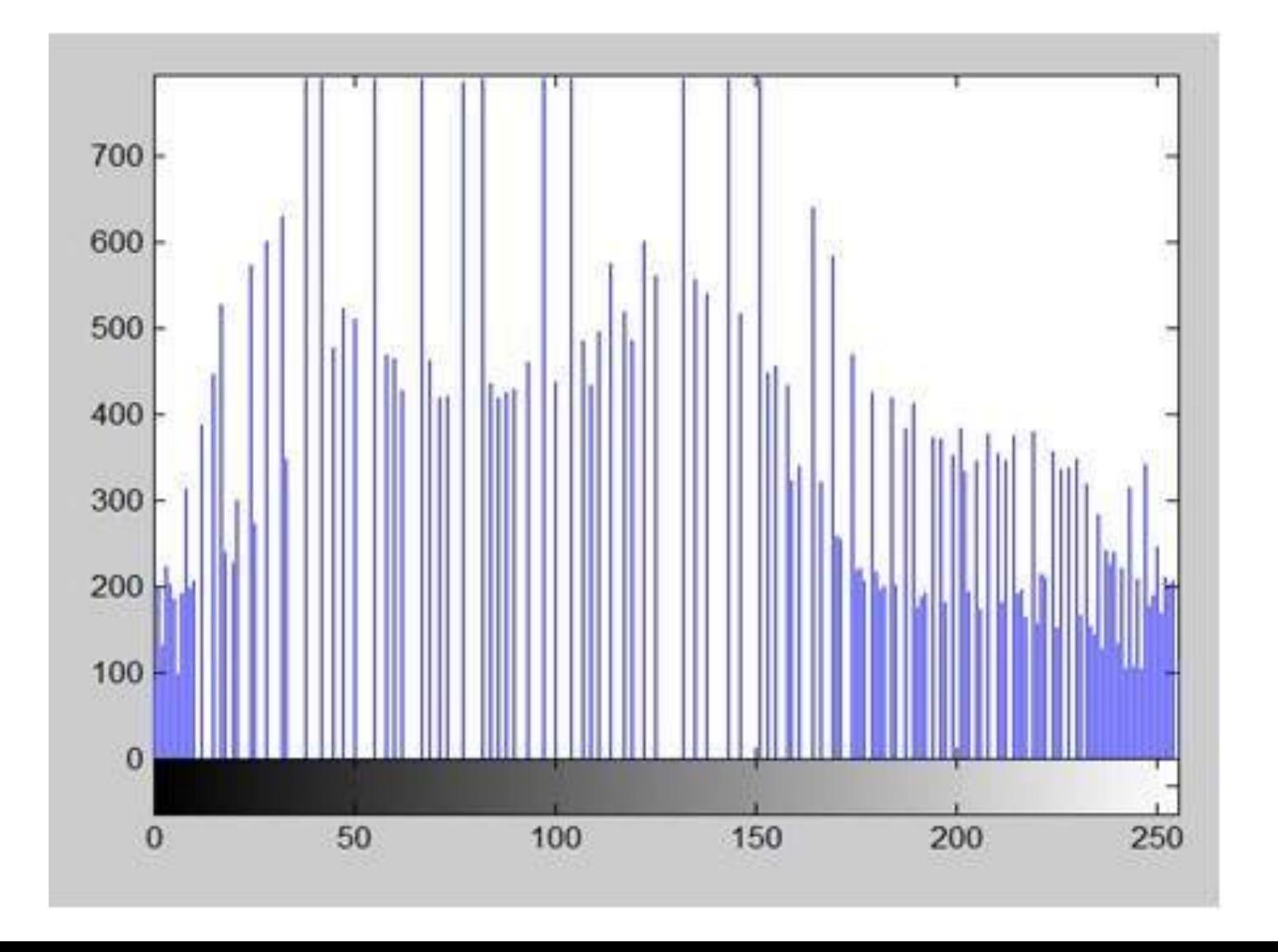

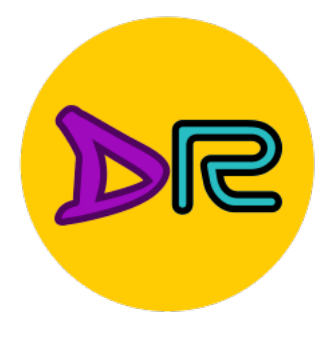

# Image Features: Bag of Words (Data-Driven!)

#### **Step 1: Build codebook**

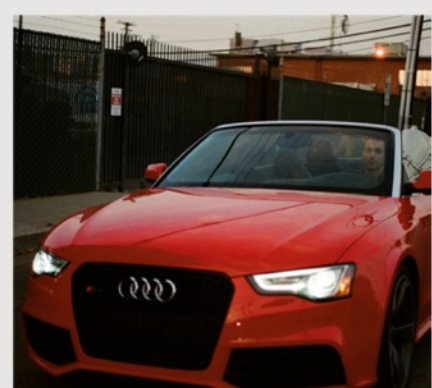

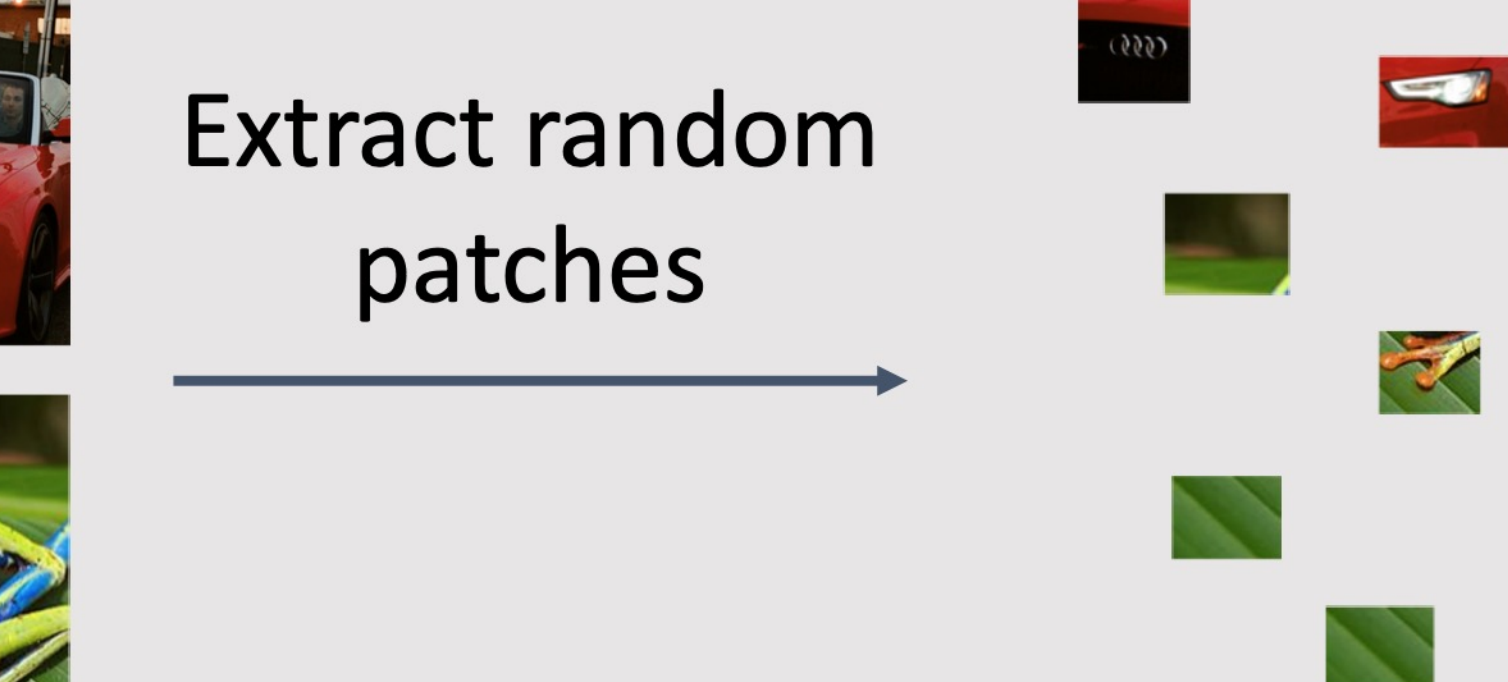

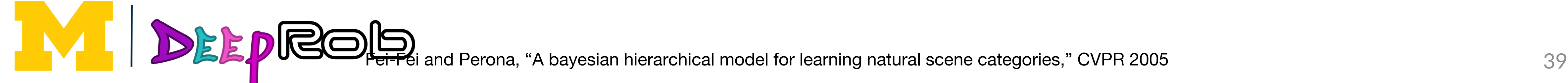

Cluster patches to form "codebook" of "visual words"

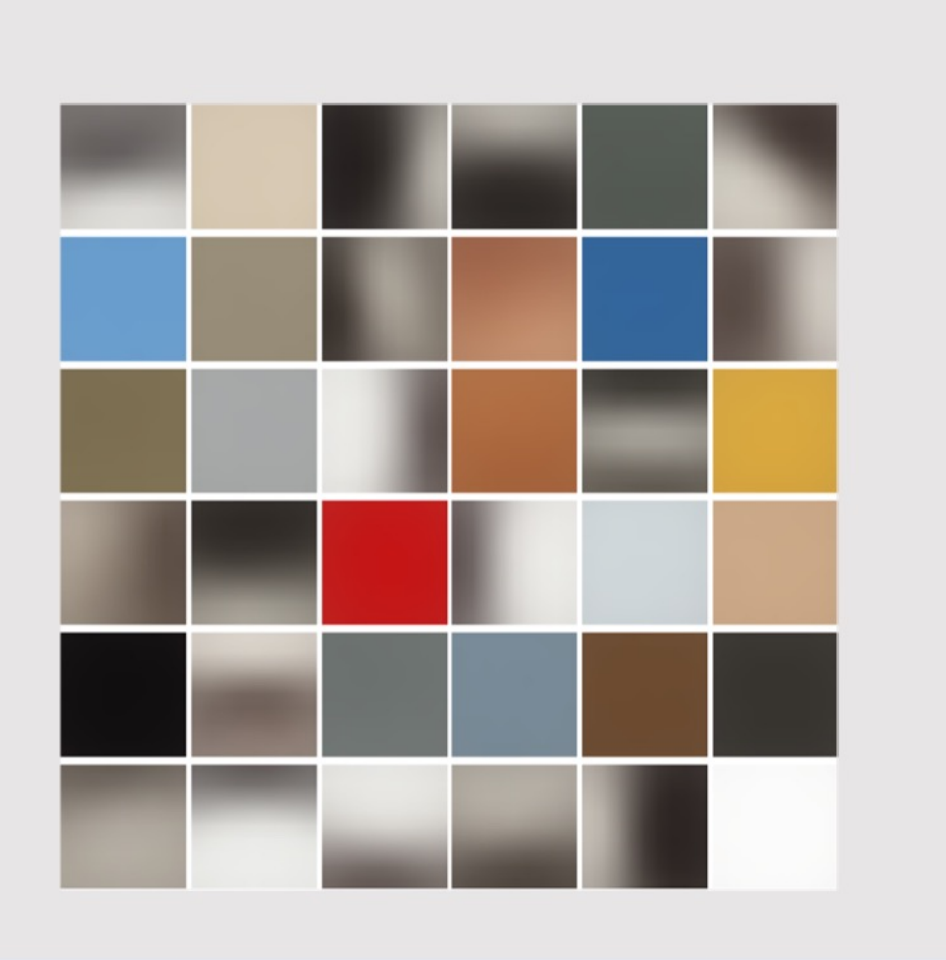

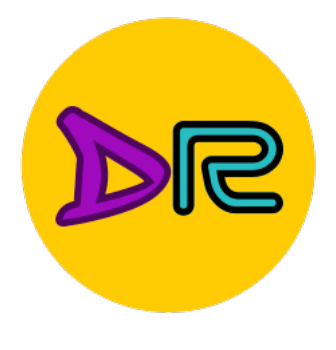

# Image Features: Bag of Words (Data-Driven!)

#### **Step 1: Build codebook**

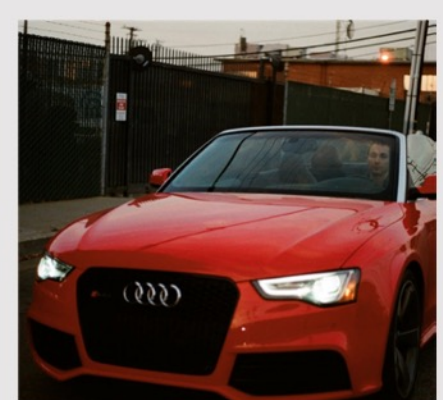

### **Extract random** patches

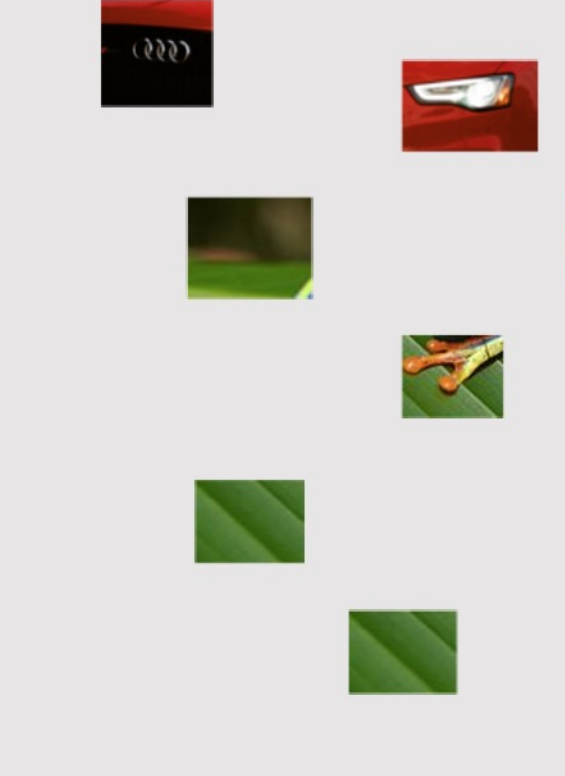

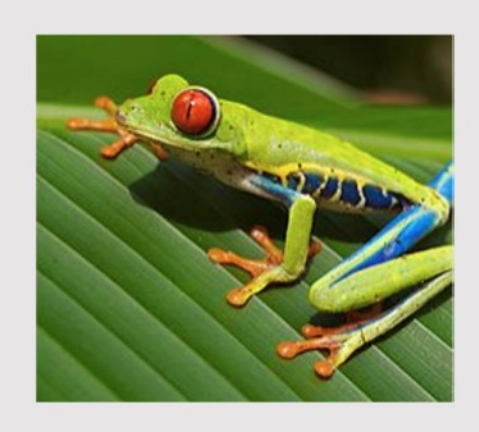

#### **Step 2: Encode images**

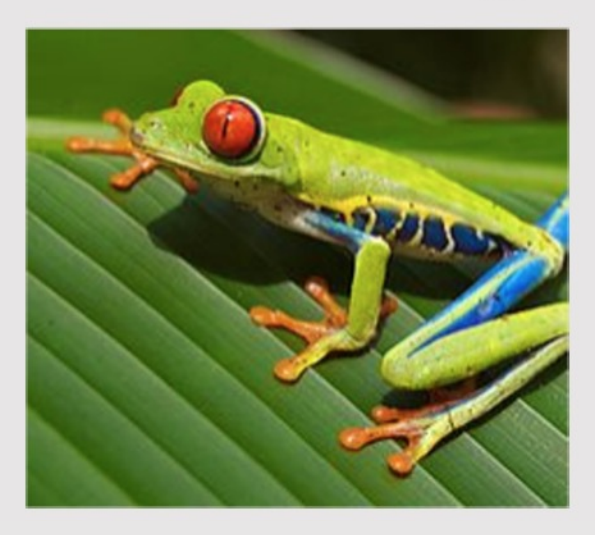

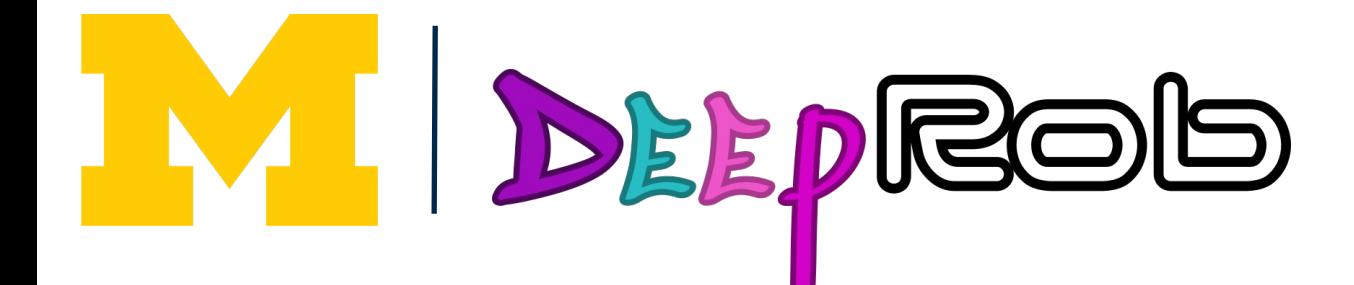

**Cluster patches to** form "codebook" of "visual words"

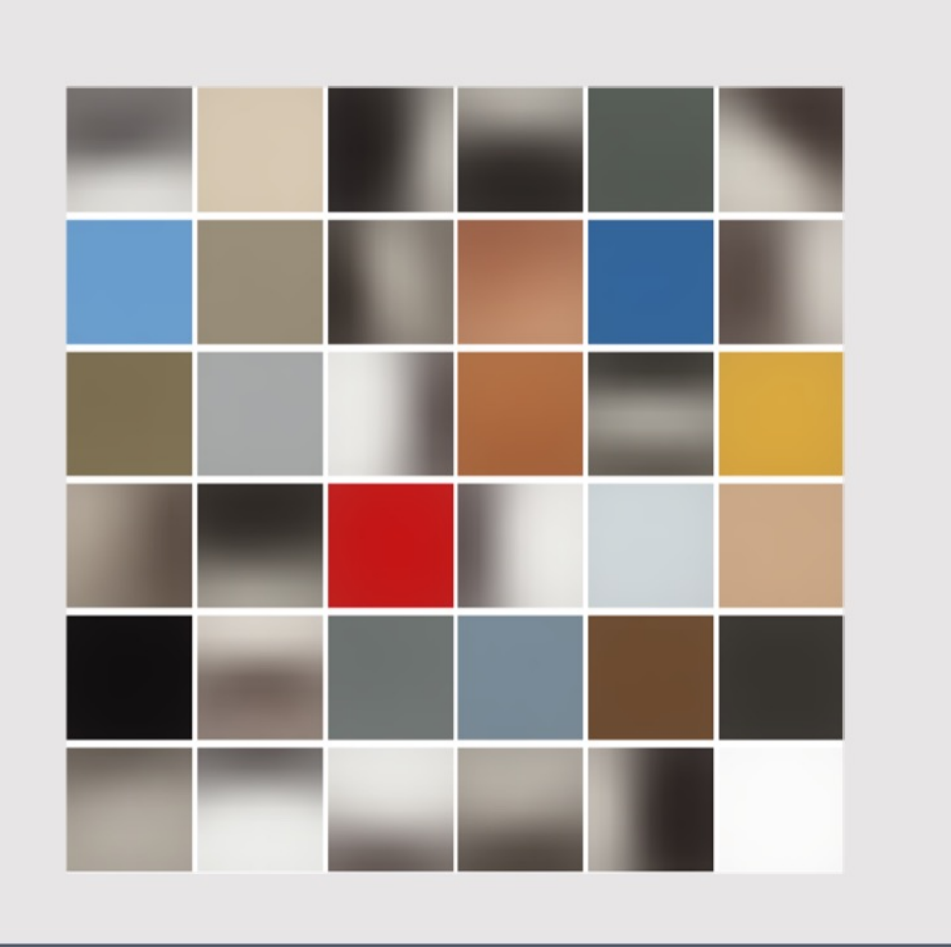

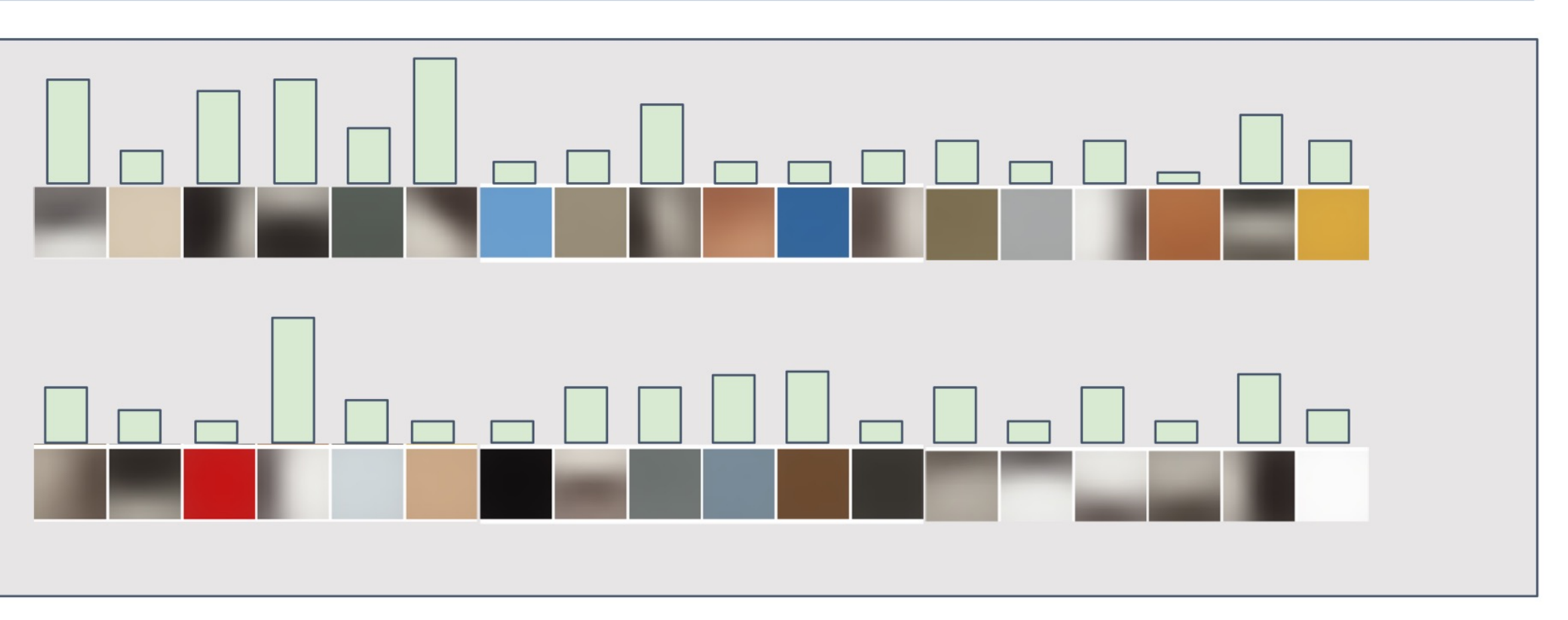

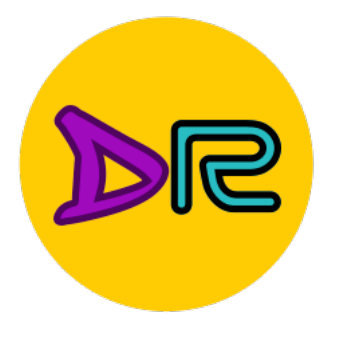

# Image Features

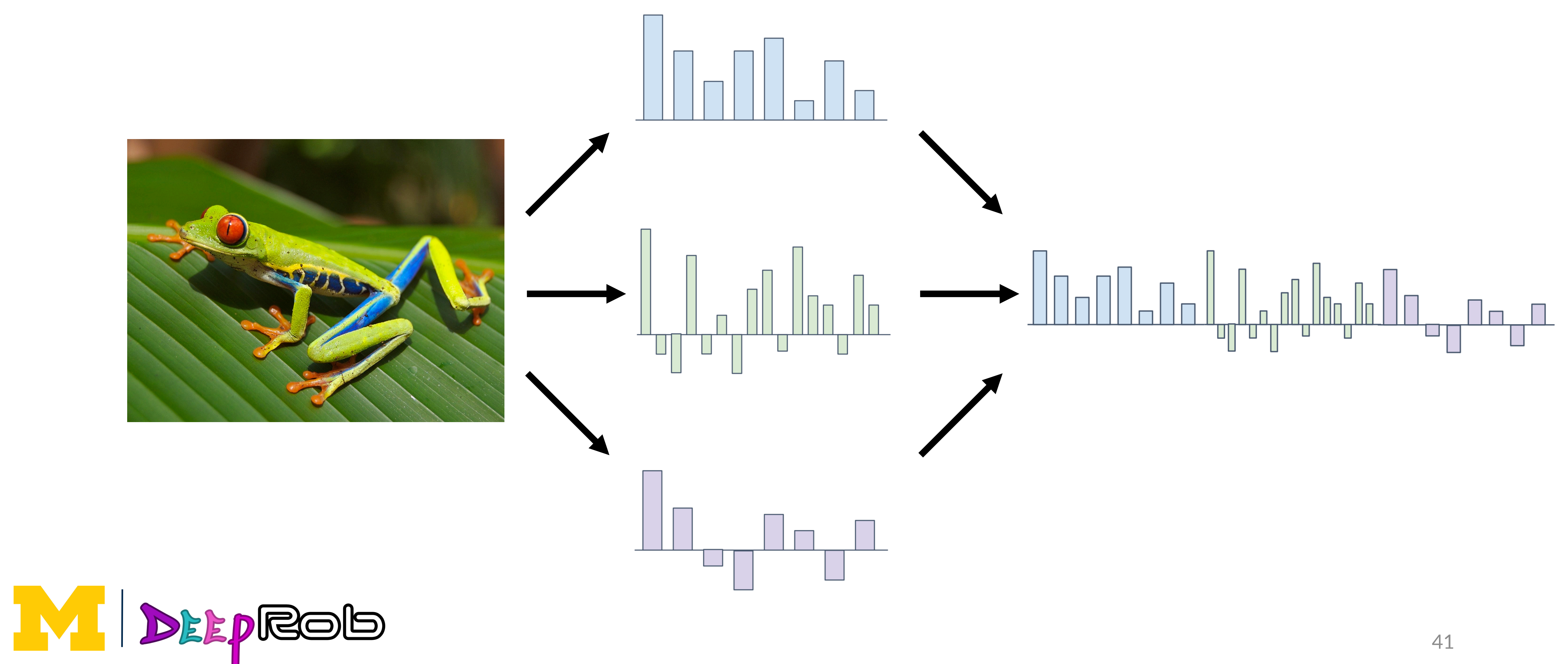

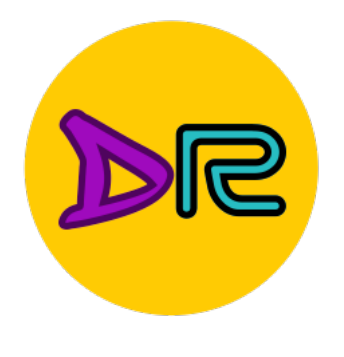

# Example: Winner of 2011 ImageNet Challenge

Low-level feature extraction  $\approx$  10k patches per image

- SIFT: 128-dims
- Color: 96-dim

FV extraction and compression:

- N=1024 Gaussians, R=4 regions  $\rightarrow$  520K dim x 2
- Compression: G=8, b=1 bit per dimension

One-vs-all SVM learning with SGD

Late fusion of SIFT and color systems

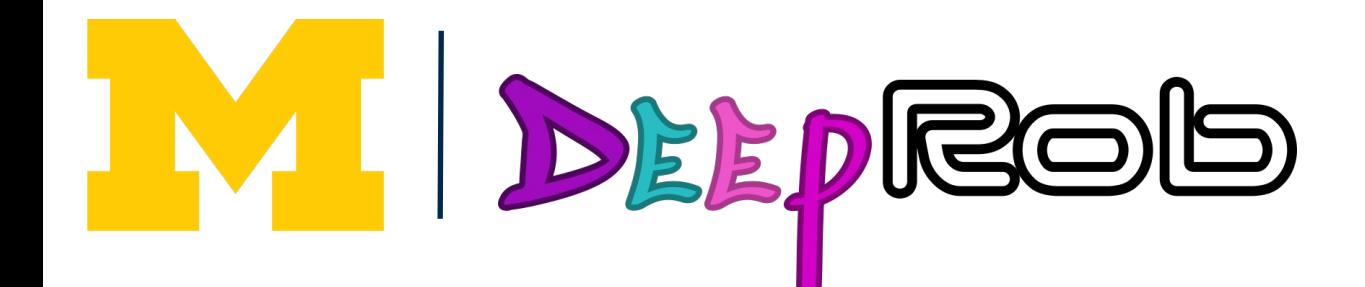

- 
- }<br>Reduced to 64-dim with PCA

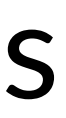

42 F. Perronnin, J. Sánchez, "Compressed Fisher vectors for LSVRC", PASCAL VOC / ImageNet workshop, ICCV, 2011.

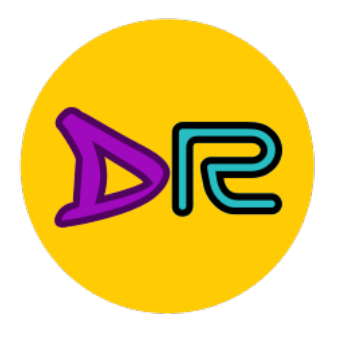

# Image Features vs Neural Networks

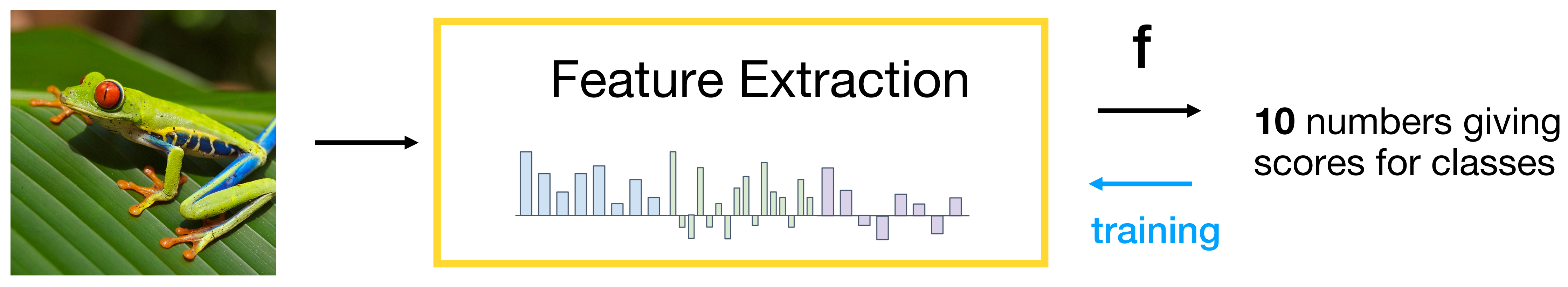

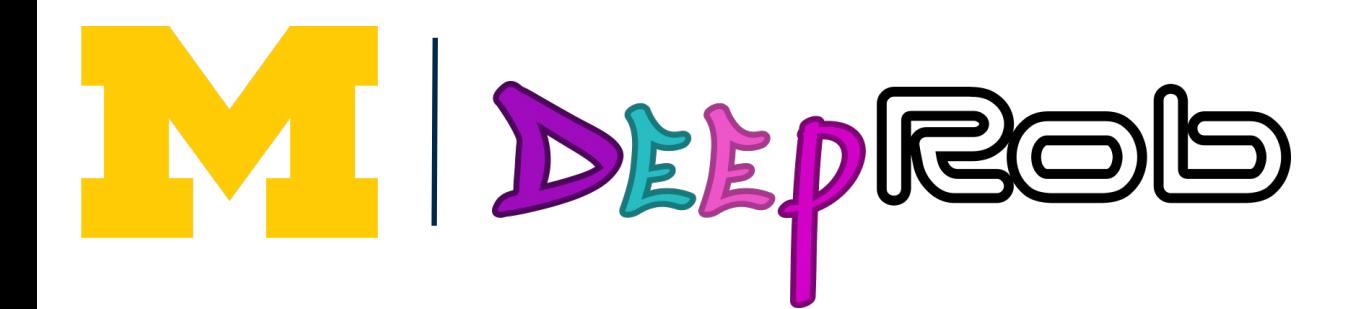

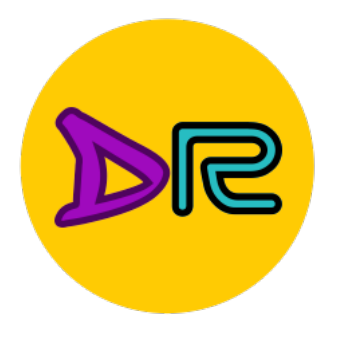

# Image Features vs Neural Networks

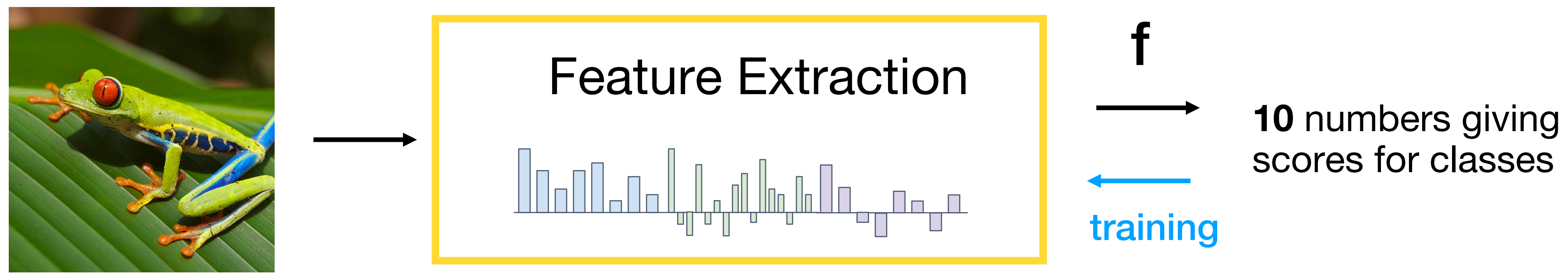

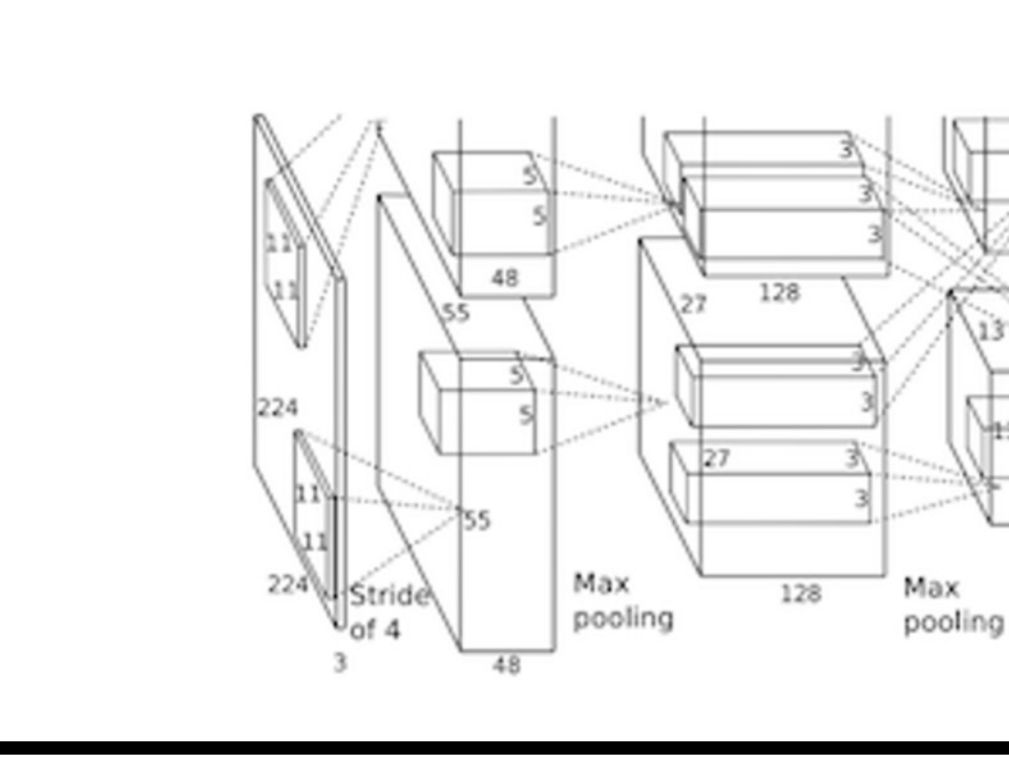

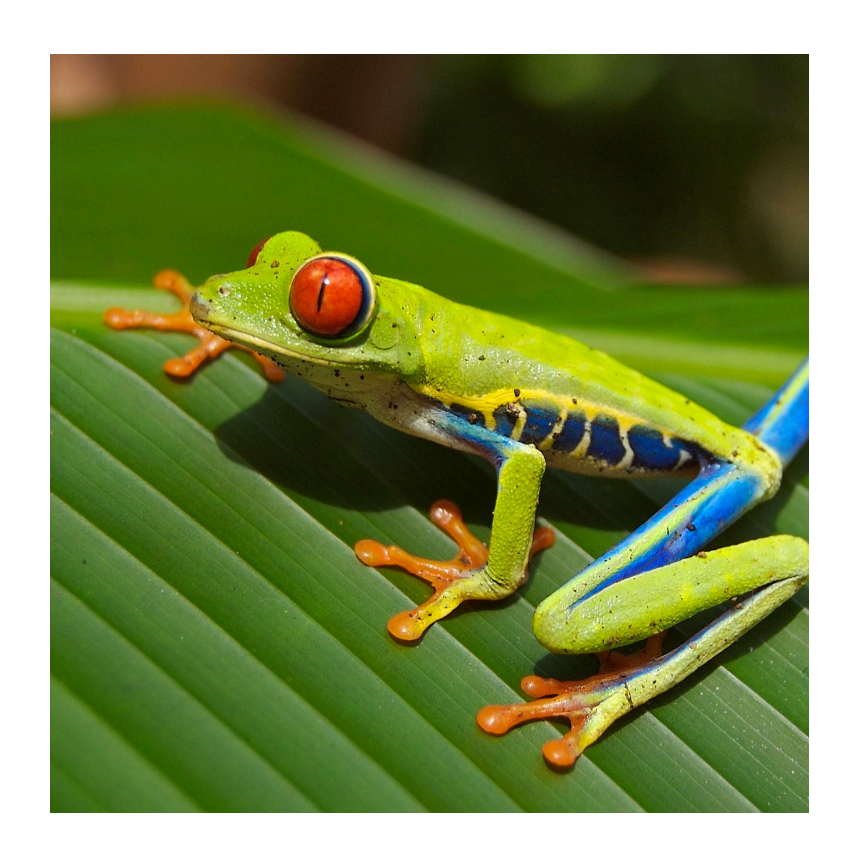

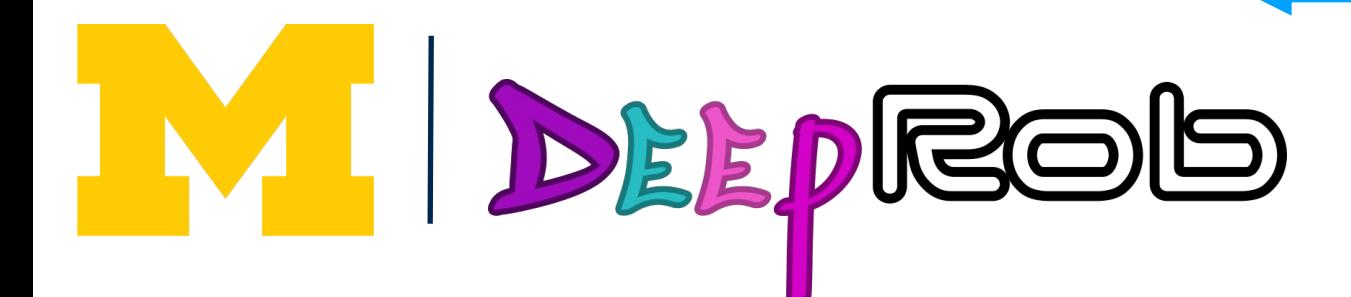

training

#### **10** numbers giving scores for classes

## "Trained from data"

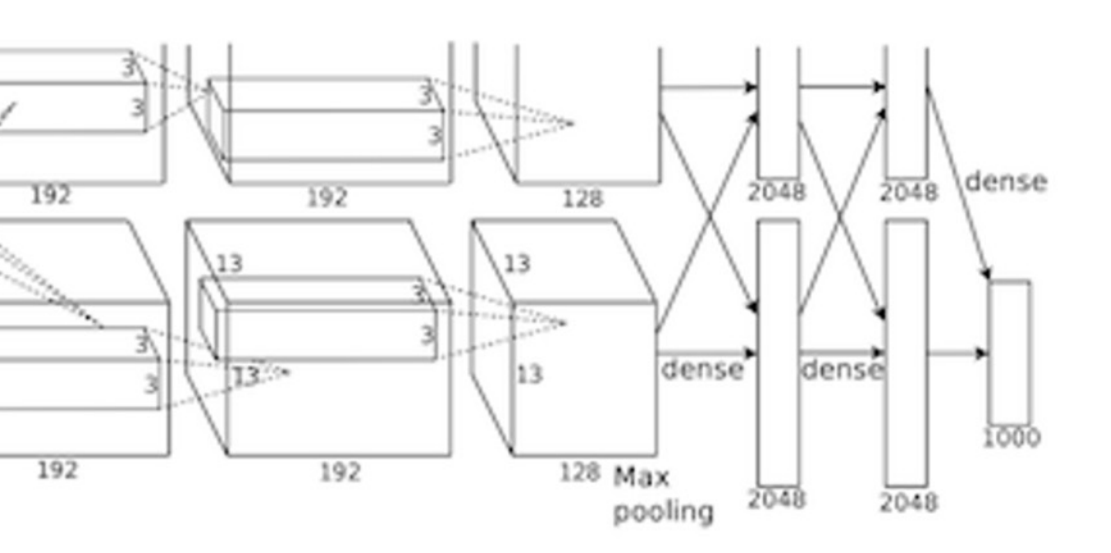

Krizhevsky, Sutskever, and Hinton, "Imagenet classification with deep convolutional neural networks", NIPS 2012. Figure copyright Krizhevsky, Sutskever, and Hinton, 2012. Reproduced with permission.

# Neural Networks

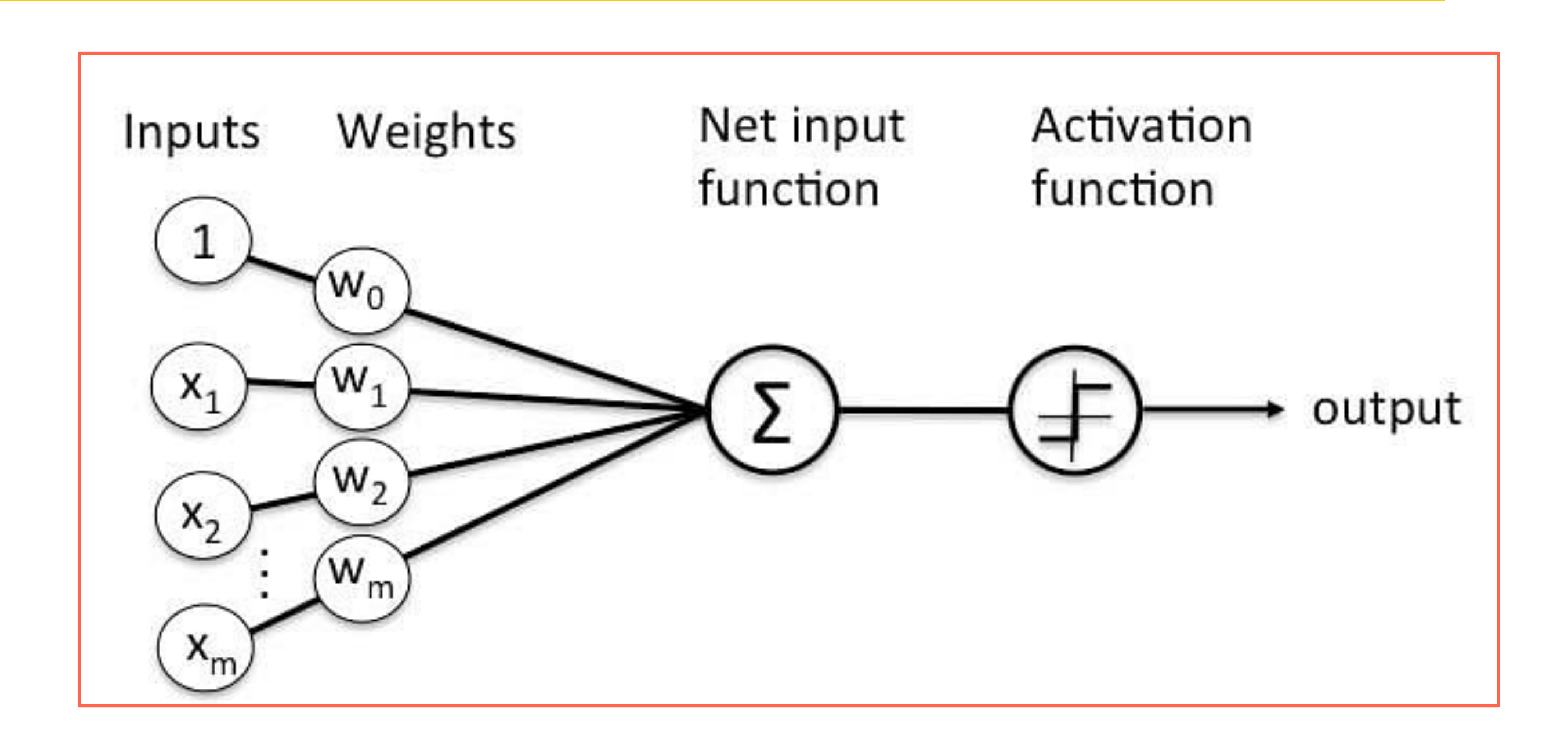

$$
\mathsf{a}\mathsf{r}
$$

$$
v_k = \phi\left(\sum_{j=1}^m w_{kj}x_j + b_k\right)
$$

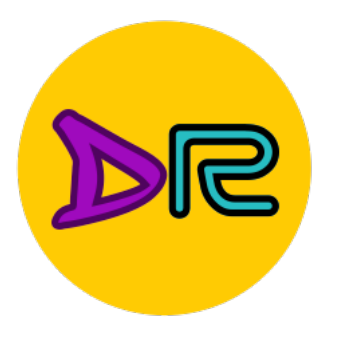

## **Input:**  $x \in \mathbb{R}^D$ **Output:**  $f(x) \in \mathbb{R}^C$ Rosenblatt's Perceptron

- •A set of *synapses* each of which is characterized by a *weight* (which includes a *bias*).
- •An *adder*

•An *activation function* (e.g., Rectified Linear Unit/ReLU, Sigmoid function, etc.)

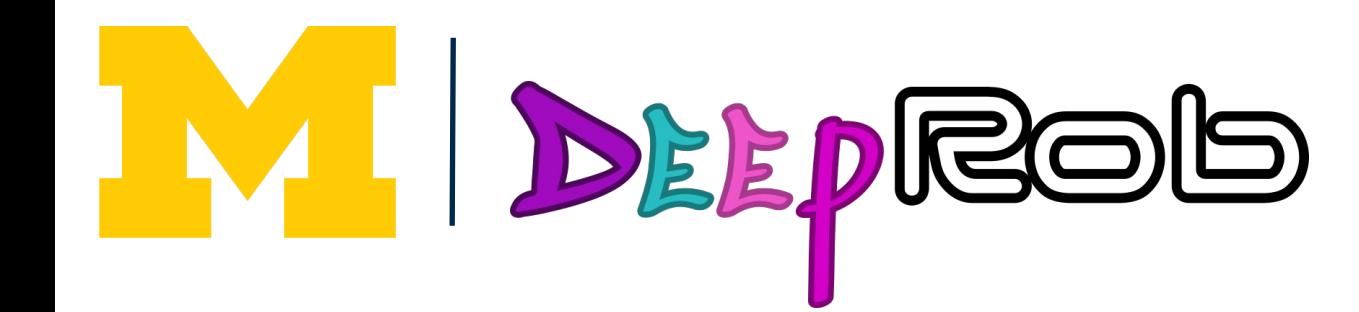

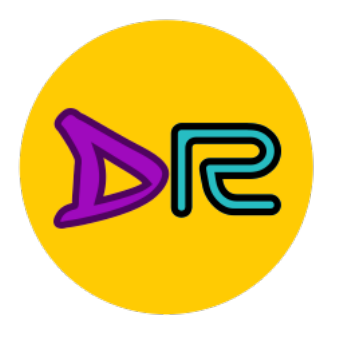

# Activation Function

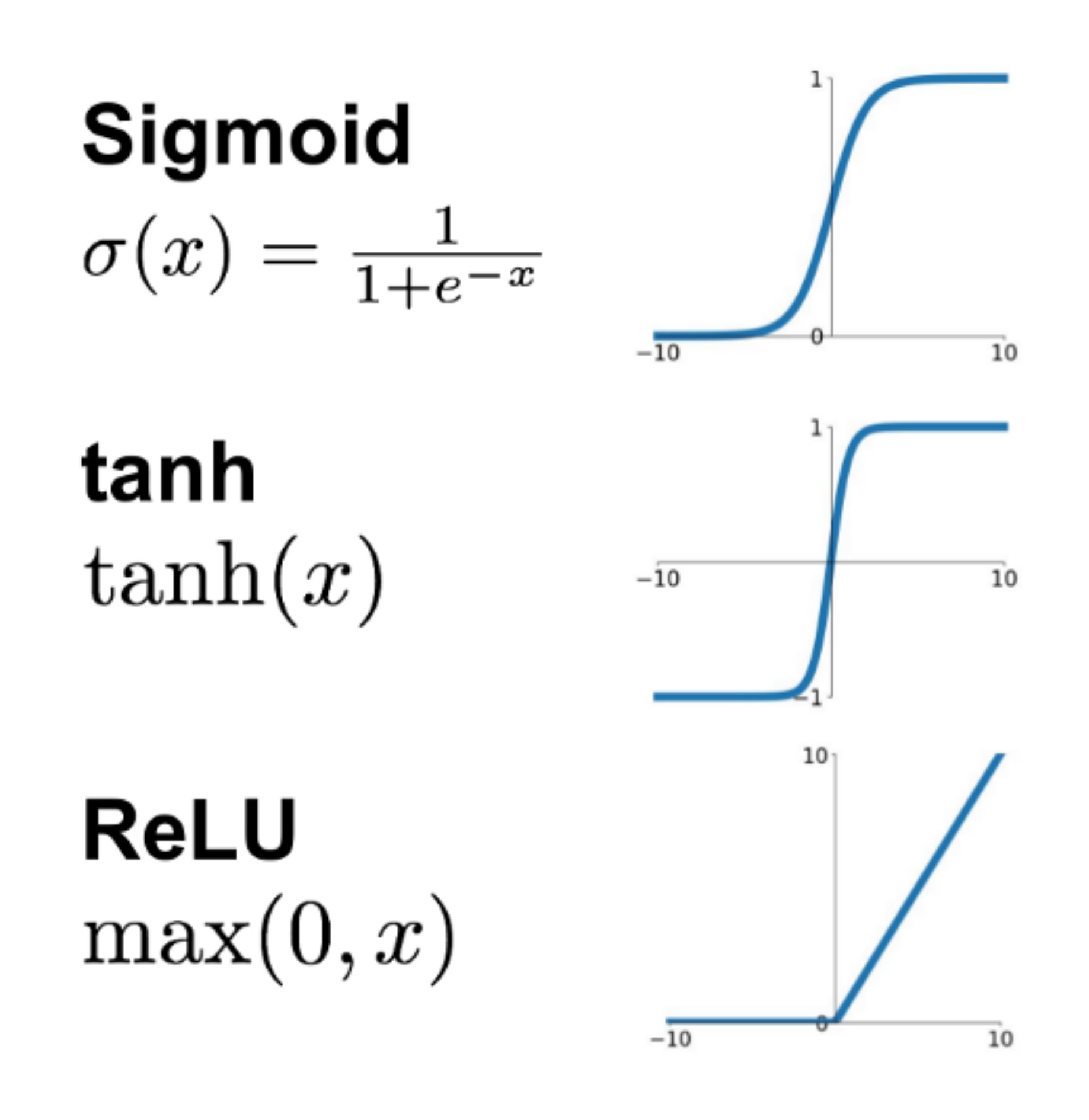

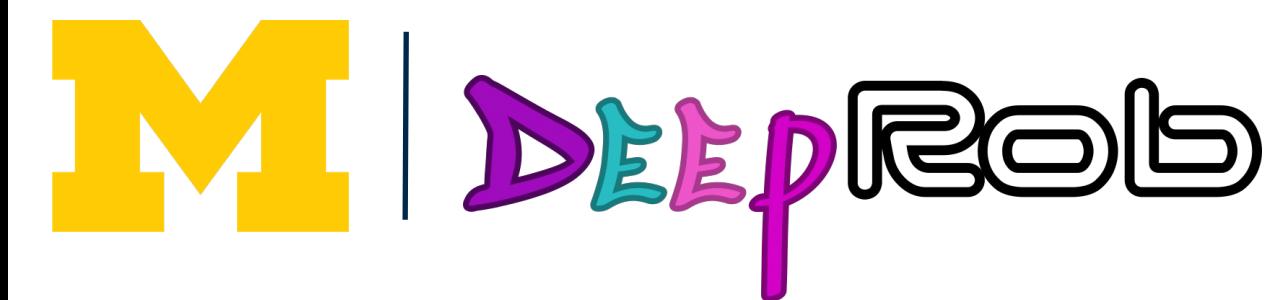

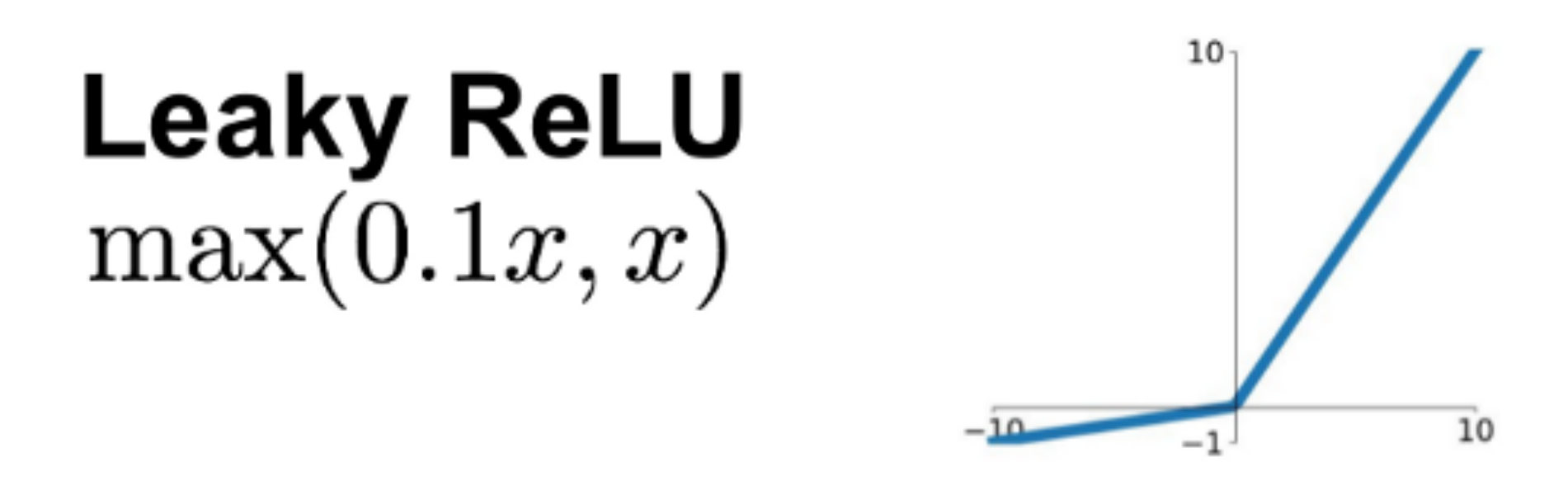

**Maxout**  $\max(w_1^T x + b_1, w_2^T x + b_2)$ 

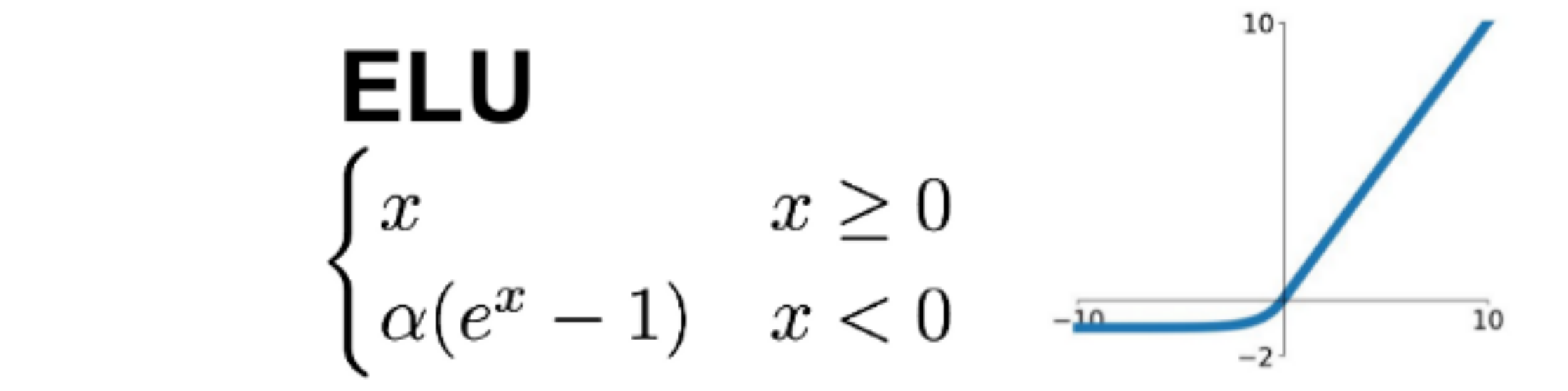
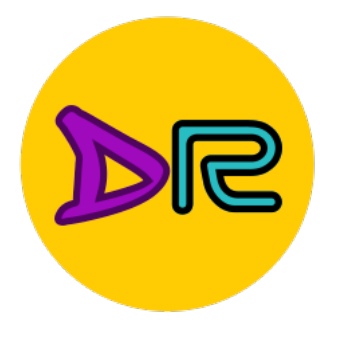

### **Before:** Linear Classifier:  $f(x) = Wx + b$

N DEEPROG

### Neural Networks

**Now:** Two-Layer Neural Network:  $f(x) = W_2 max(0, W_1 x + b_1) + b_2$ 

 $x \in \mathbb{R}^D$ ,  $W_1 \in \mathbb{R}^{H \times D}$ ,  $W_2 \in \mathbb{R}^{C \times H}$ 

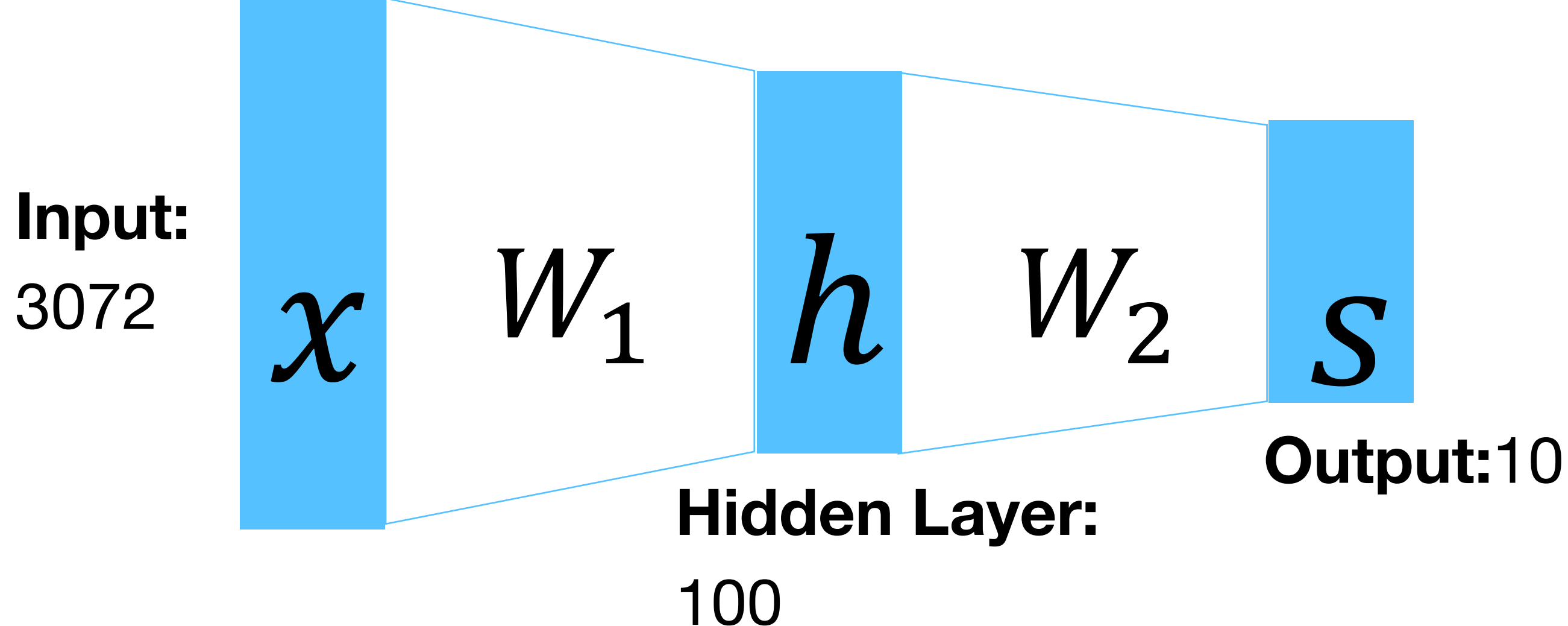

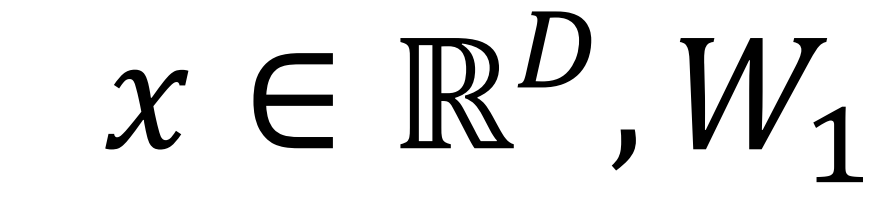

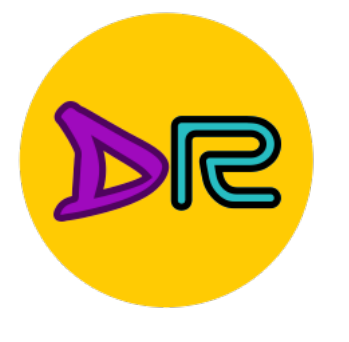

**Input:**  $x \in \mathbb{R}^D$  **Output:**  $f(x) \in \mathbb{R}^C$ **Before:** Linear Classifier:  $f(x) = Wx + b$ 

Learnable parameters:  $W \in \mathbb{R}^{D \times C}$ ,  $b \in \mathbb{R}^{C}$ 

**Now: Two-Layer Neural Network:**  $f(x)$ Learnable parameters:  $W_1 \in \mathbb{R}^{H \times D}$ ,  $b_1 \in \mathbb{R}^H$  **Feature Extraction**

**Linear Classifier**

### Neural Networks

Or Three-Layer Neural Network:  $f(x) = W_3max(0, W_2max(0, W_1x + b_1) + b_2) + b_3$ 

$$
\blacksquare
$$

$$
= W_2 max(0, W_1 x + b_1) + b_2
$$
  

$$
\in \mathbb{R}^H, W_2 \in \mathbb{R}^{C \times H}, b_2 \in \mathbb{R}^C
$$

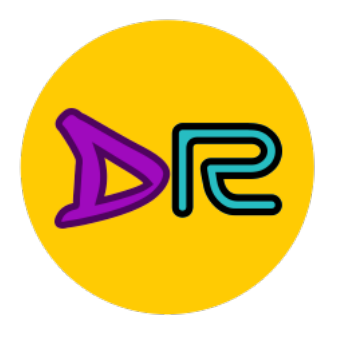

### Neural Networks – MLP

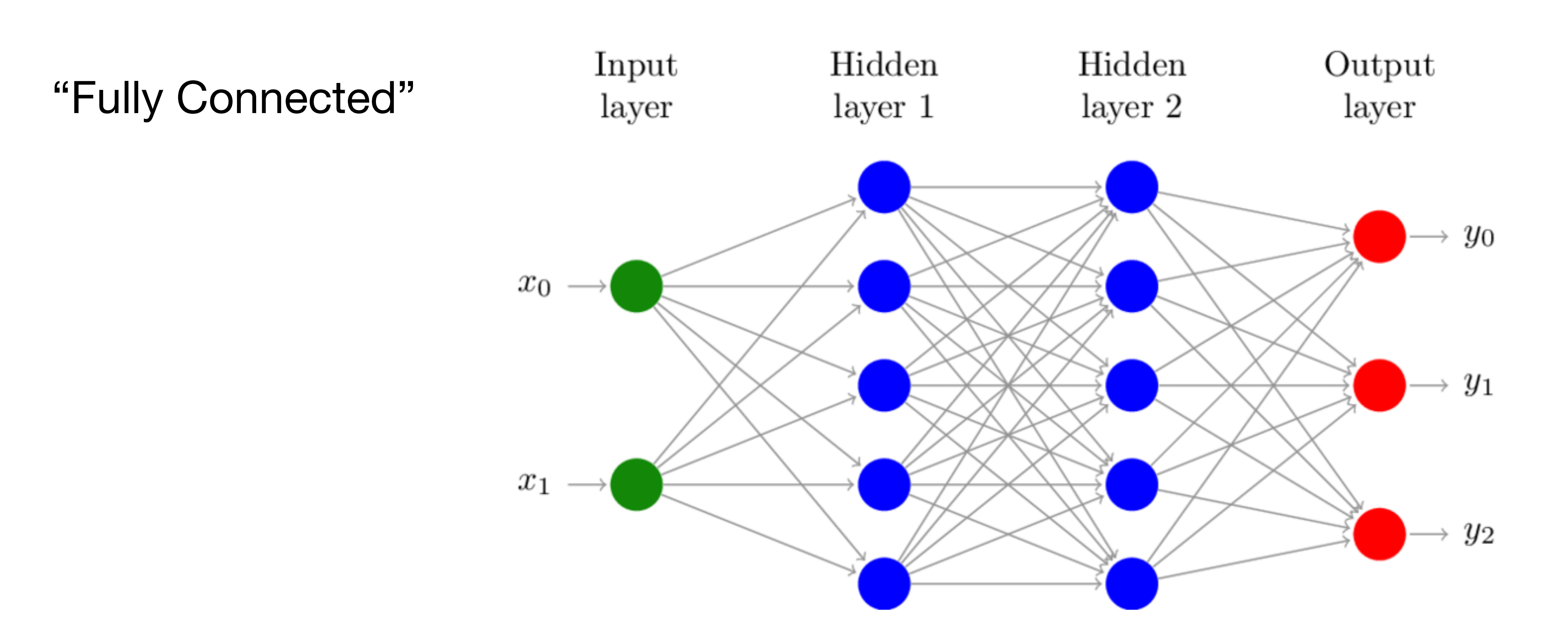

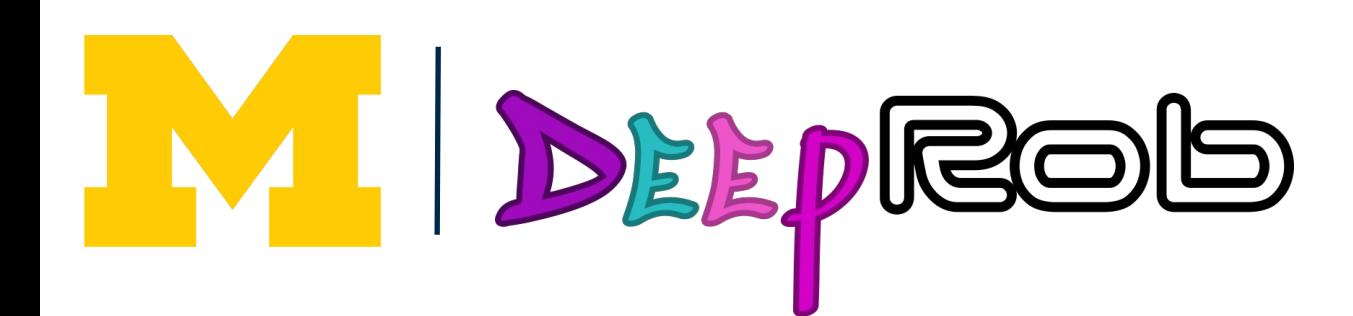

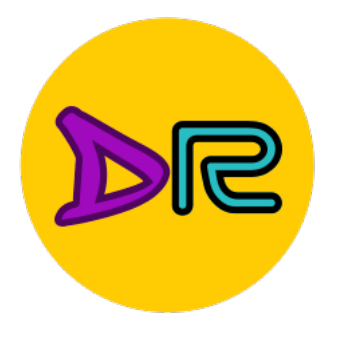

### Neural Networks - MLP

### **Before:** Linear Classifier:  $f(x) = Wx + b$

Element  $(i, j)$  of  $W_1$  gives the effect on  $h_i$  from  $x_i$ 

**MIDEEPROB** 

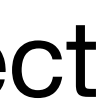

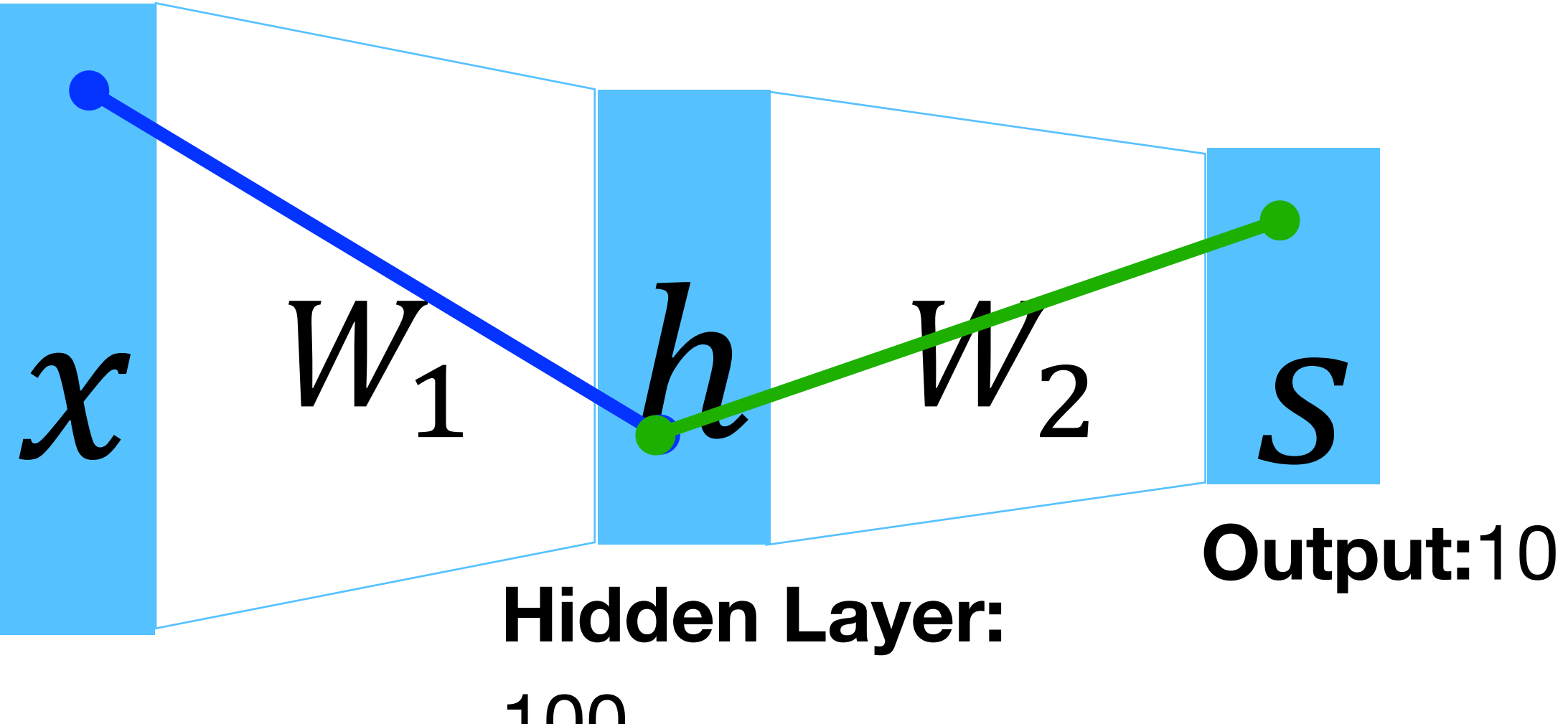

**Now:** Two-Layer Neural Network:  $f(x) = W_2 max(0, W_1 x + b_1) + b_2$ 

Element  $(i, j)$  of  $W<sub>2</sub>$  gives the effect on  $s_i$  from  $h_j$ 

**Input:** 3072

100

 $x \in \mathbb{R}^D$ ,  $W_1 \in \mathbb{R}^{H \times D}$ ,  $W_2 \in \mathbb{R}^{C \times H}$ 

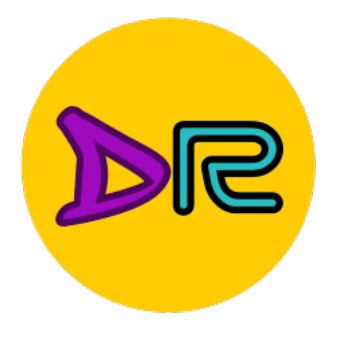

### Neural Networks - MLP

### **Before:** Linear Classifier:  $f(x) = Wx + b$

Element  $(i, j)$  of  $W_1$  gives the effect on  $h_i$  from  $x_i$ 

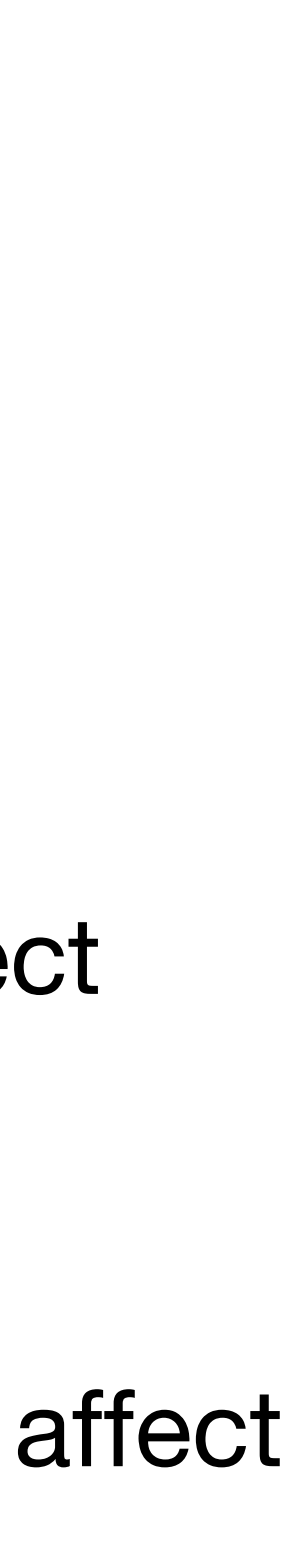

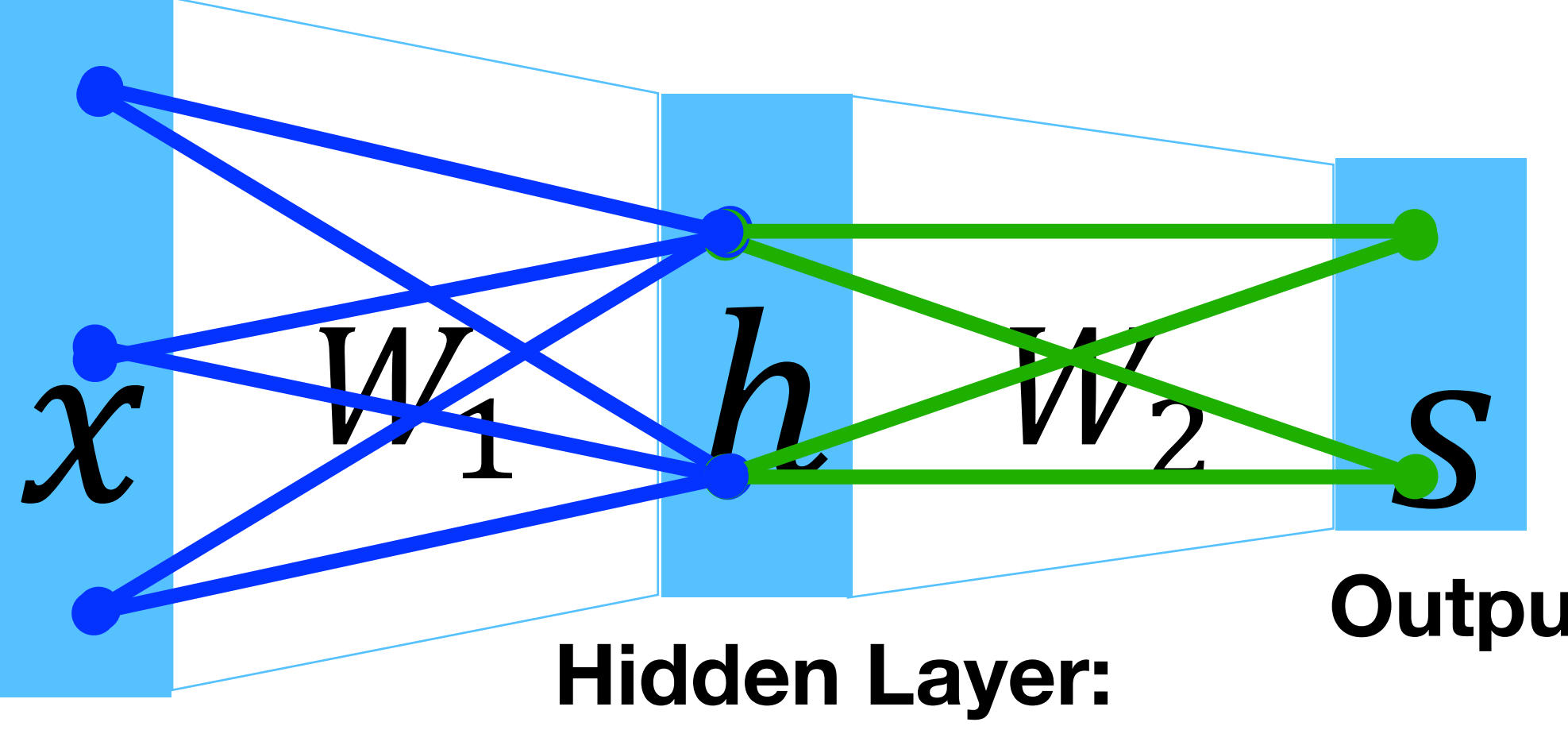

All elements of  $\chi$  affect all elements of  $h$ 

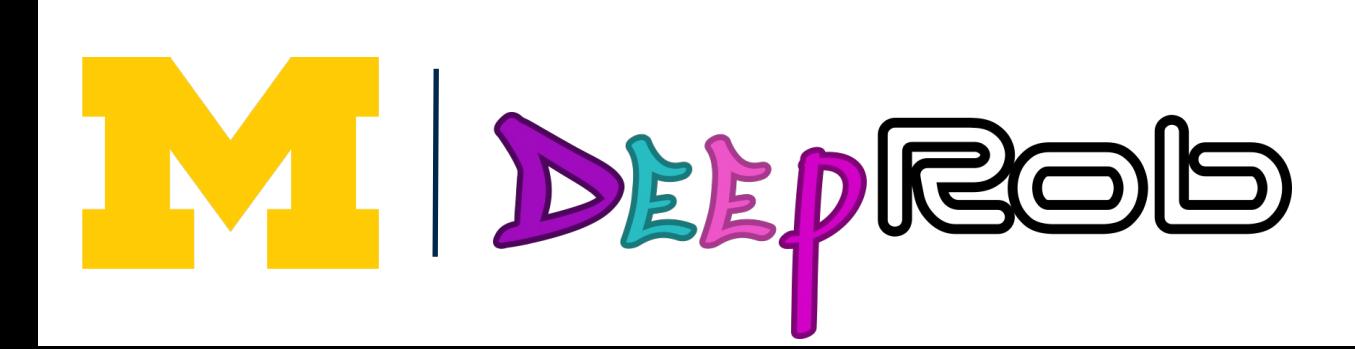

Fully-connected neural network also "Multi-Layer Perceptron" (MLP)

**Now:** Two-Layer Neural Network:  $f(x) = W_2 max(0, W_1 x + b_1) + b_2$ 

Element  $(i, j)$  of  $W<sub>2</sub>$  gives the effect on  $S_i$  from  $h_j$ 

**Input:** 3072

100

**Output:**10

All elements of  $h$  affect all elements of S

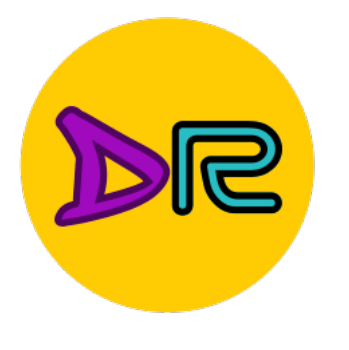

### Linear classifier: One template per class

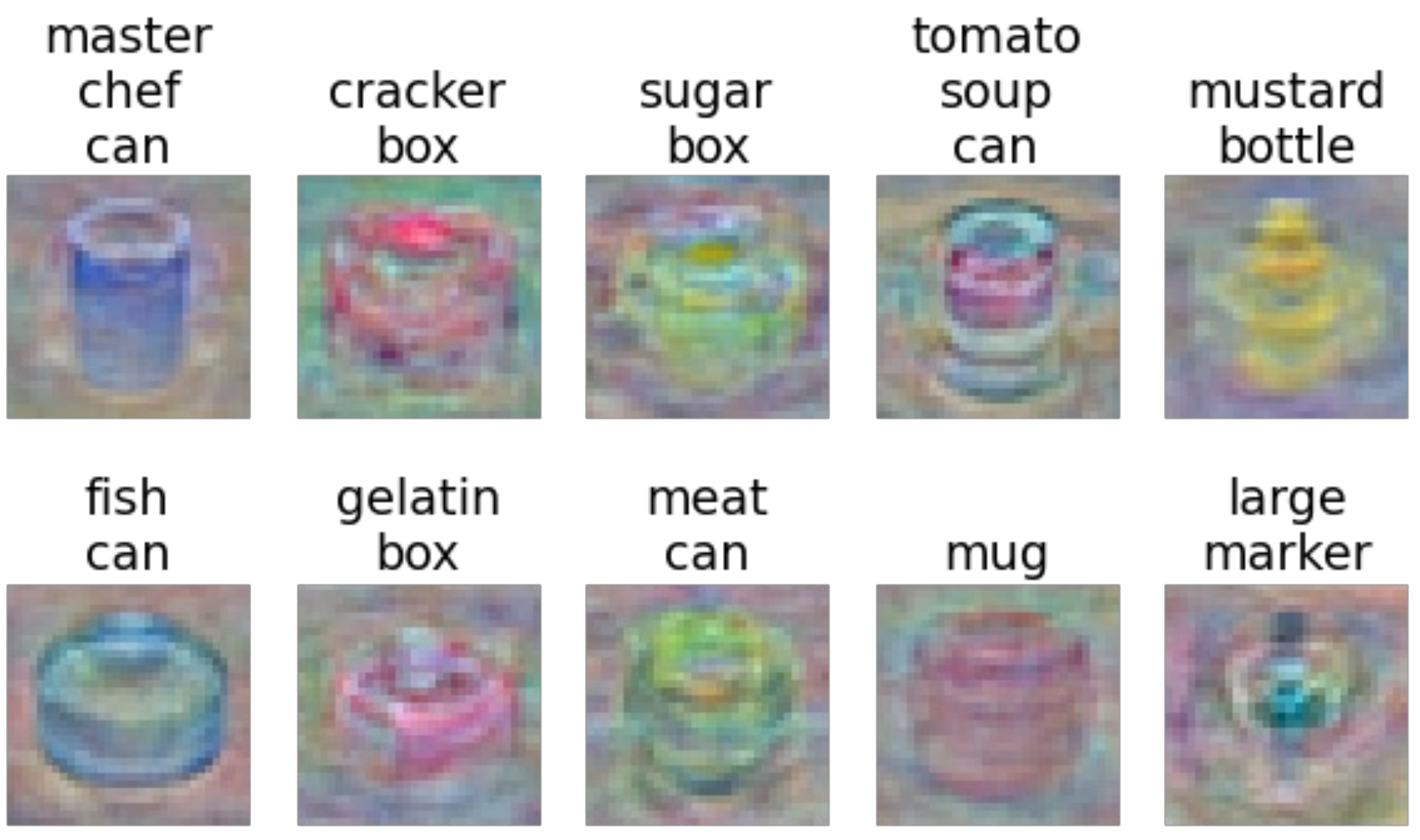

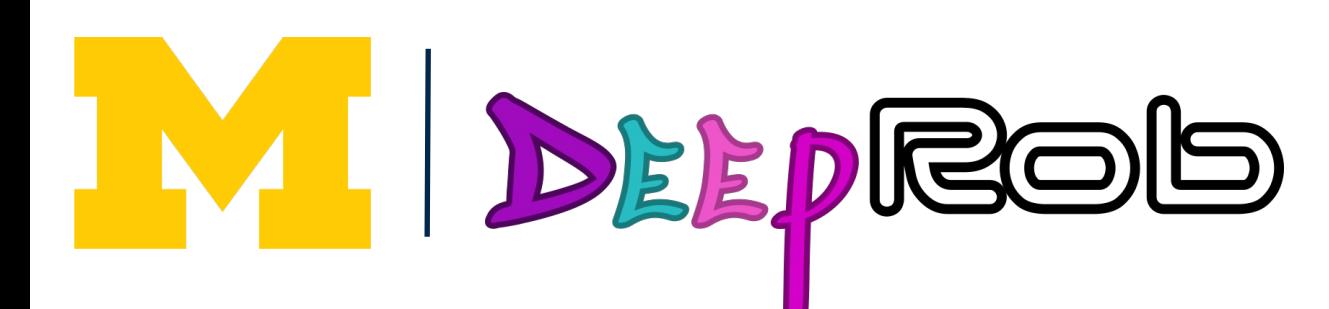

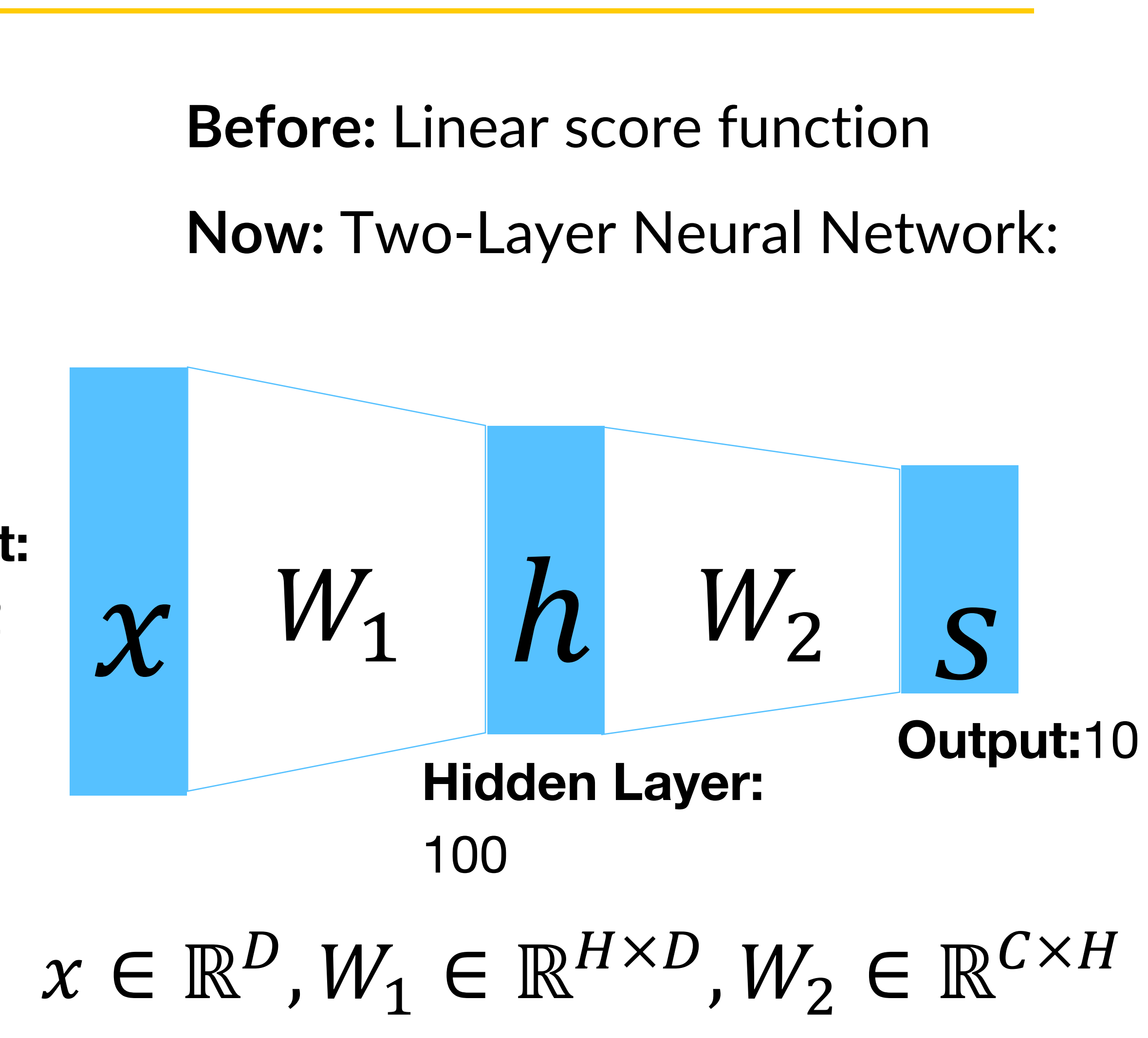

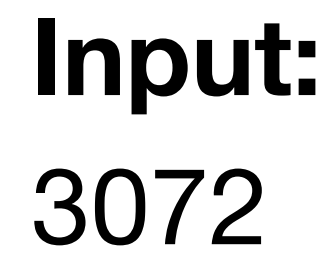

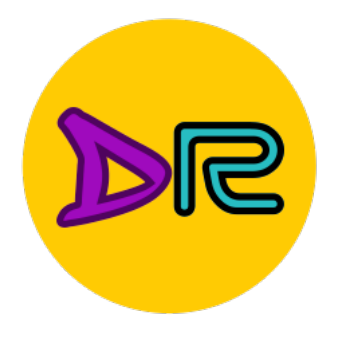

Neural net: first layer is bank of templates; Second layer recombines templates **Before:** Linear score function

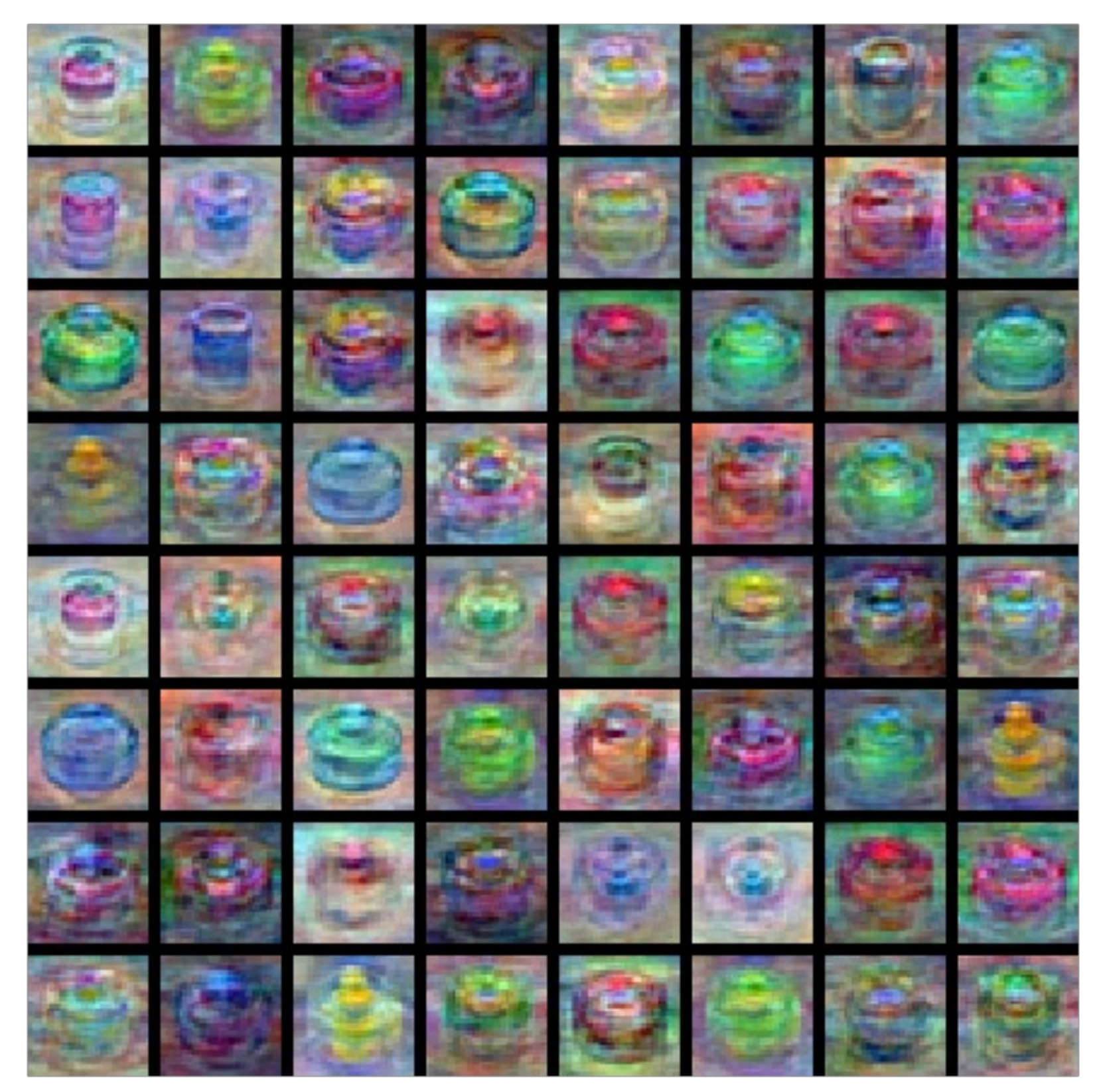

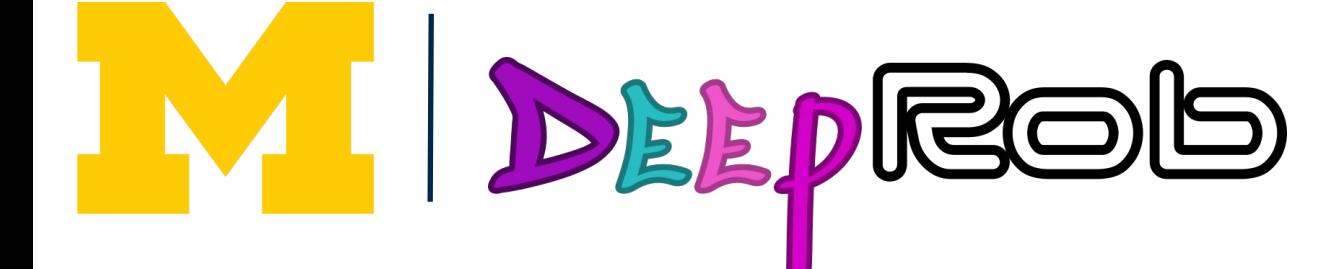

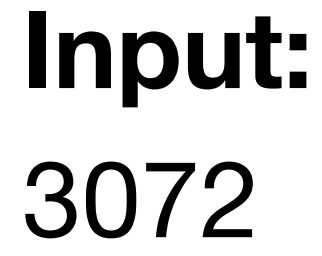

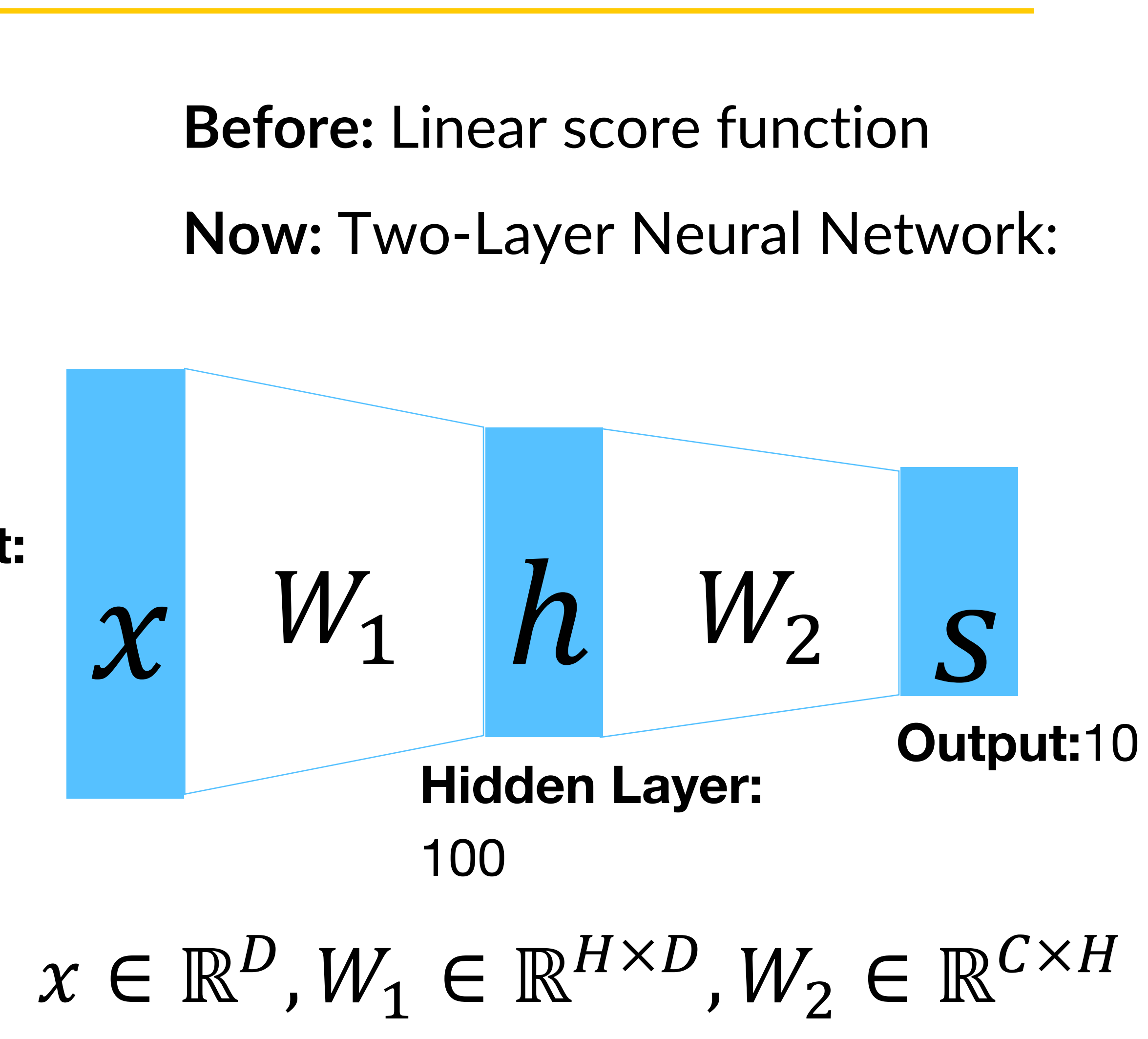

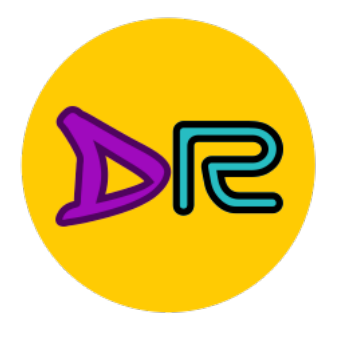

### Can use different templates to cover multiple modes of a class! **Before:** Linear score function

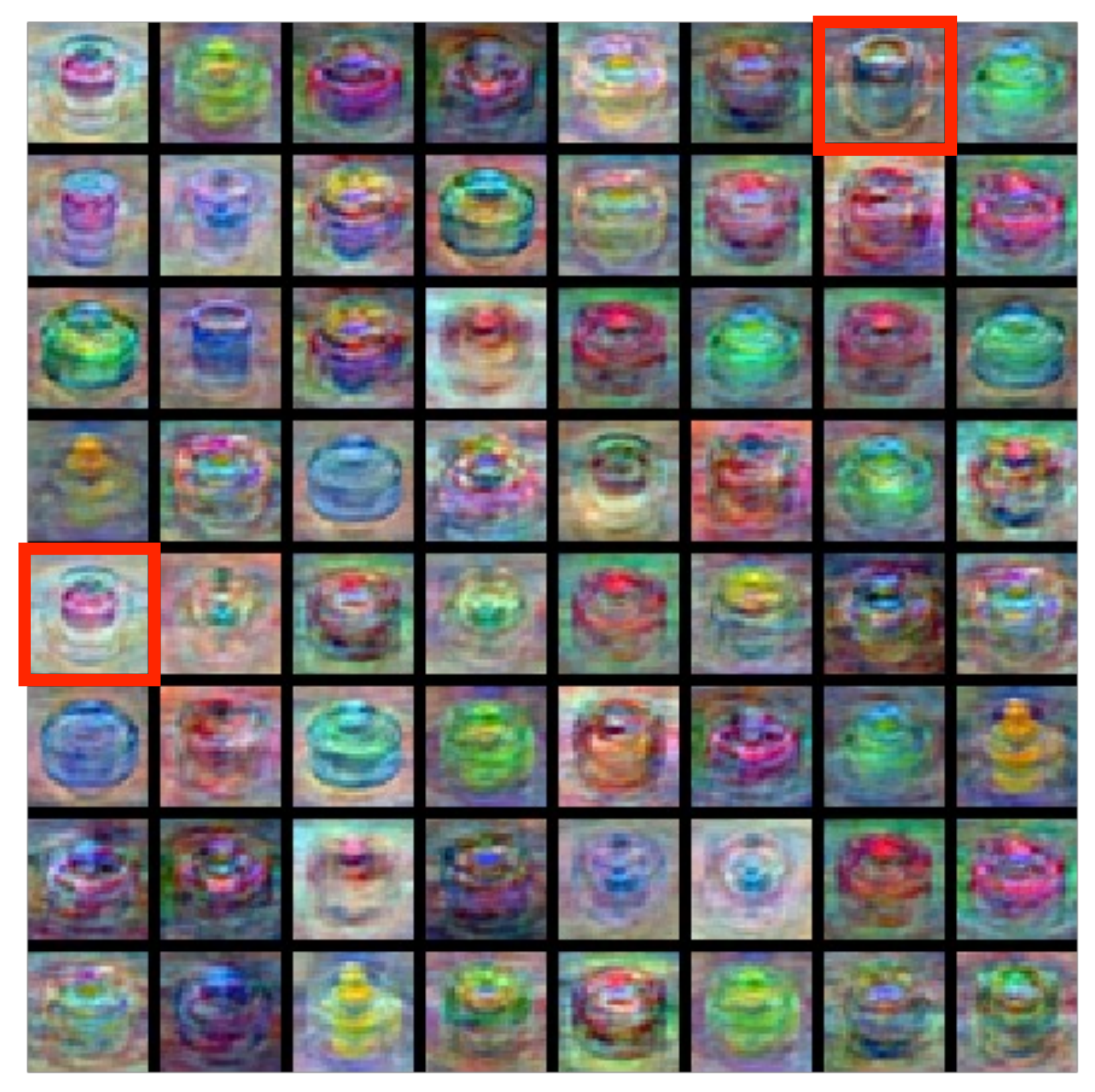

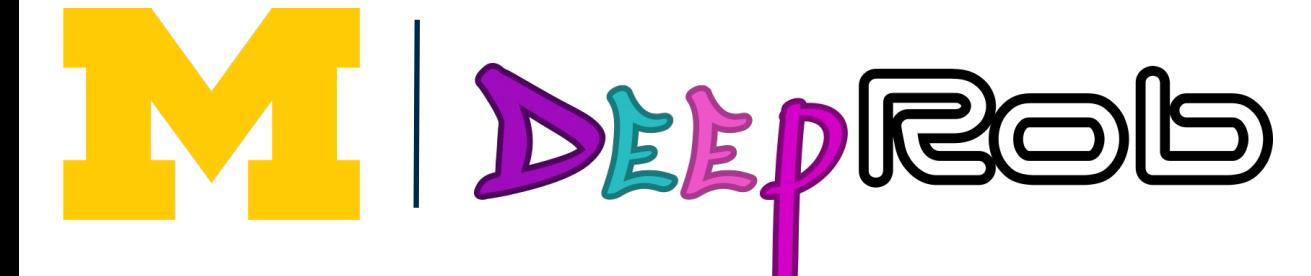

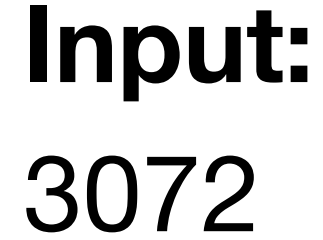

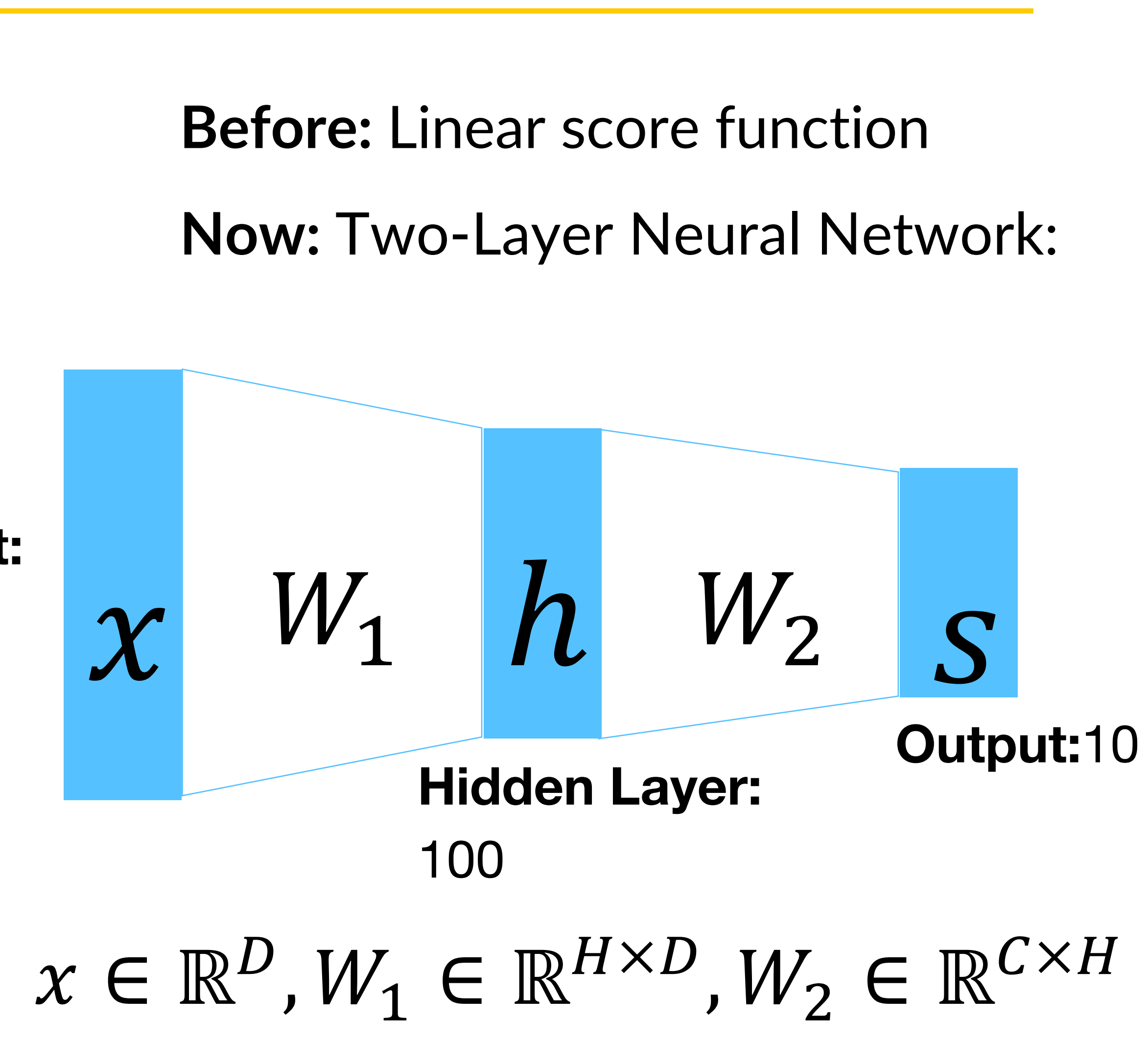

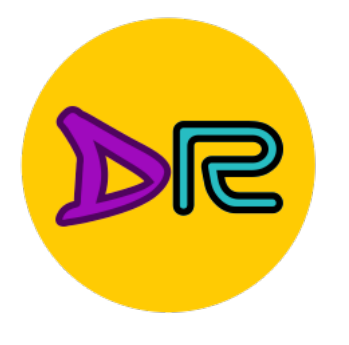

### Can use different templates to cover multiple modes of a class! **Before:** Linear score function

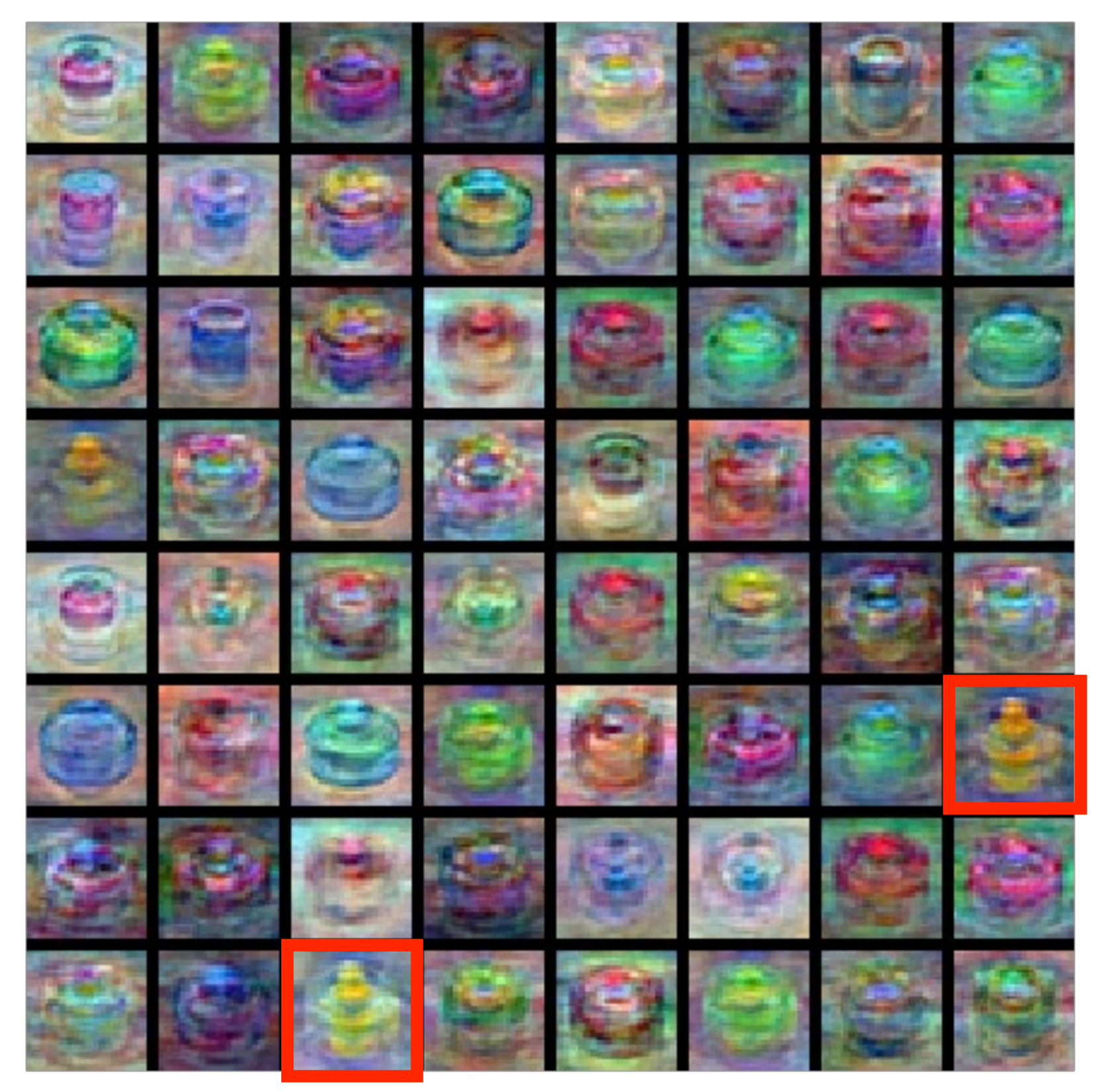

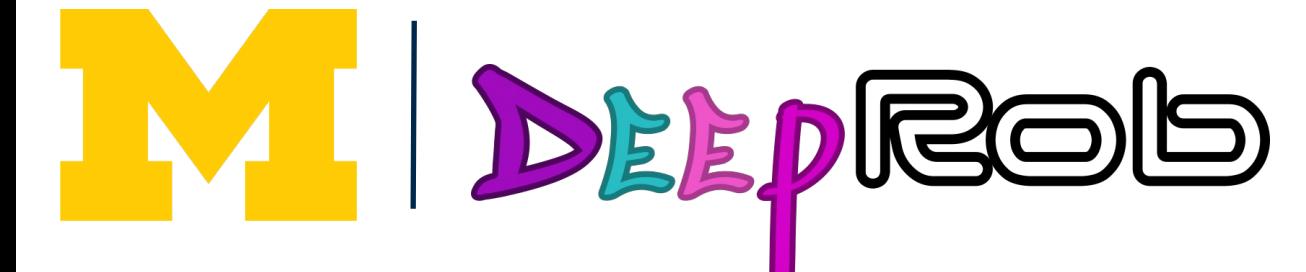

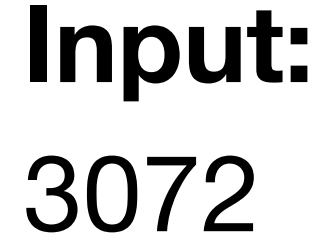

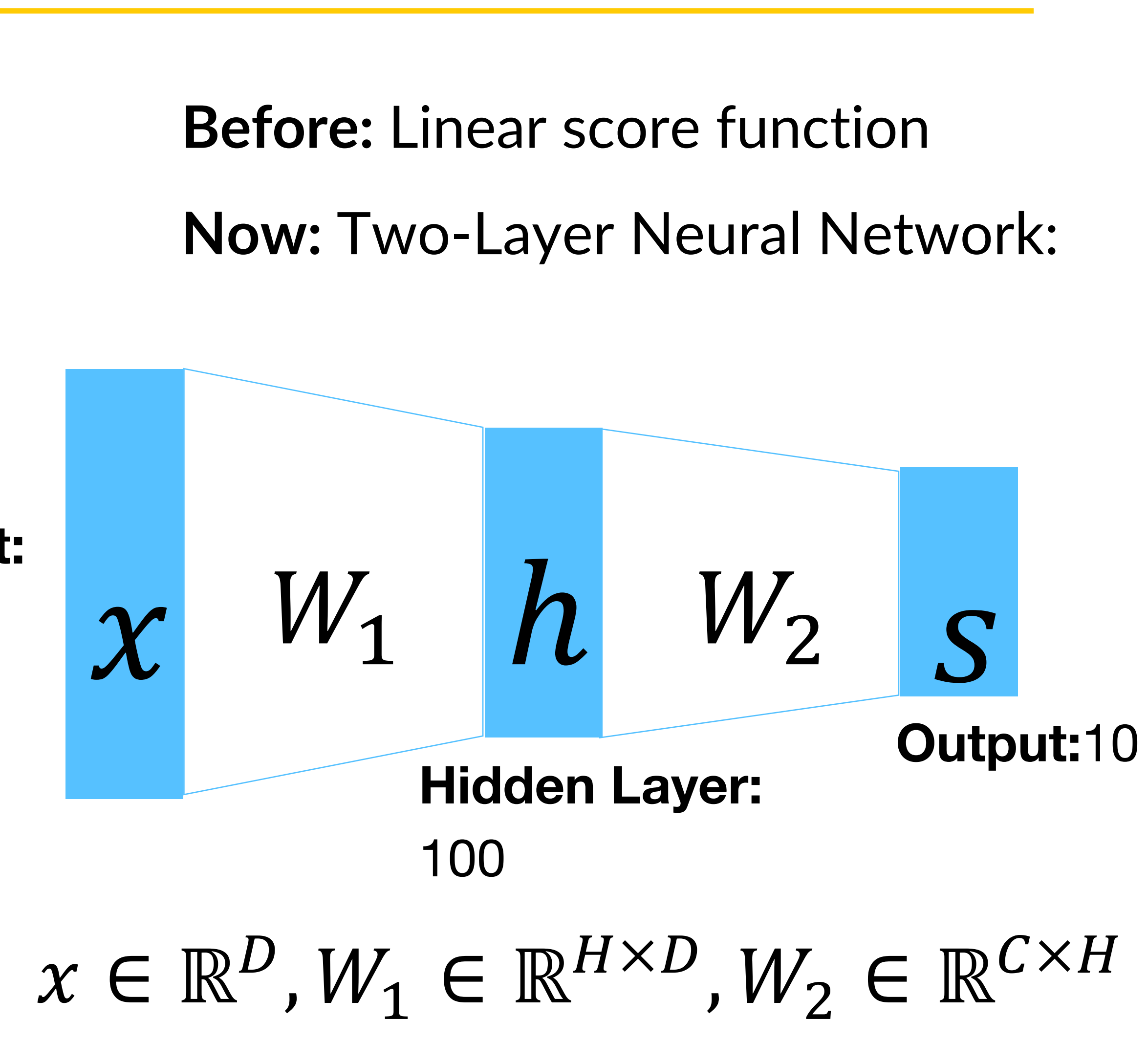

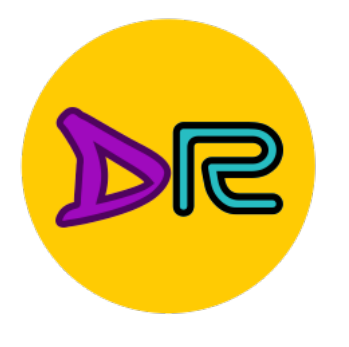

### "Distributed representation": Most templates not interpretable! **Before:** Linear score function

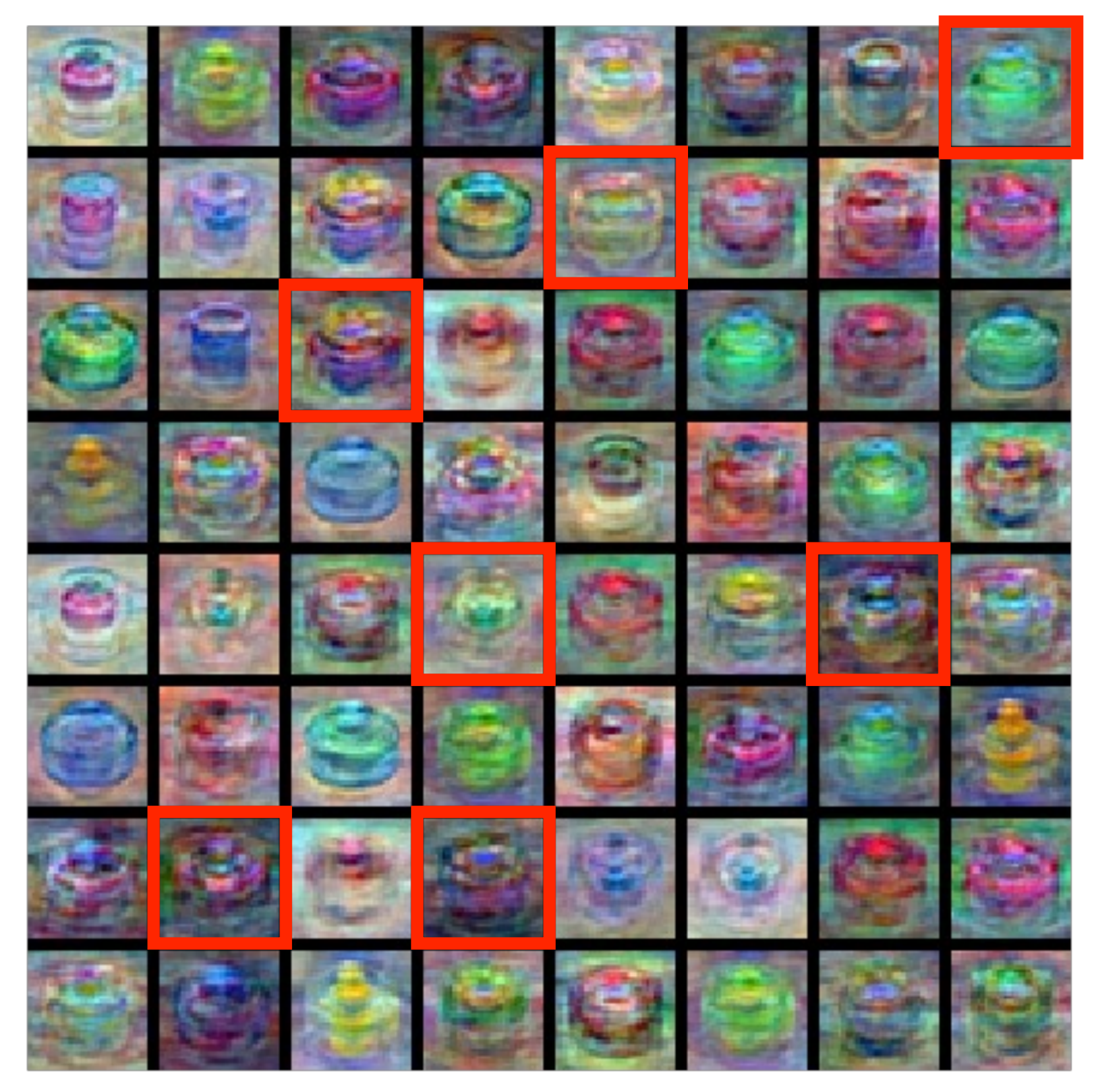

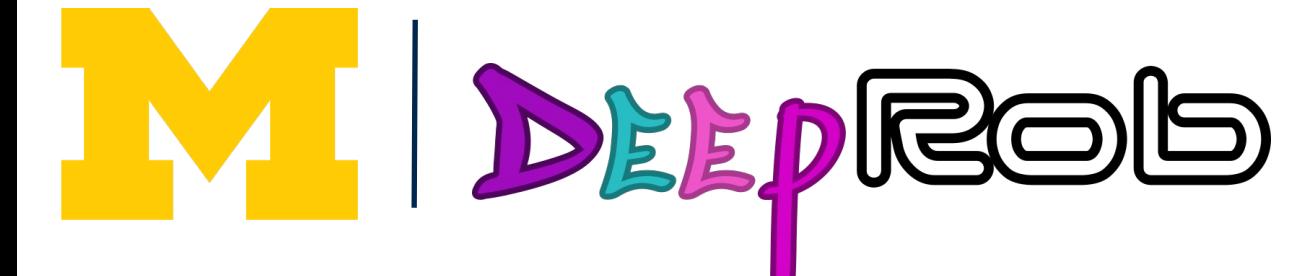

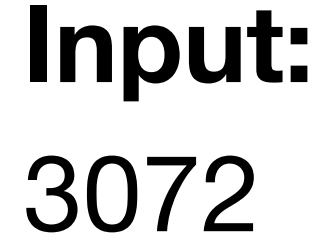

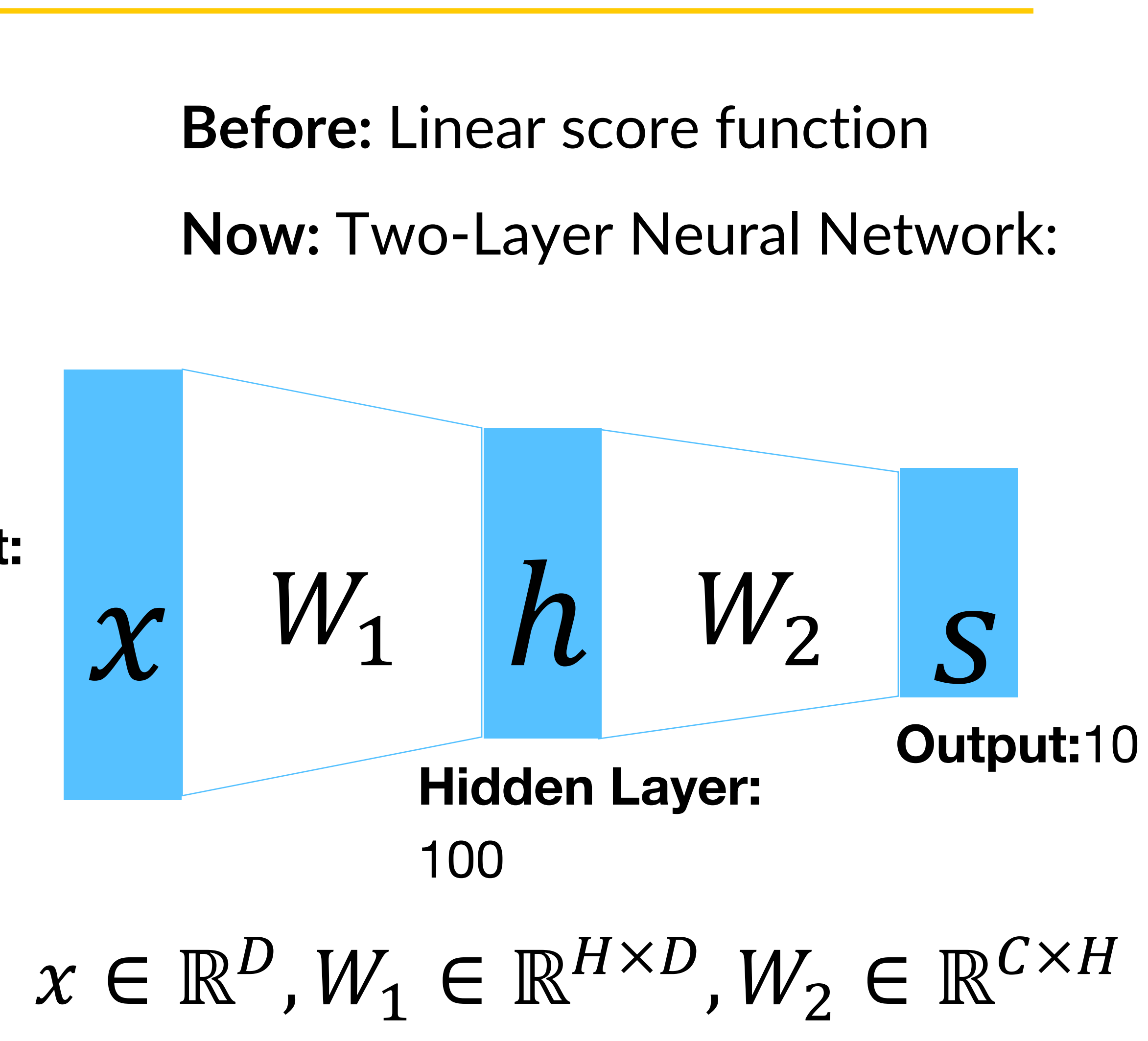

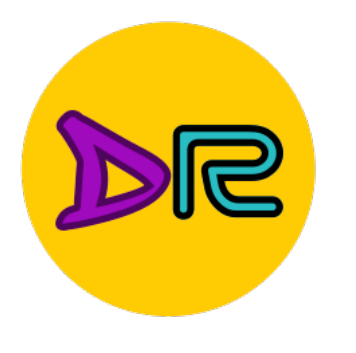

### Deep Neural Networks

Width: Size of  $x$   $W_1$   $h_1$   $W_2$   $h_2$   $W_3$   $h_3$   $W_4$   $h_4$   $W_5$   $h_5$   $W_6$   $S$ each layer**Output:**10 **Input:** 3072  $s = W_6max(0, W_5max(0, W_4max(0, W_3max(0, W_2max(0, W_2max(0, W_1x))))$ IM DEEPROG 57

### Depth = number of layers

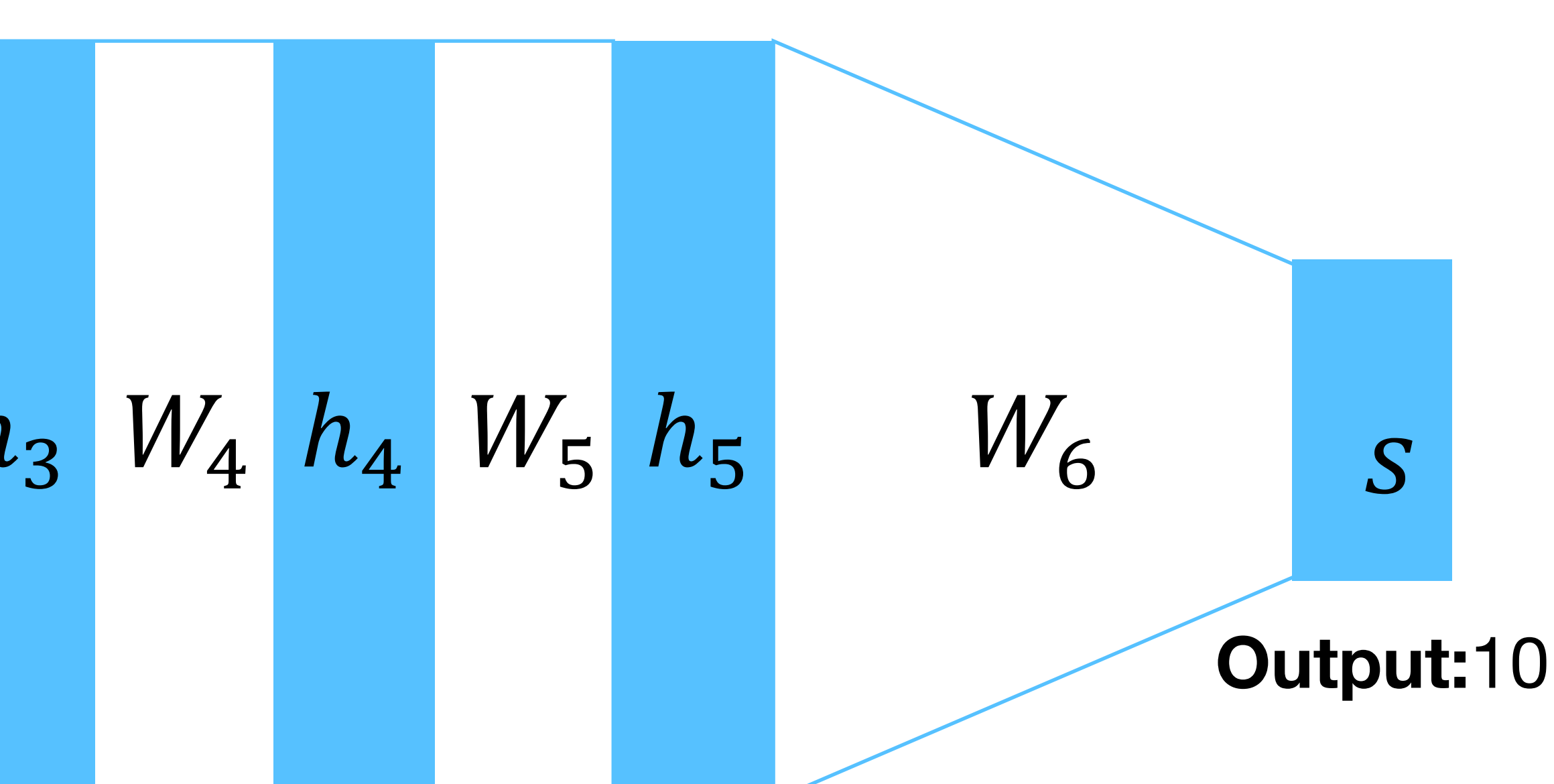

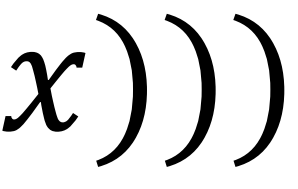

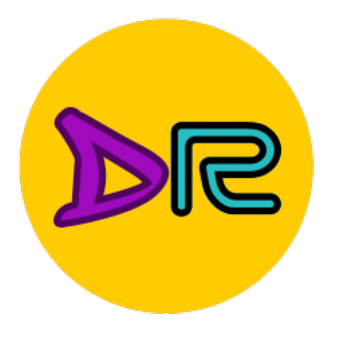

## Neural Net in <20 lines!

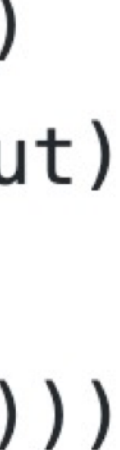

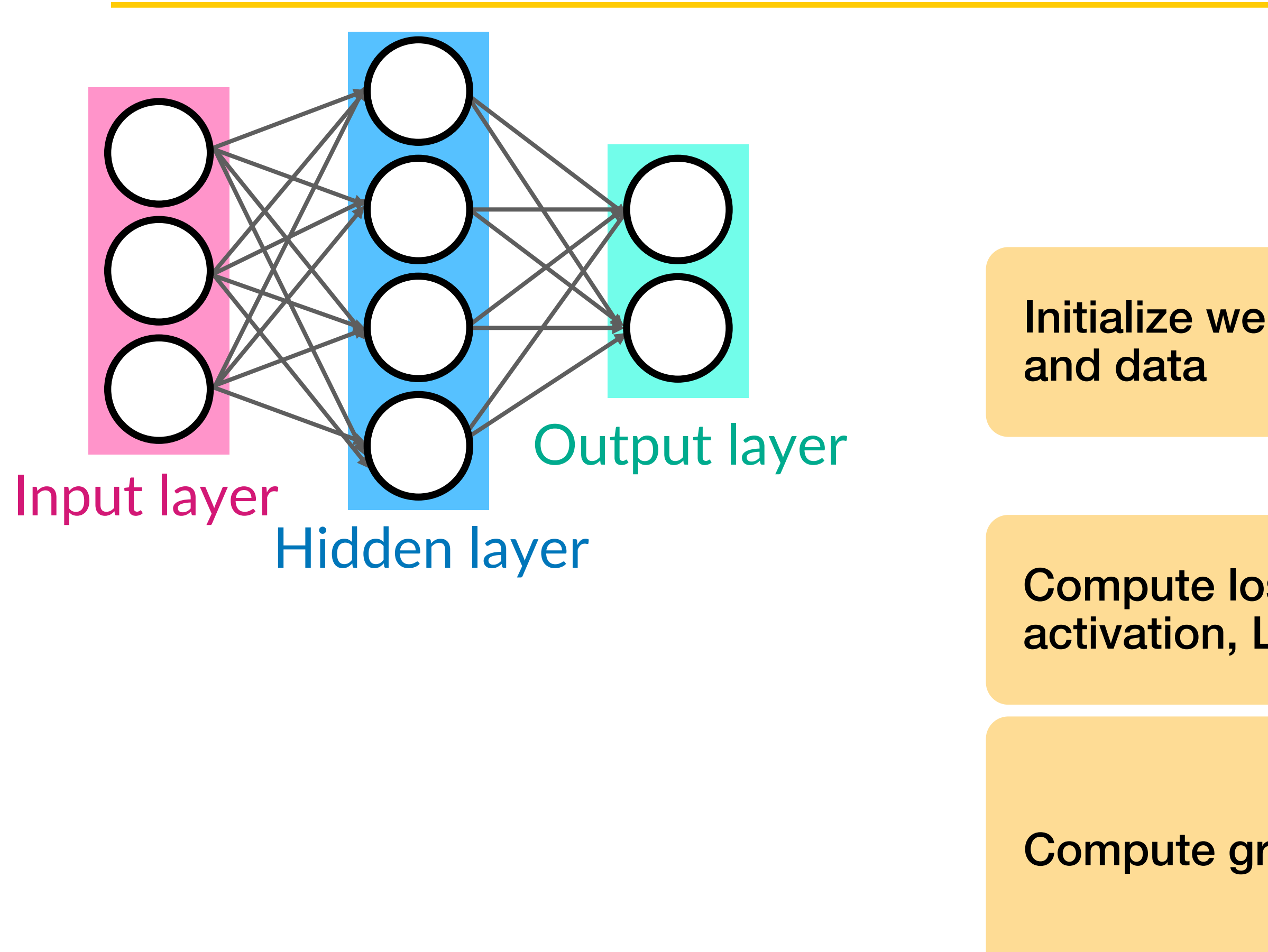

M DEEPROG

SGD step

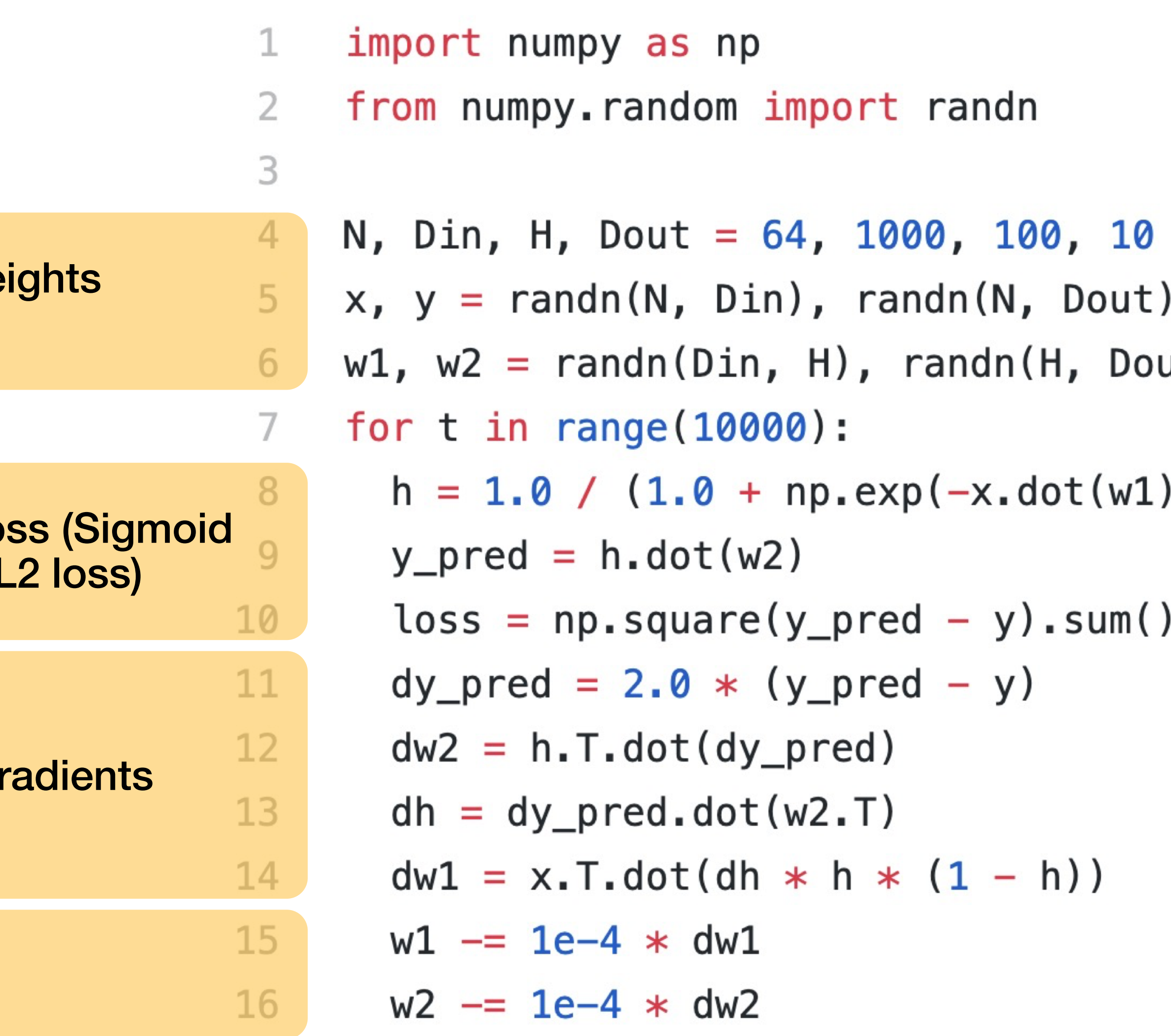

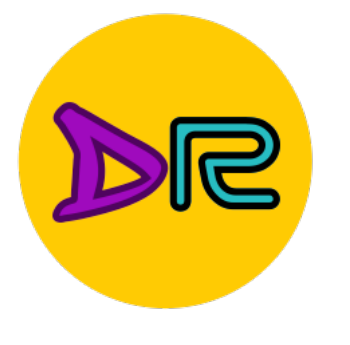

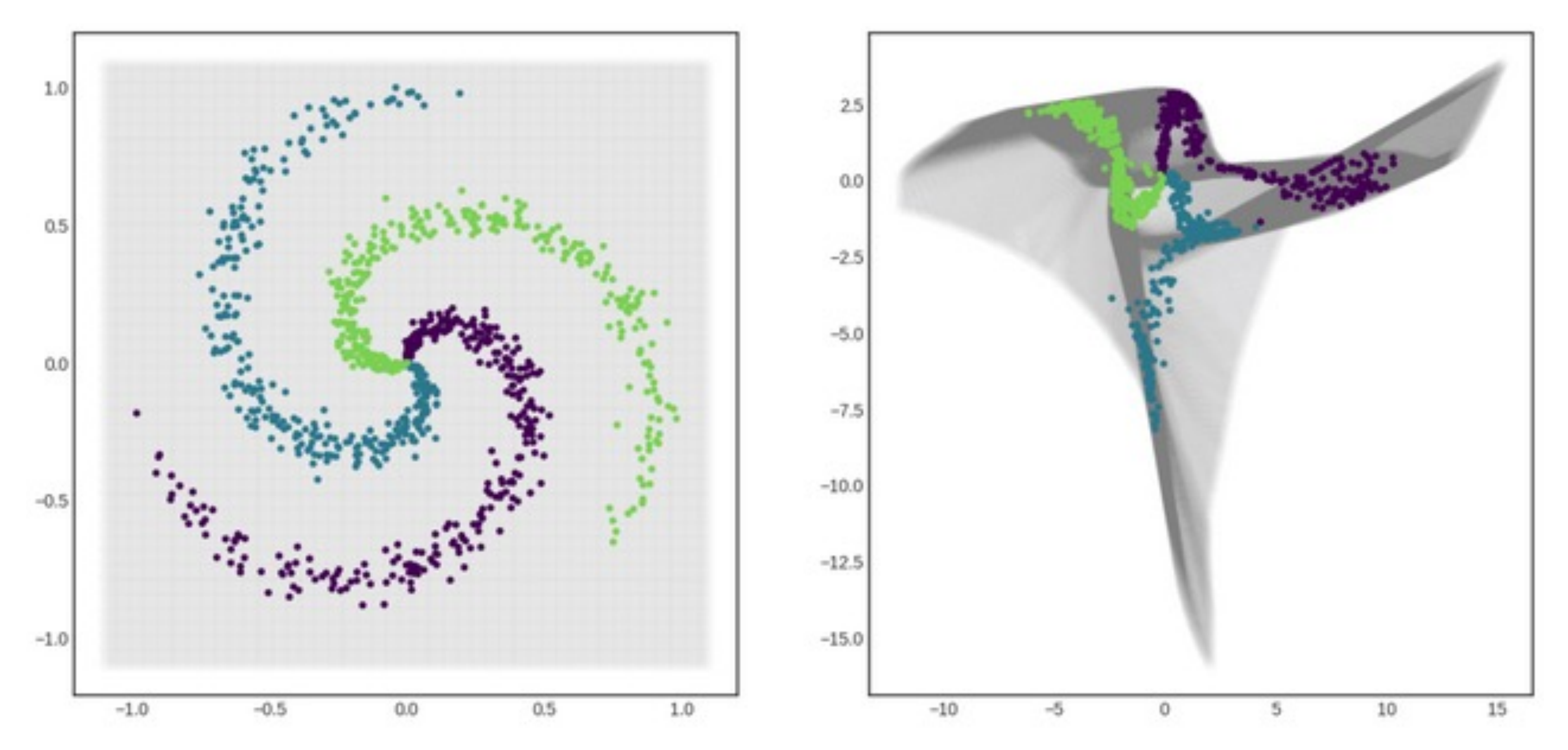

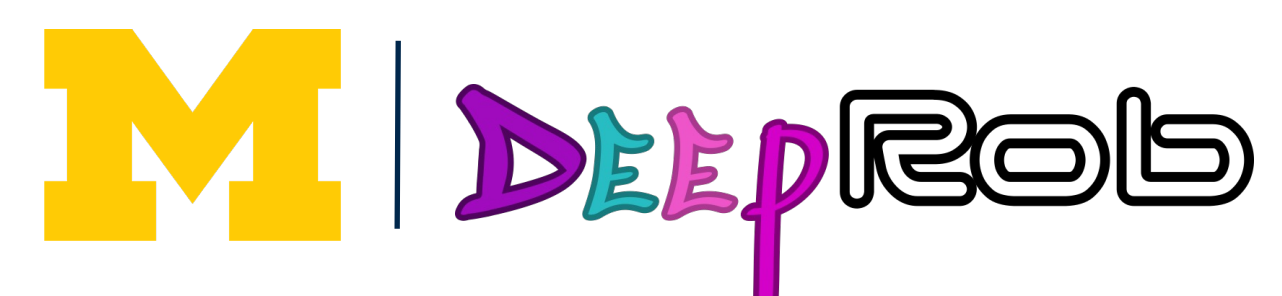

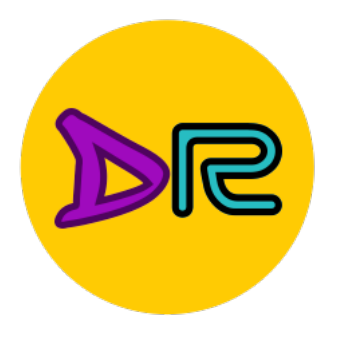

Classes not linearly separable

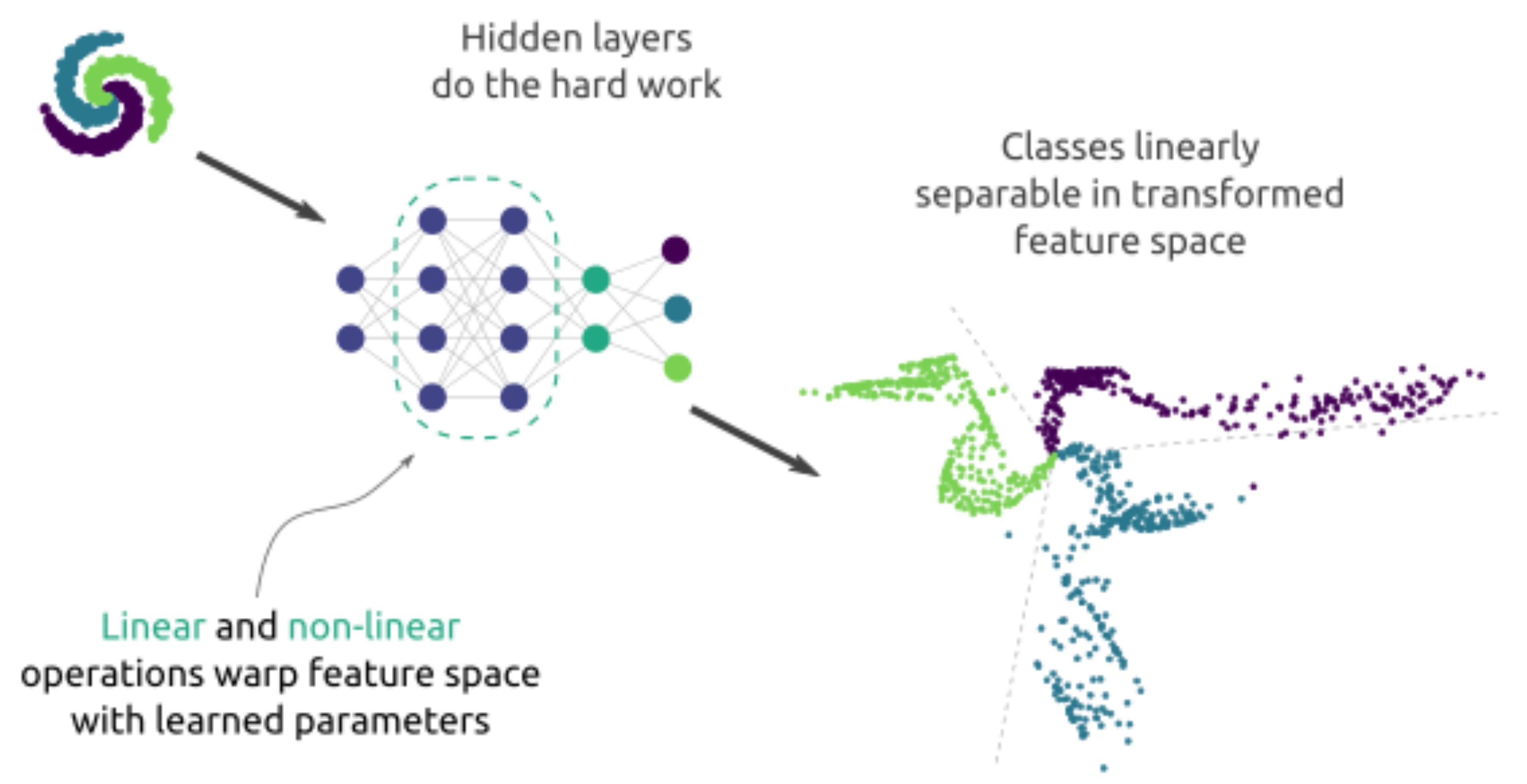

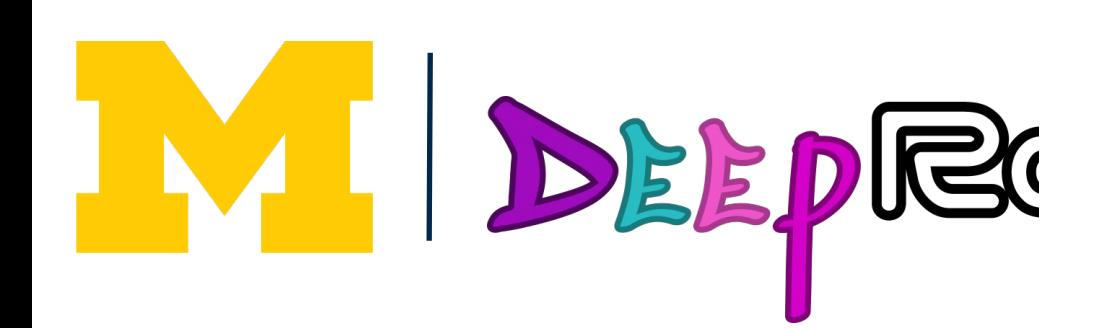

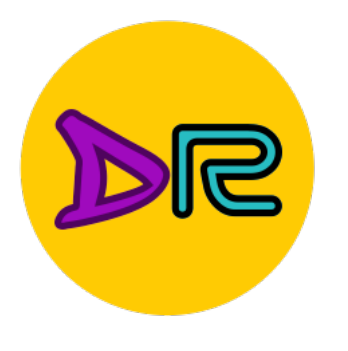

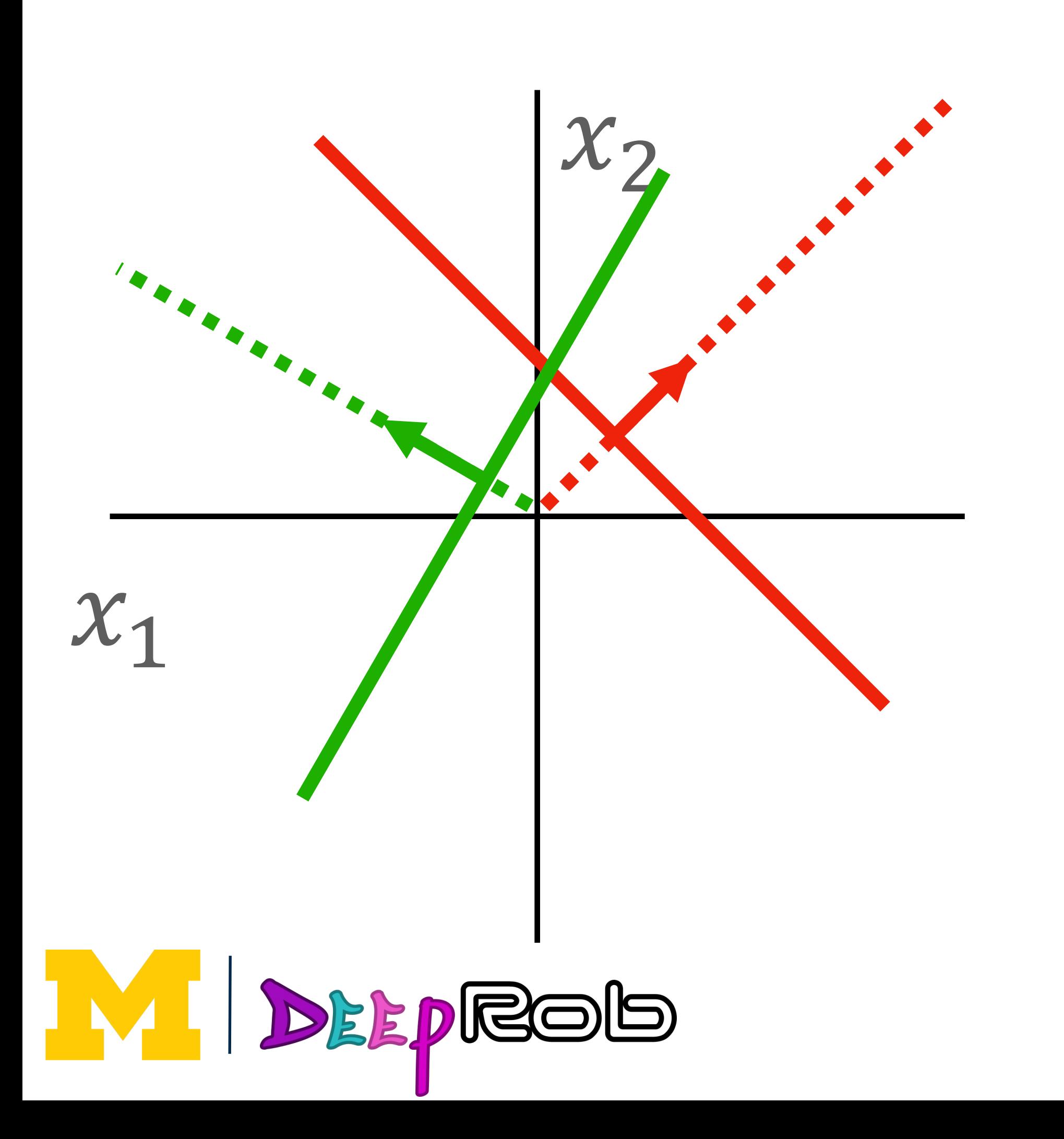

Consider a linear transform:  $h = Wx +$ b where  $x, b, h$  are each 2-dimensional

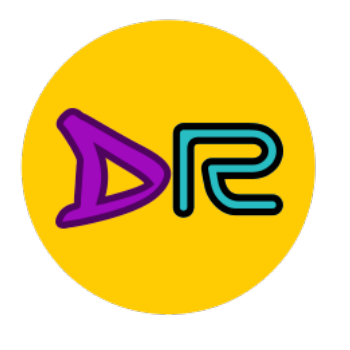

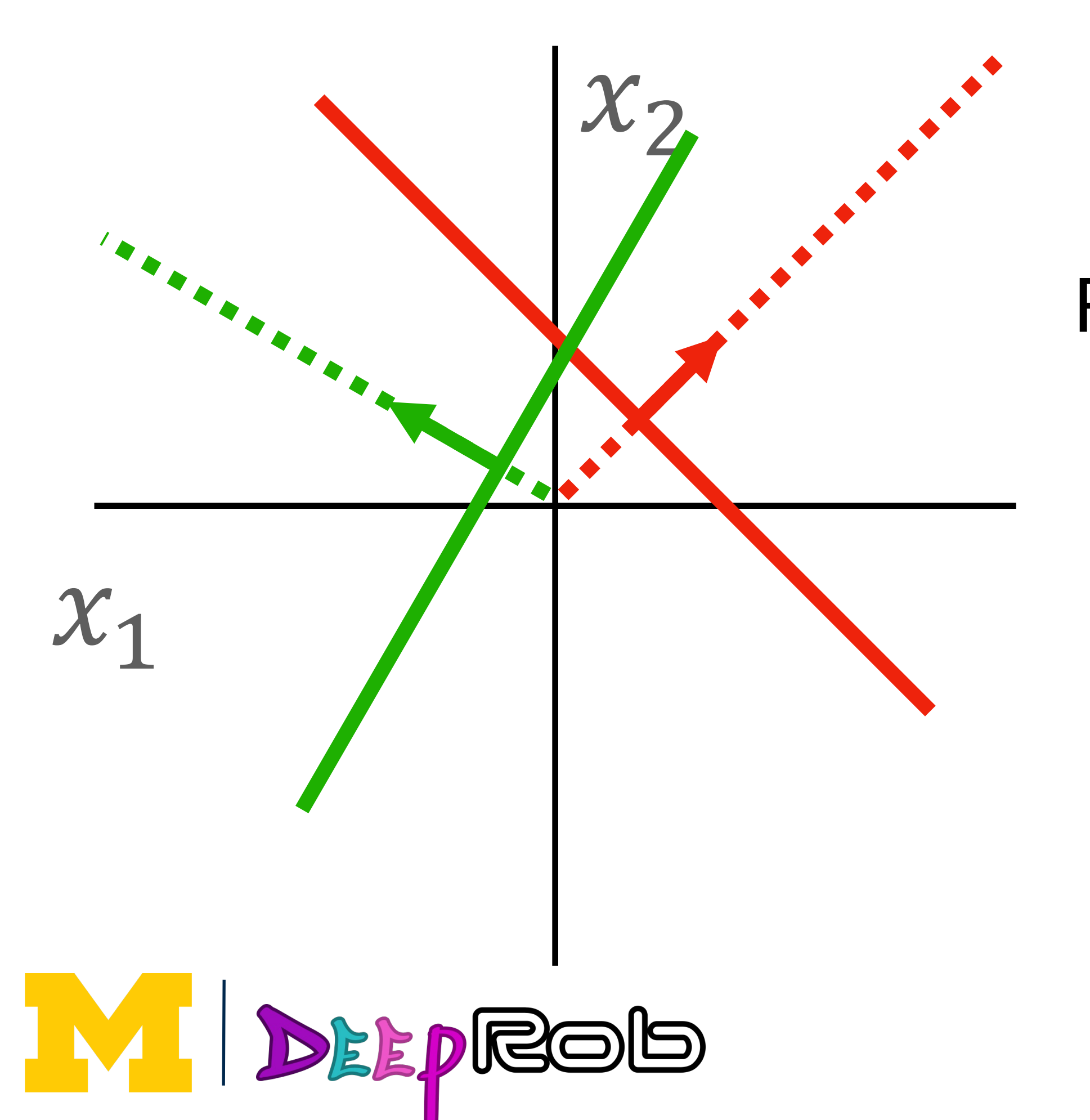

 $h = Wx + b$ 

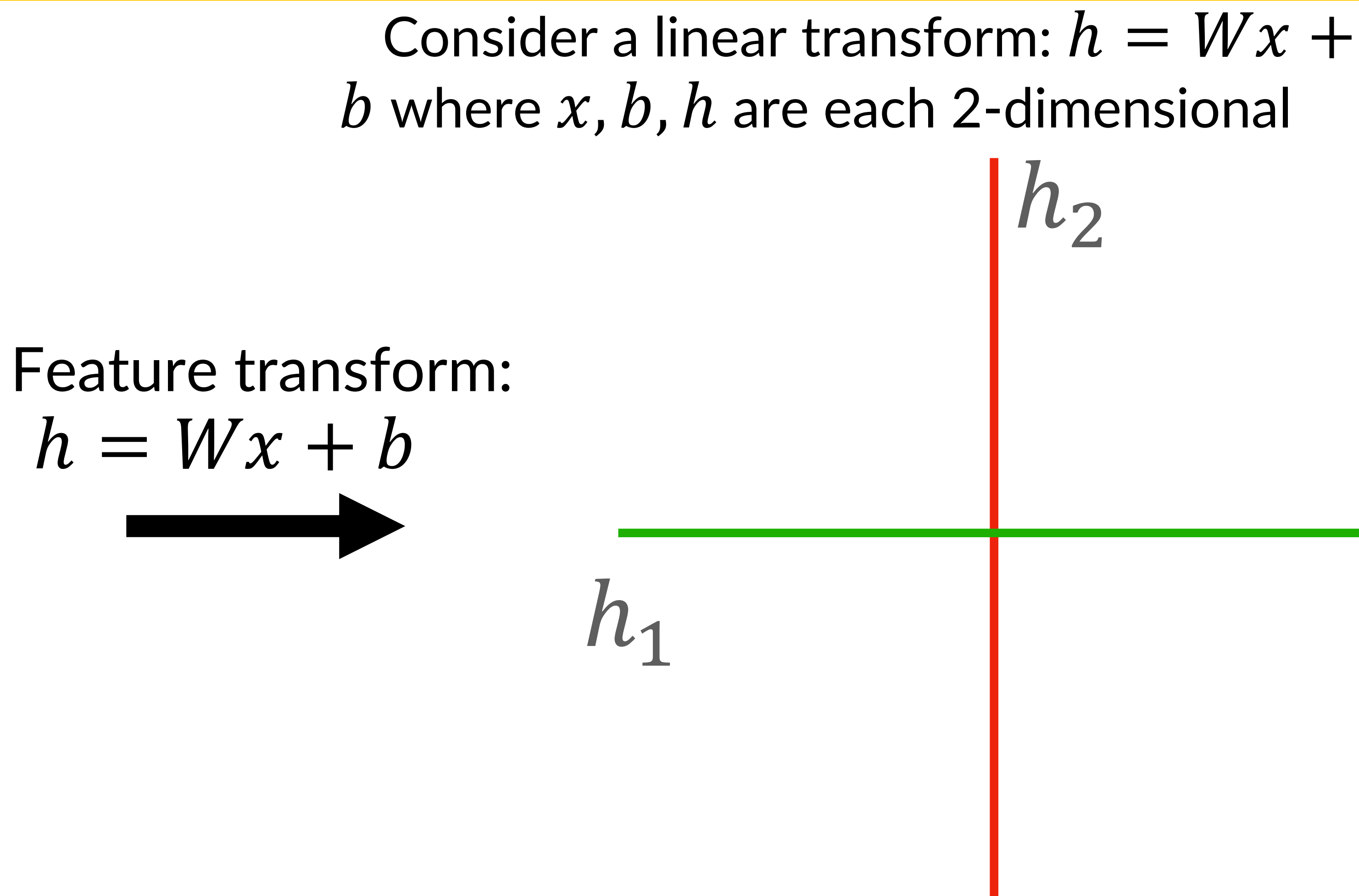

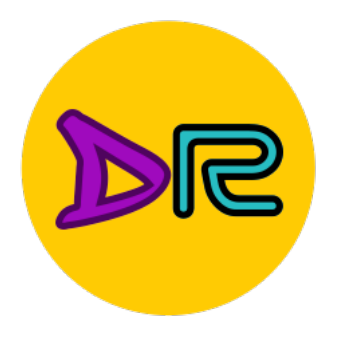

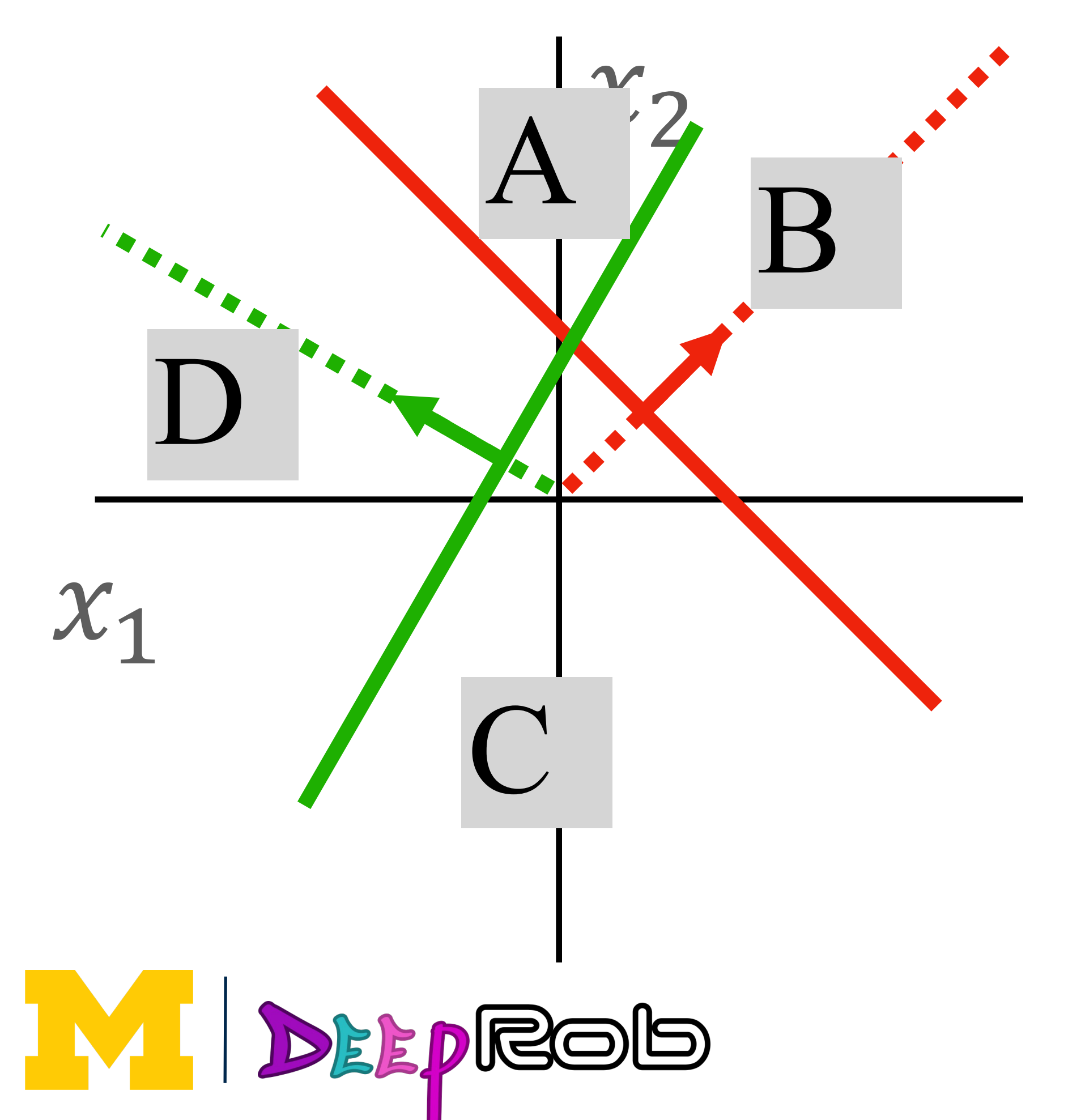

 $h = Wx + b$ 

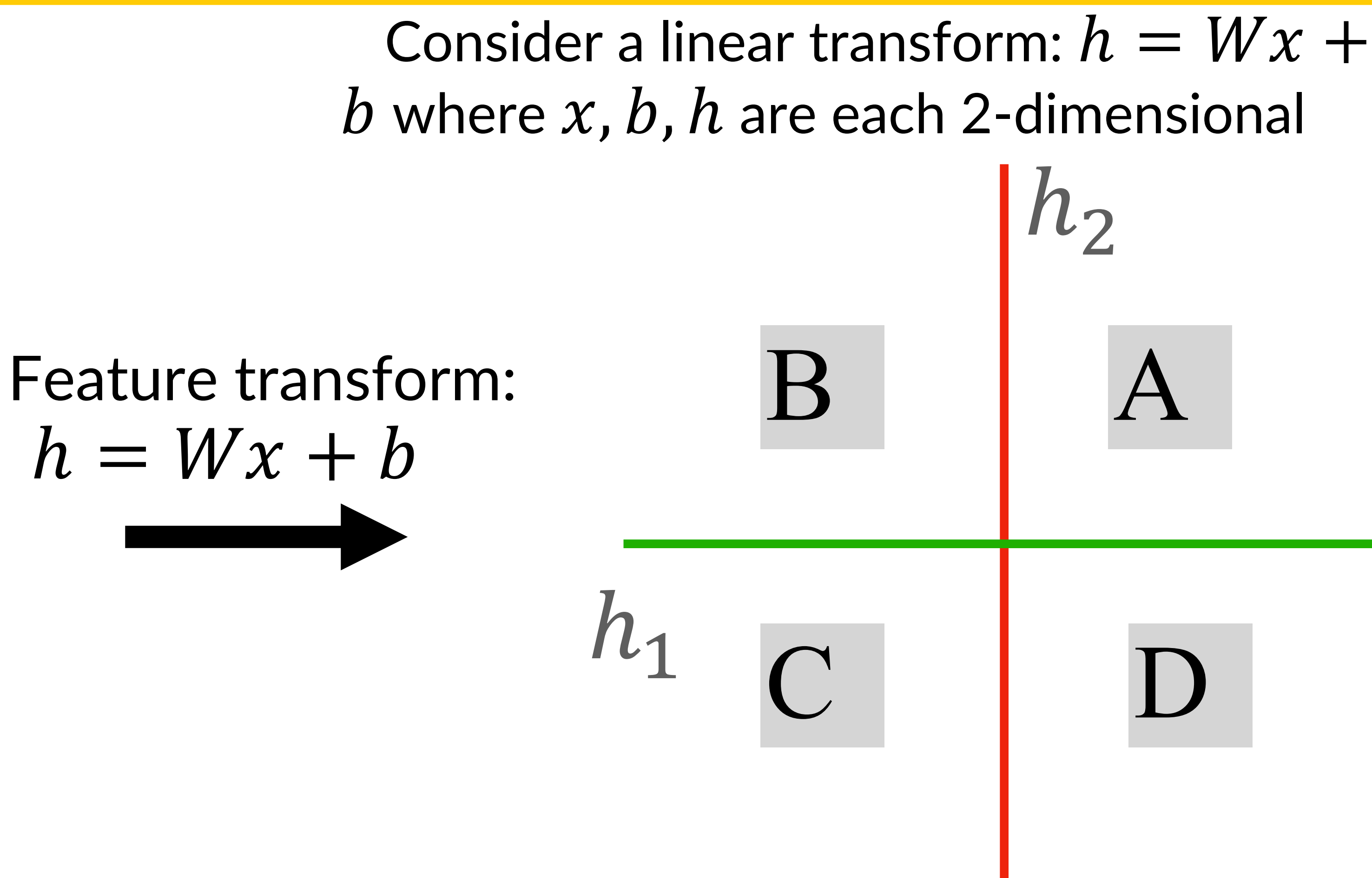

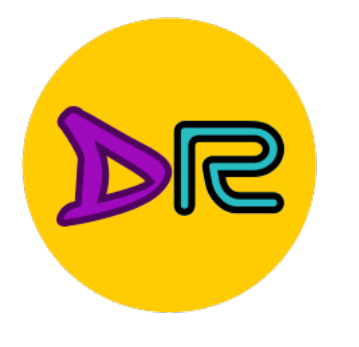

### Points not linearly separable in original space

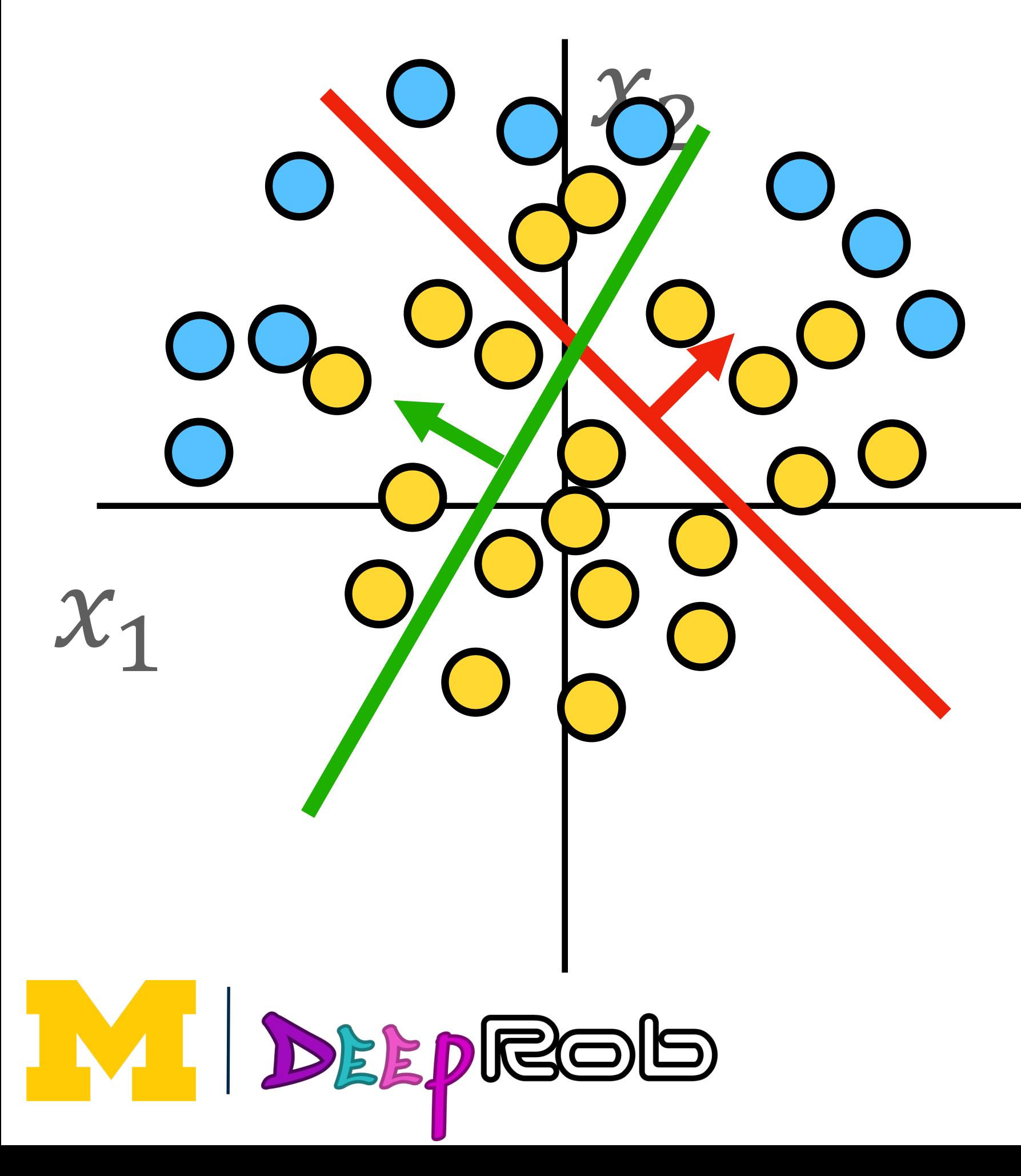

Consider a linear transform:  $h = Wx +$ b where  $x, b, h$  are each 2-dimensional

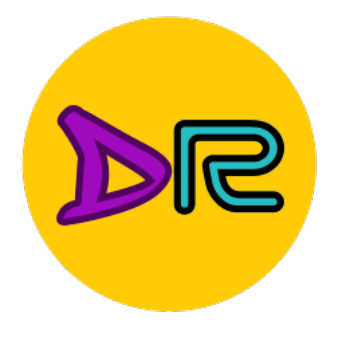

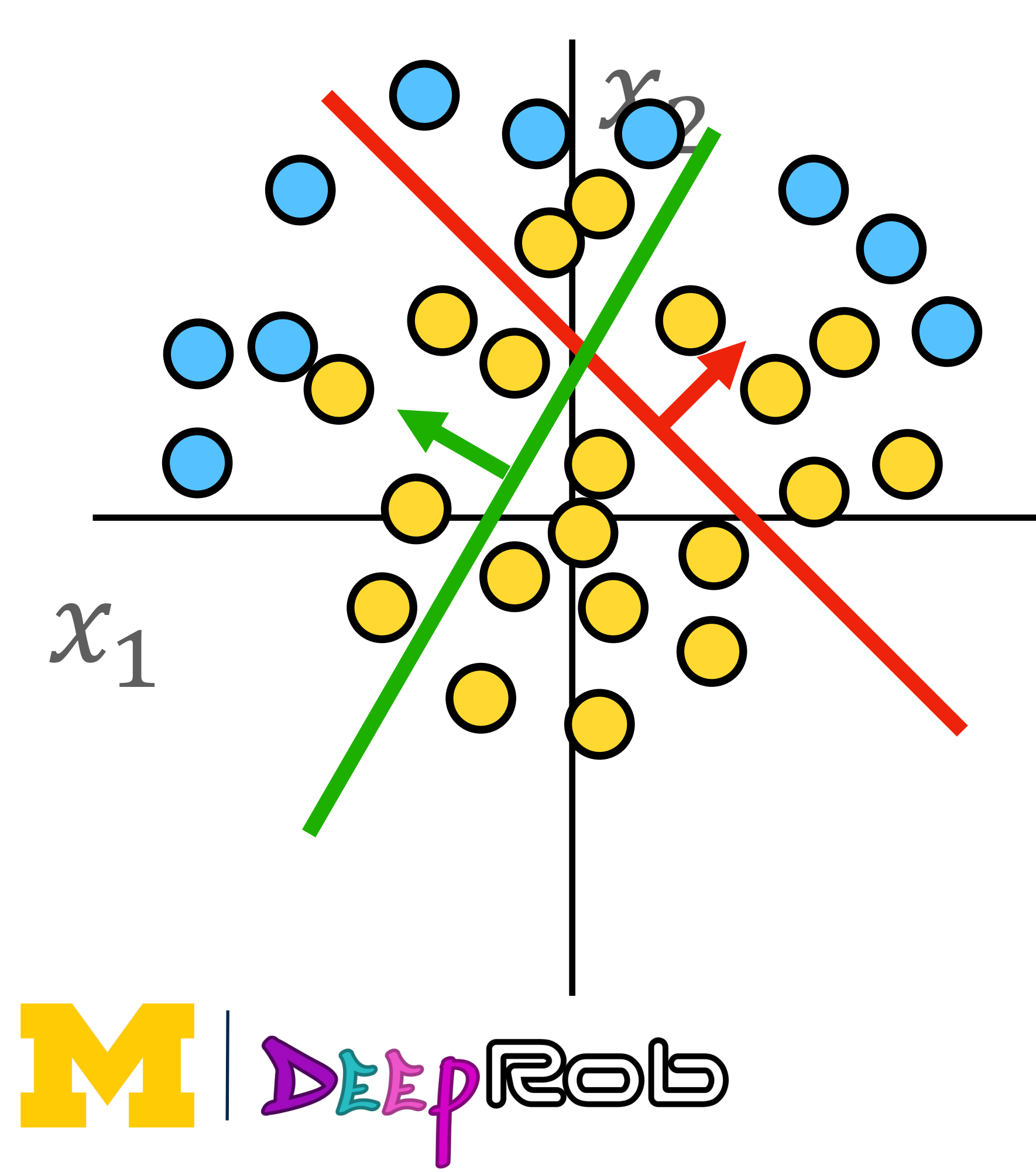

 $h = Wx + b$ 

### Points not linearly separable in original space

65  $n_1$  $h<sub>2</sub>$ Consider a linear transform:  $h = Wx +$ b where  $x, b, h$  are each 2-dimensional Feature transform: Points still not linearly separable in feature space

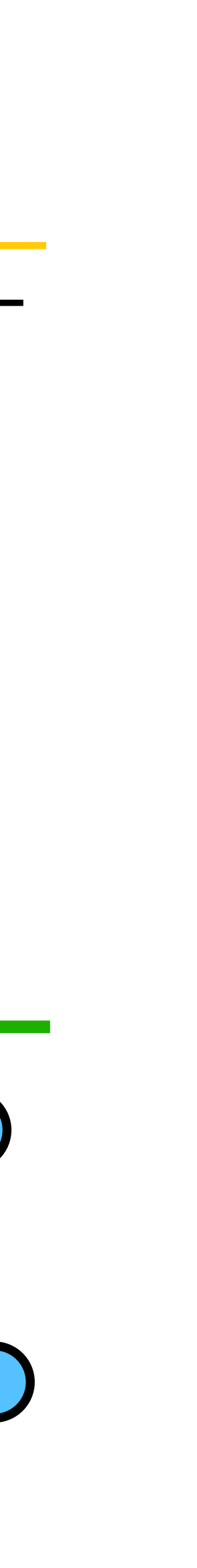

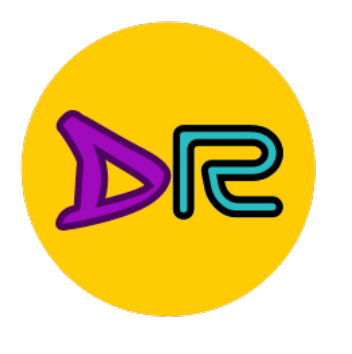

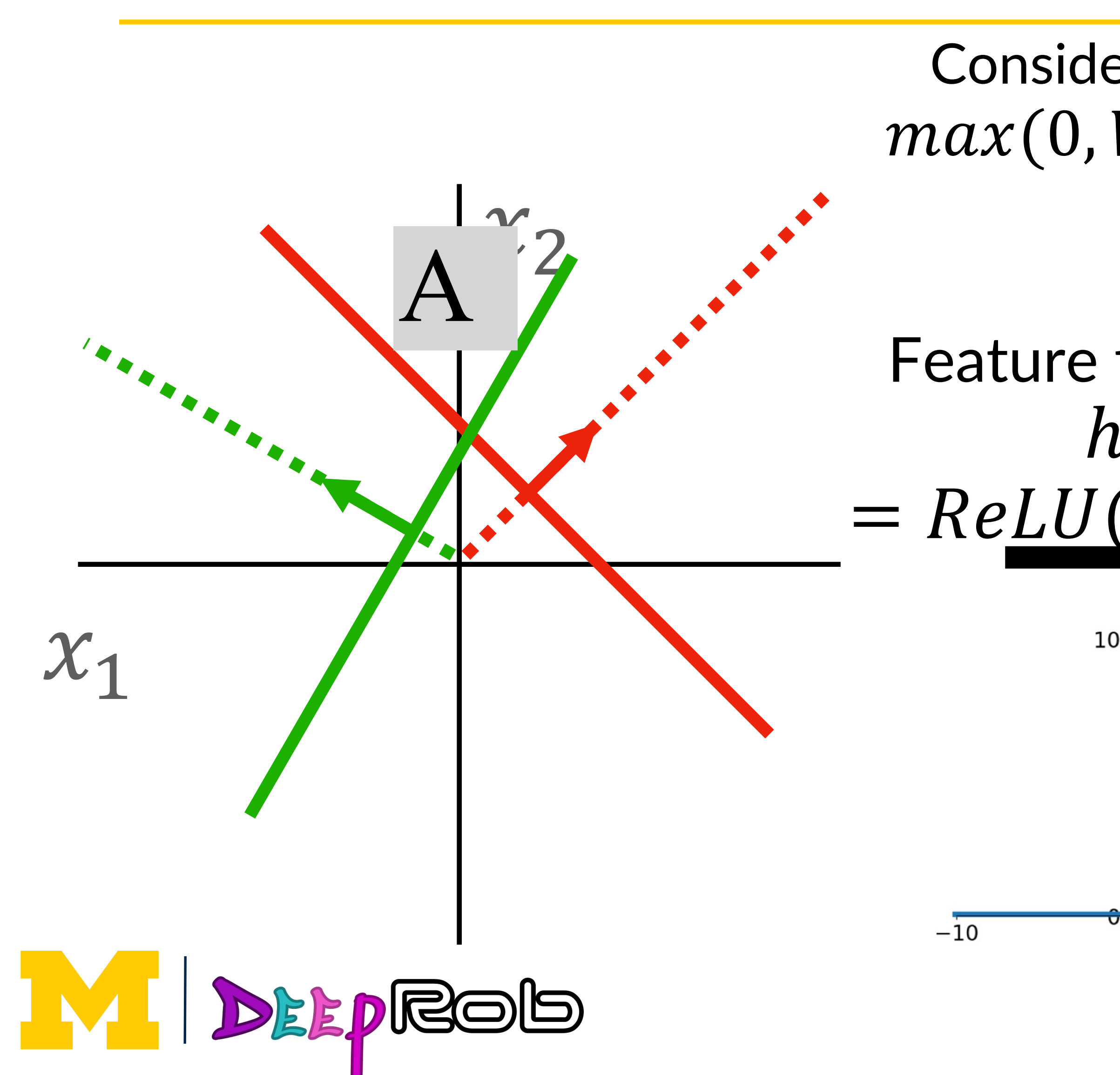

Consider a neural net hidden layer:  $h = ReLU(Wx + b)$  $max(0, Wx + b)$  where x, b, h are each 2-dimensional  $h<sub>2</sub>$ Feature transform:  $= ReLU(Wx + b)$  $10$ 

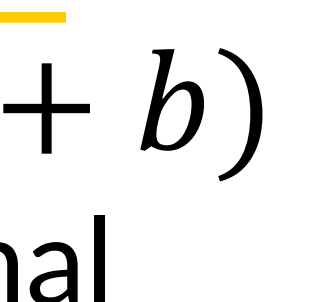

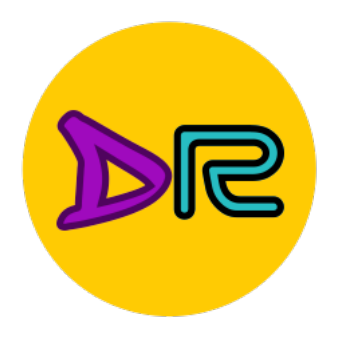

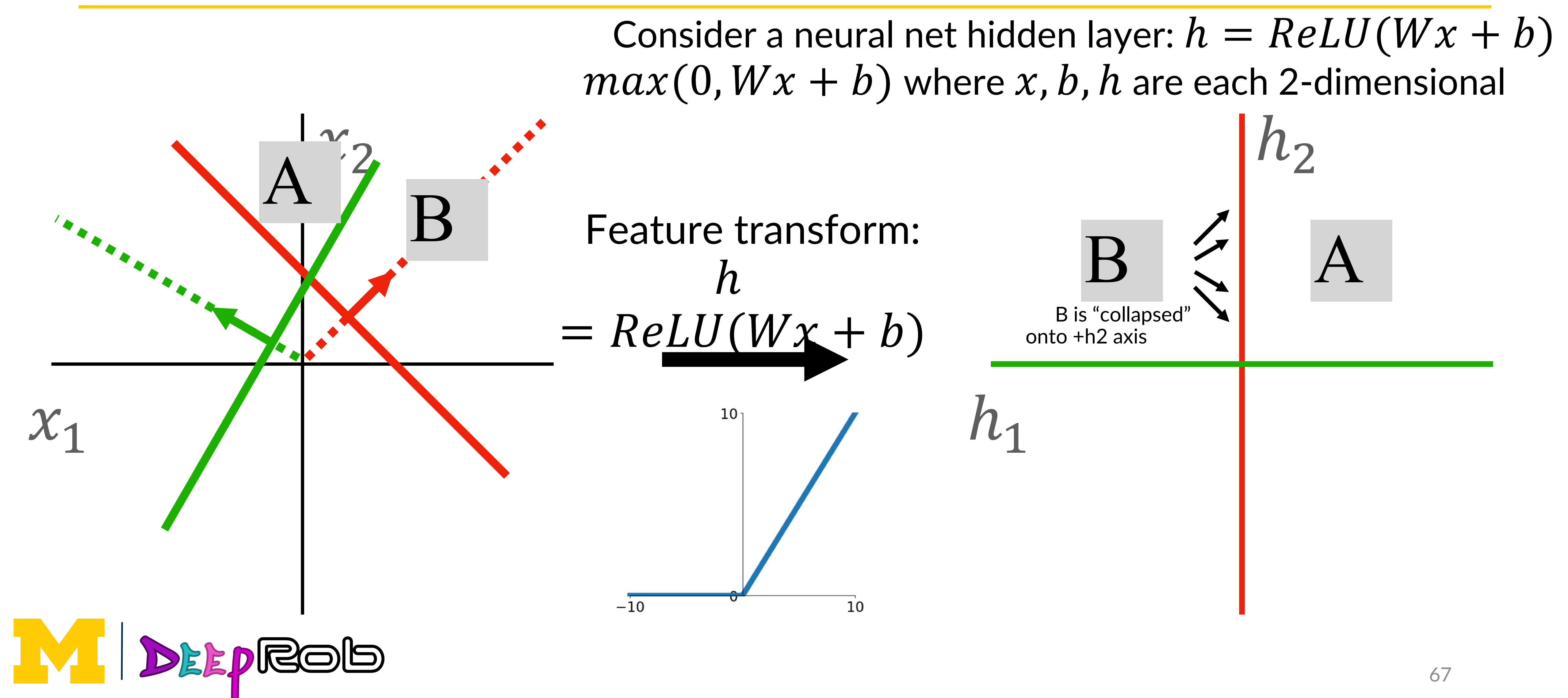

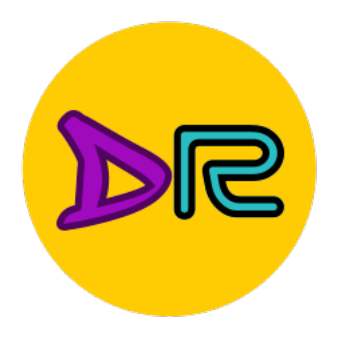

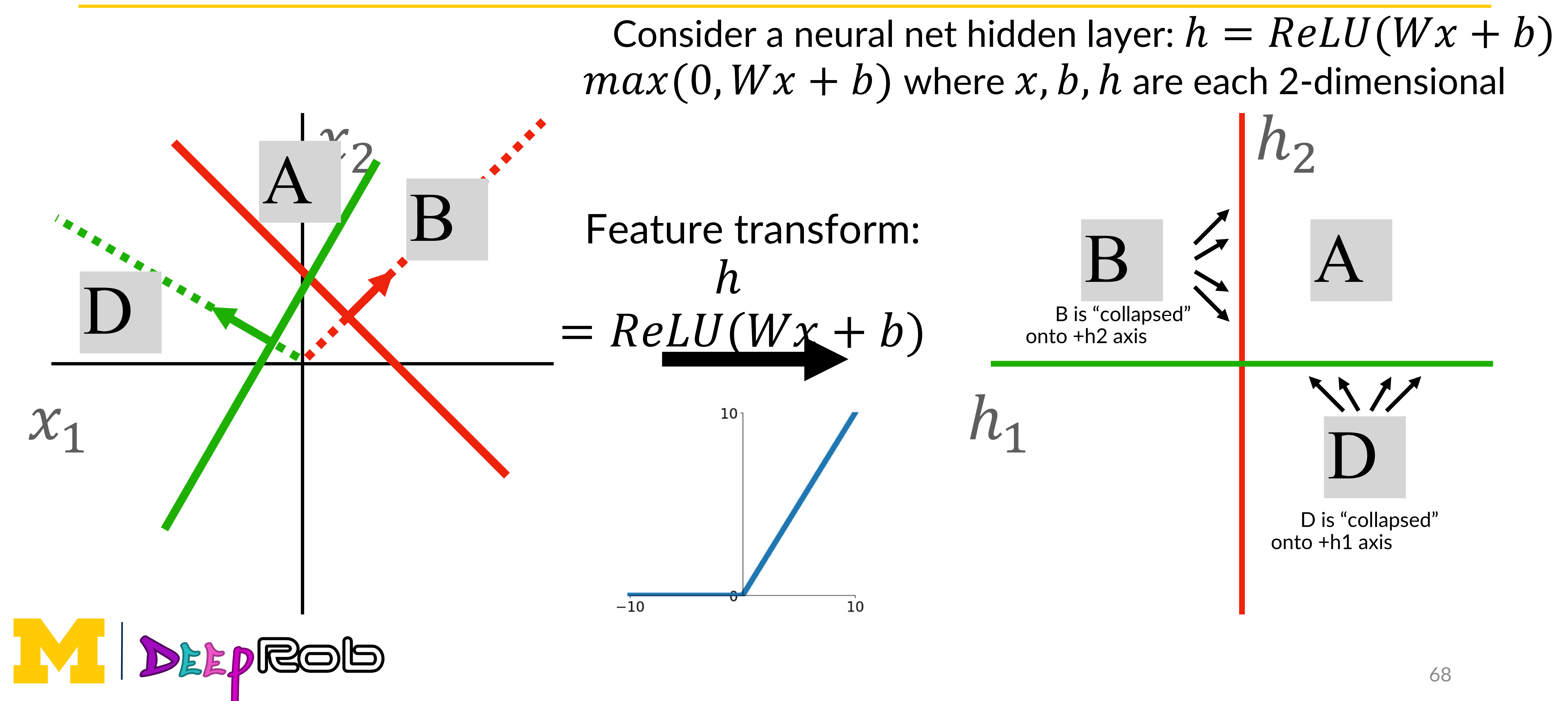

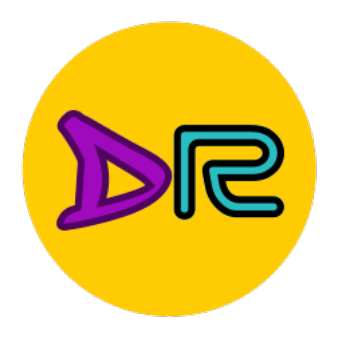

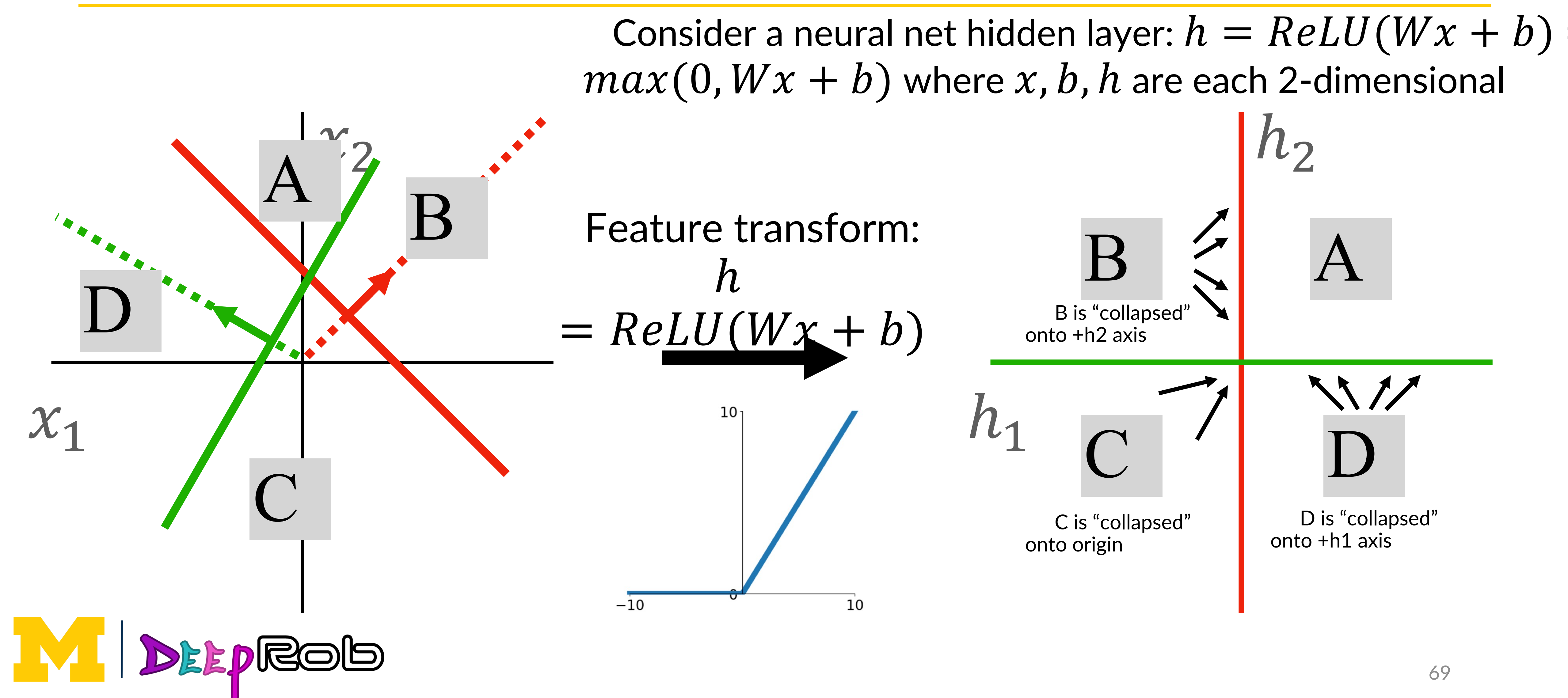

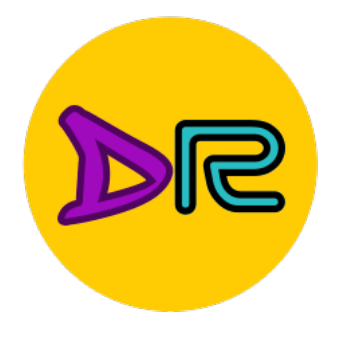

 $x_1$ 

## Feature Space Warping

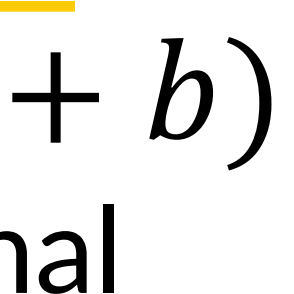

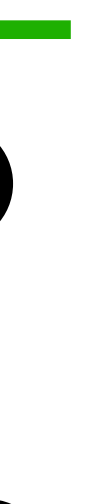

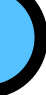

ℎ

 $-10$ 

 $10<sup>1</sup>$ 

Consider a neural net hidden layer:  $h = ReLU(Wx + b)$  $max(0, Wx + b)$  where x, b, h are each 2-dimensional  $h<sub>2</sub>$ Feature transform:  $= ReLU(Wx + b)$  $n_1$  $10$ 

### Points not linearly separable in original space

**MIDEEPROB** 

 $\infty$ 

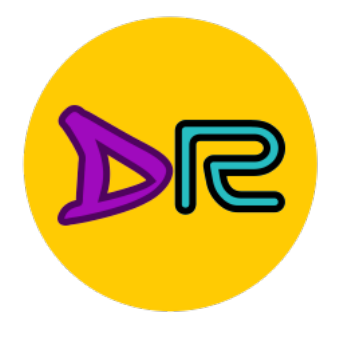

 $x_1$ 

## Feature Space Warping

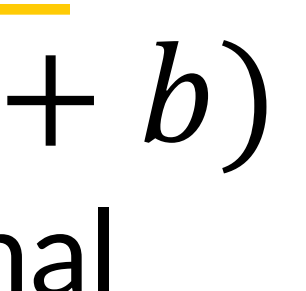

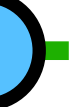

 $h_1$  $h_2$ Consider a neural net hidden layer:  $h = ReLU(Wx + b)$ ℎ

 $max(0, Wx + b)$  where x, b, h are each 2-dimensional Feature transform:  $= ReLU(Wx + b)$ 

 $-10$ 

### Points not linearly separable in original space

**MIDEEPROB** 

 $\infty$ 

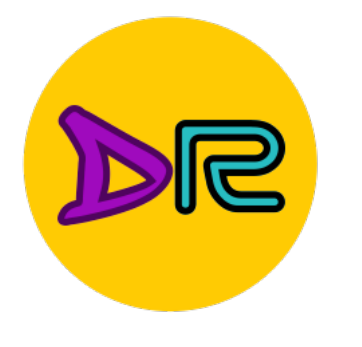

### Points not linearly separable in original space

Consider a neural net hidden layer:  $h = ReLU(Wx + b)$  $-10$  $10$ Points are linearly separable in feature space!

 $max(0, Wx + b)$  where x, b, h are each 2-dimensional Feature transform:  $= ReLU(Wx + b)$ 

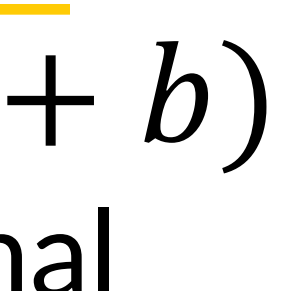

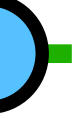

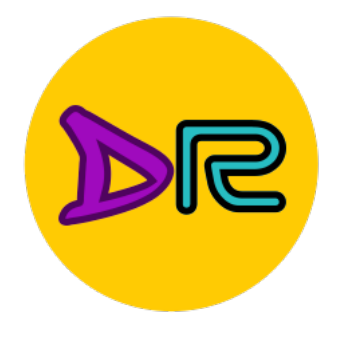

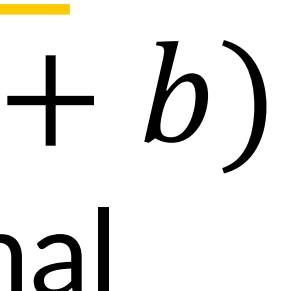

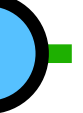

### Points not linearly separable in original space  $\infty$ ℎ  $x_1$ Linear classifier in feature space gives nonlinear classifier in  $-10$ **DEEDEESES** space

Consider a neural net hidden layer:  $h = ReLU(Wx + b)$  $max(0, Wx + b)$  where x, b, h are each 2-dimensional  $h_2$ Feature transform:  $= ReLU(Wx + b)$  $h_1$  $10$ Points are linearly separable in feature space!

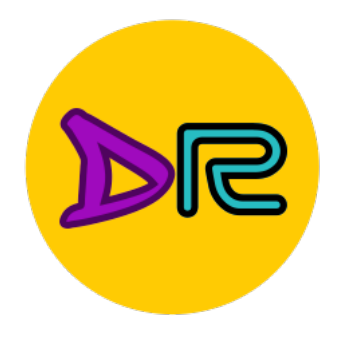

## Setting the number of layers and their sizes

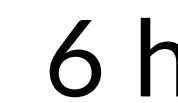

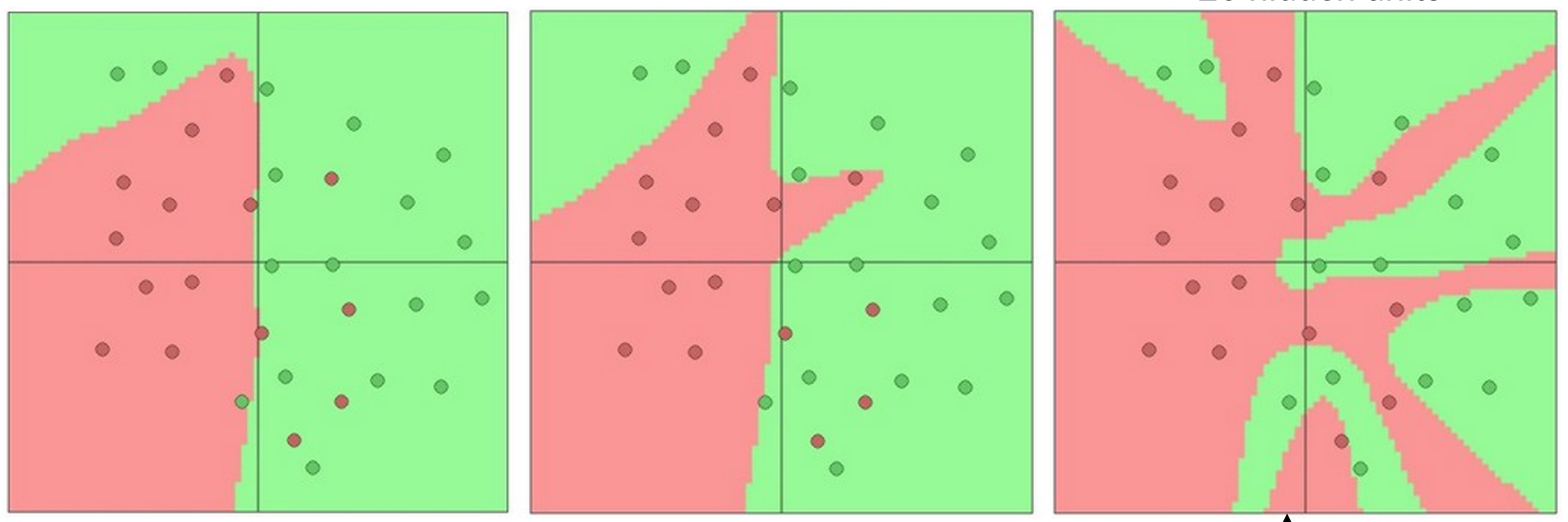

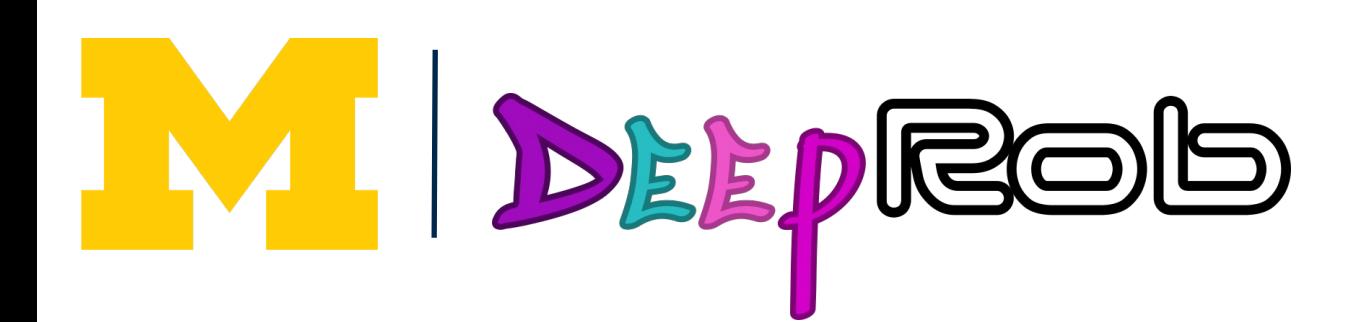

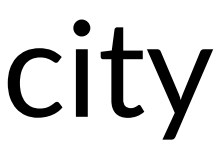

### 3 hidden units 6 hidden units 20 hidden units

### More hidden units  $=$  more capacity

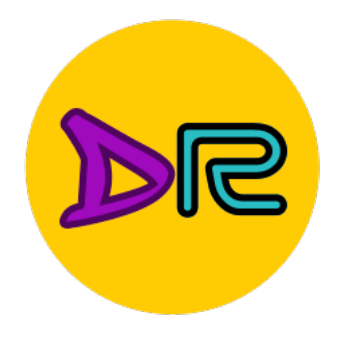

### Don't regularize with size; instead use stronger L2

### $\lambda = 0.001$   $\lambda = 0.01$   $\lambda = 0.1$

DEEPROG

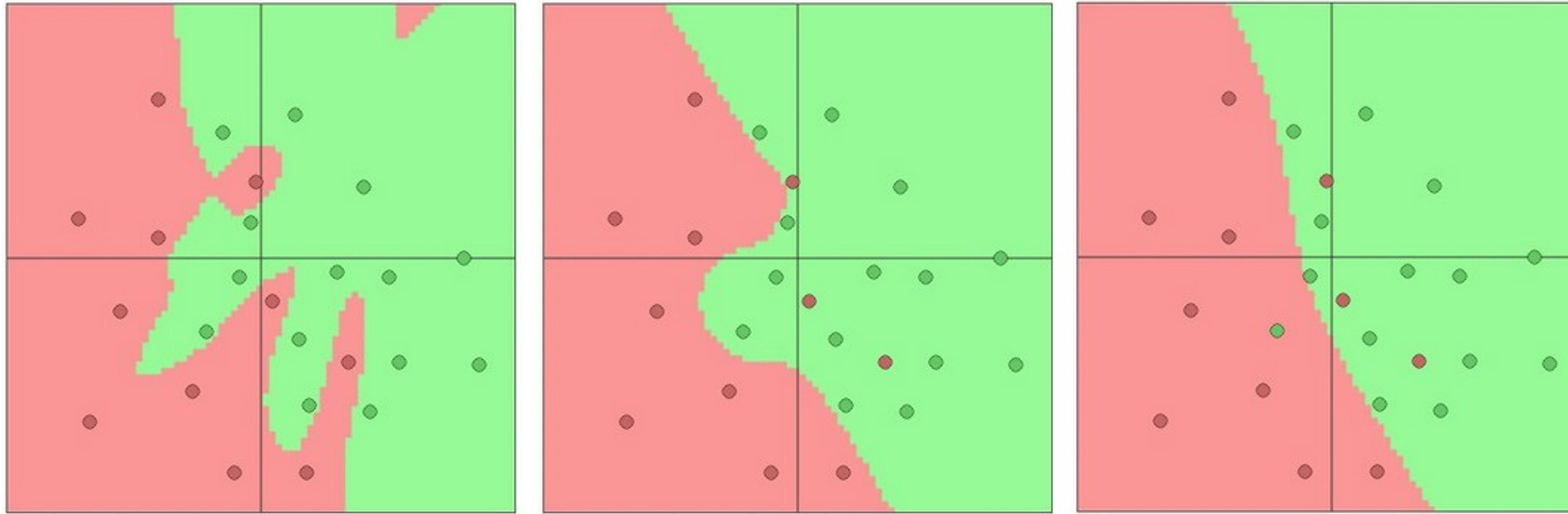

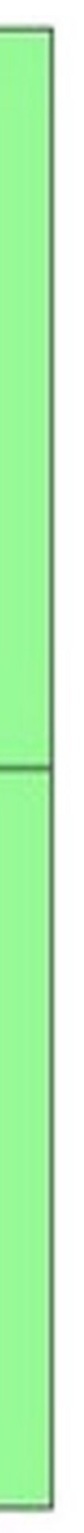

Web demo with ConvNetJS: <https://cs.stanford.edu/people/karpathy/convnetjs/demo/classify2d.html>

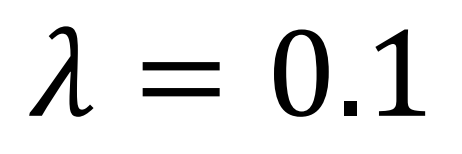

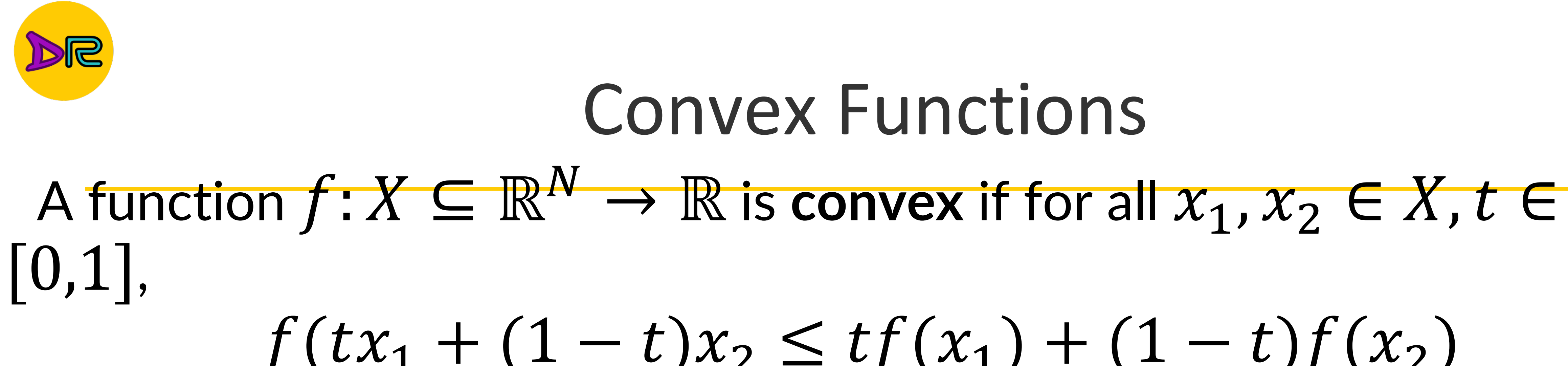

### Example:  $f(x) = x^2$  is convex:

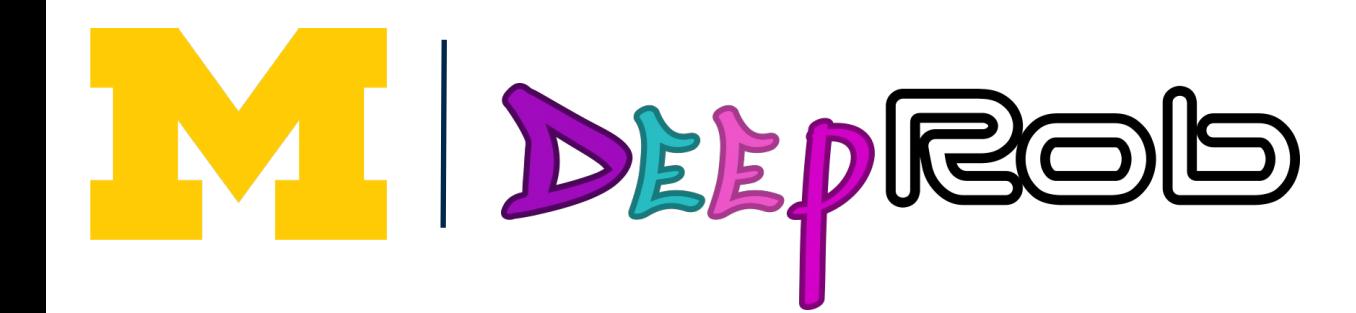

# **Convex Functions**

### $f(tx_1 + (1-t)x_2 \le tf(x_1) + (1-t)f(x_2)$

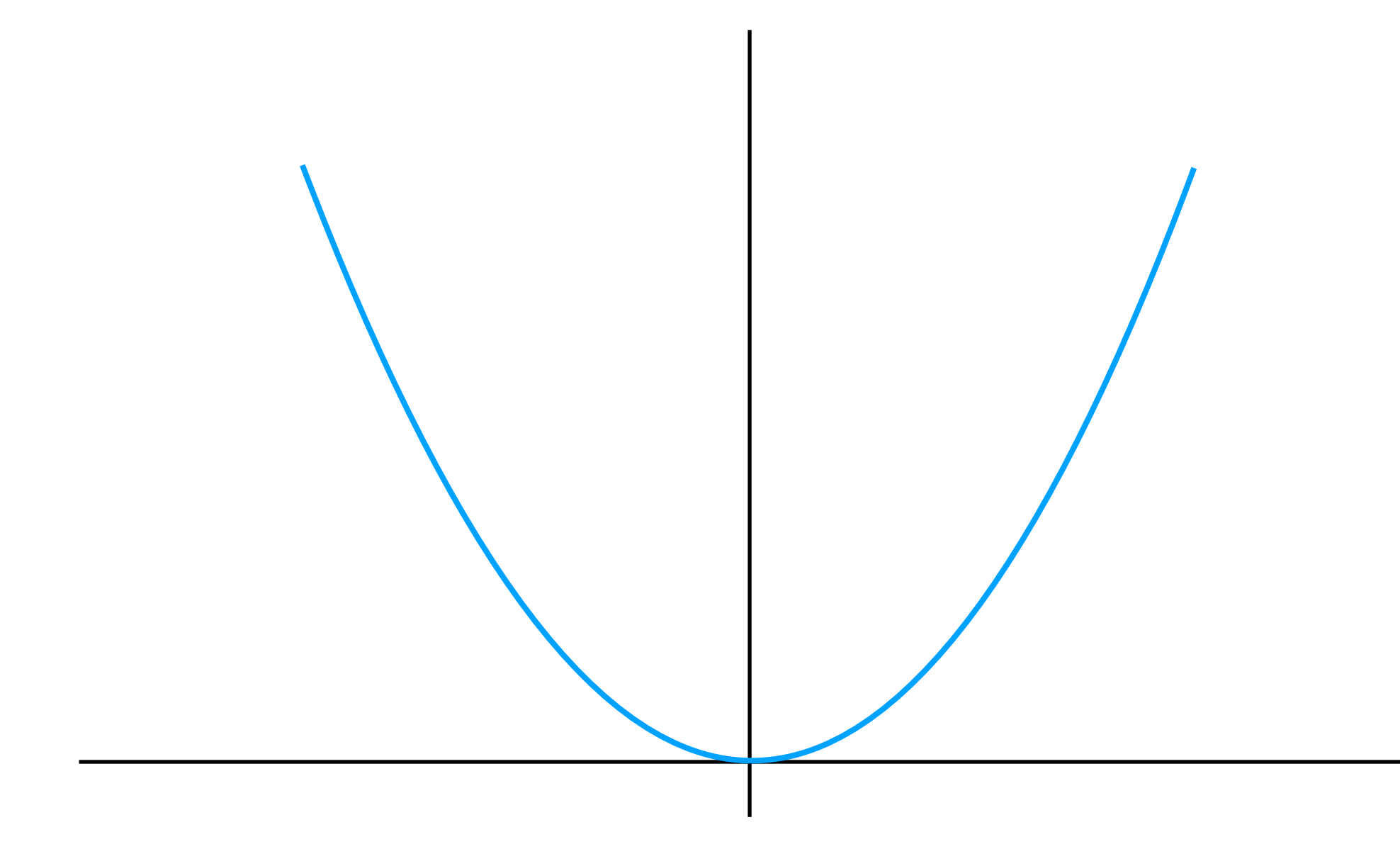

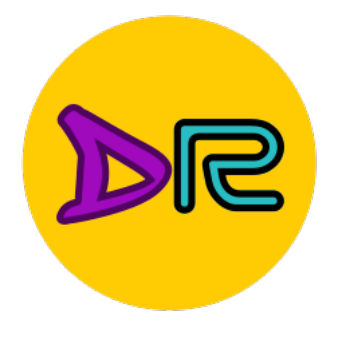

### Convex Functions

### A function  $f: X \subseteq \mathbb{R}^N \to \mathbb{R}$  is **convex** if for all  $x_1, x_2 \in X$ ,  $t \in$ [0,1],  $|f(tx_1 + (1-t)x_2| \le tf(x_1) + (1-t)f(x_2)|$

### Example:  $f(x) = x^2$  is convex:

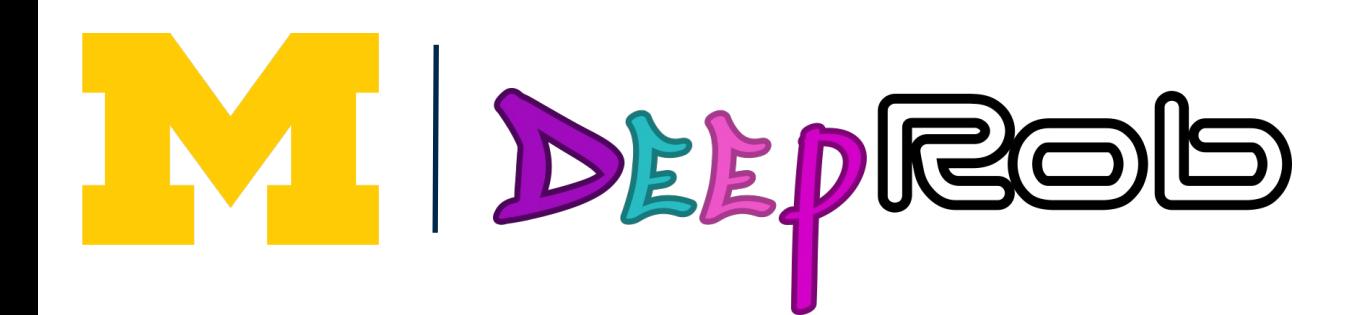

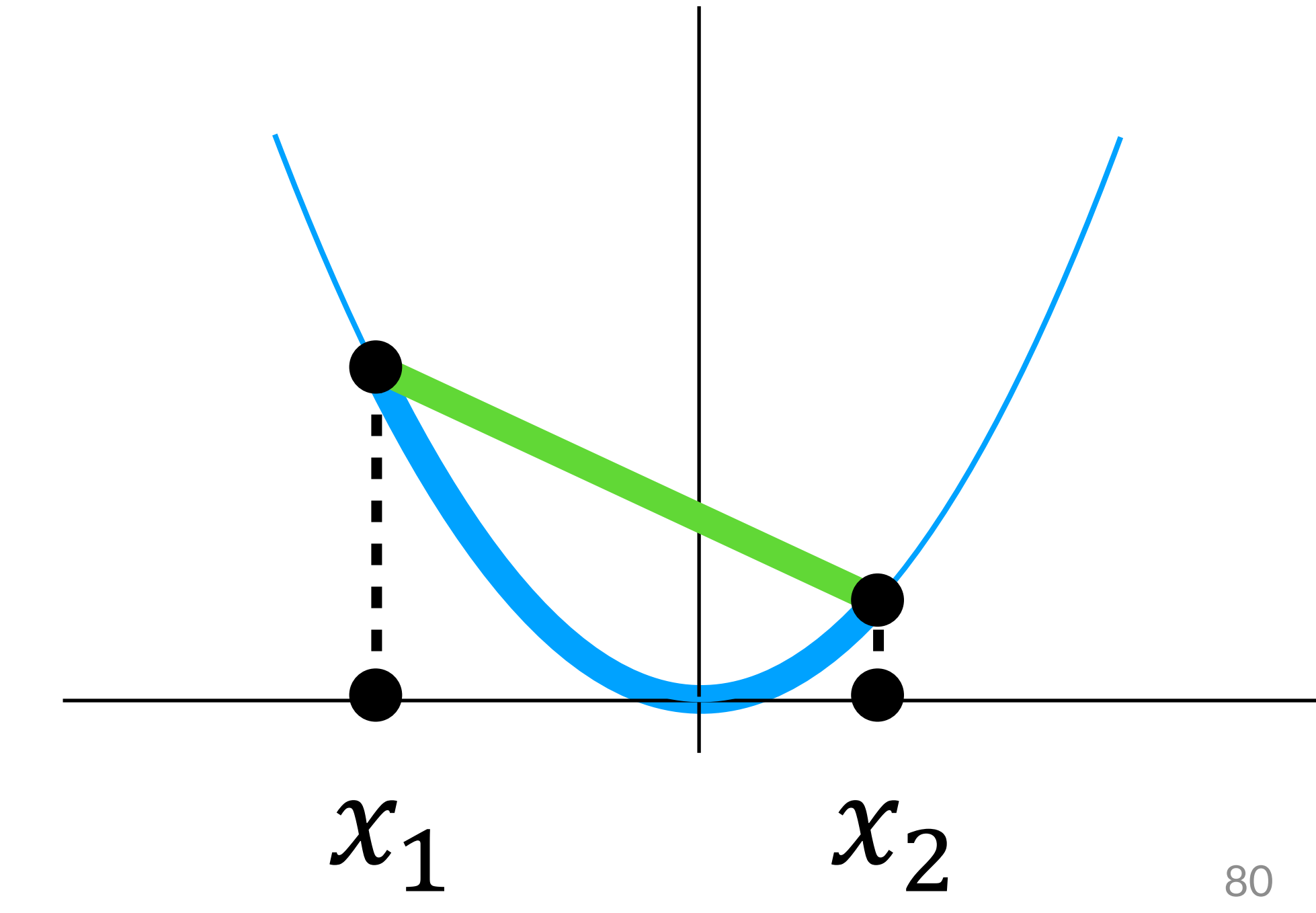

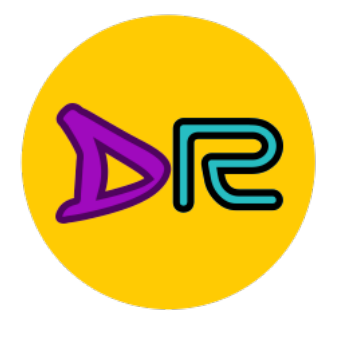

### Convex Functions

### A function  $f: X \subseteq \mathbb{R}^N \to \mathbb{R}$  is **convex** if for all  $x_1, x_2 \in X$ ,  $t \in$ [0,1],  $f(tx_1 + (1-t)x_2 \le tf(x_1) + (1-t)f(x_2)$

### Example:  $f(x) = cos(x)$  is  $\begin{array}{c} \text{matrix} \\ \text{not convex:} \end{array}$

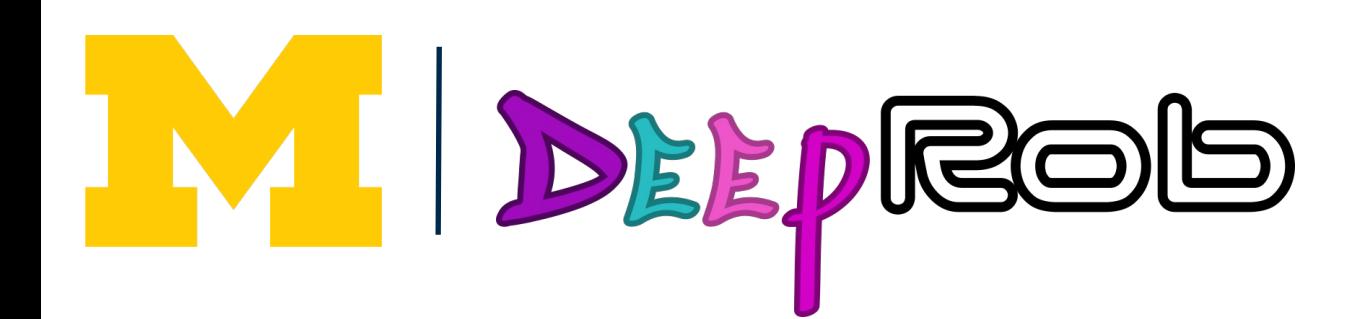

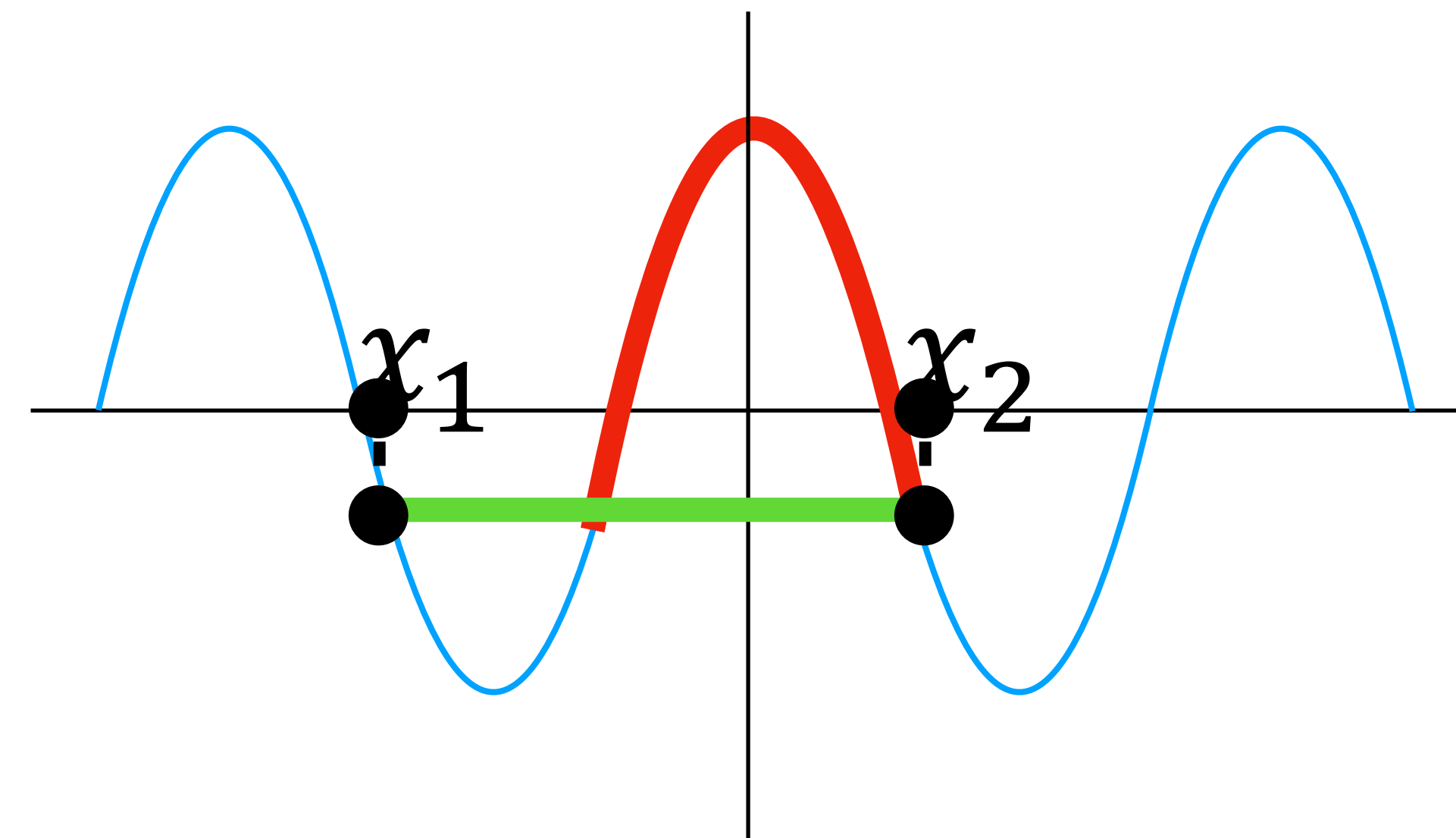

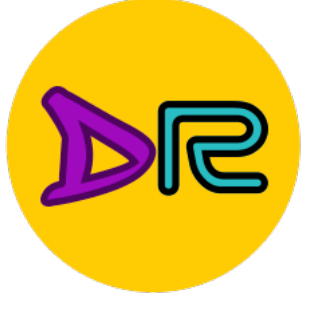

### Convex Functions A function  $f: X \subseteq \mathbb{R}^N \to \mathbb{R}$  is convex if for all  $x_1, x_2 \in X$ ,  $t \in$ [0,1],  $f(tx_1 + (1-t)x_2 \le tf(x_1) + (1-t)f(x_2)$

**Intuition:** A convex function is a (multidimensional) bowl

Generally speaking, convex functions are **easy to optimize**: can derive theoretical guarantees about **converging to global minimum\***

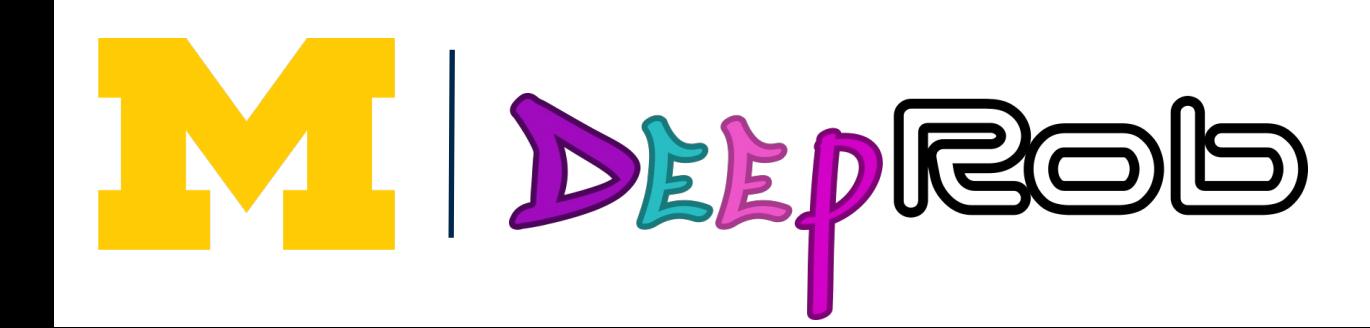

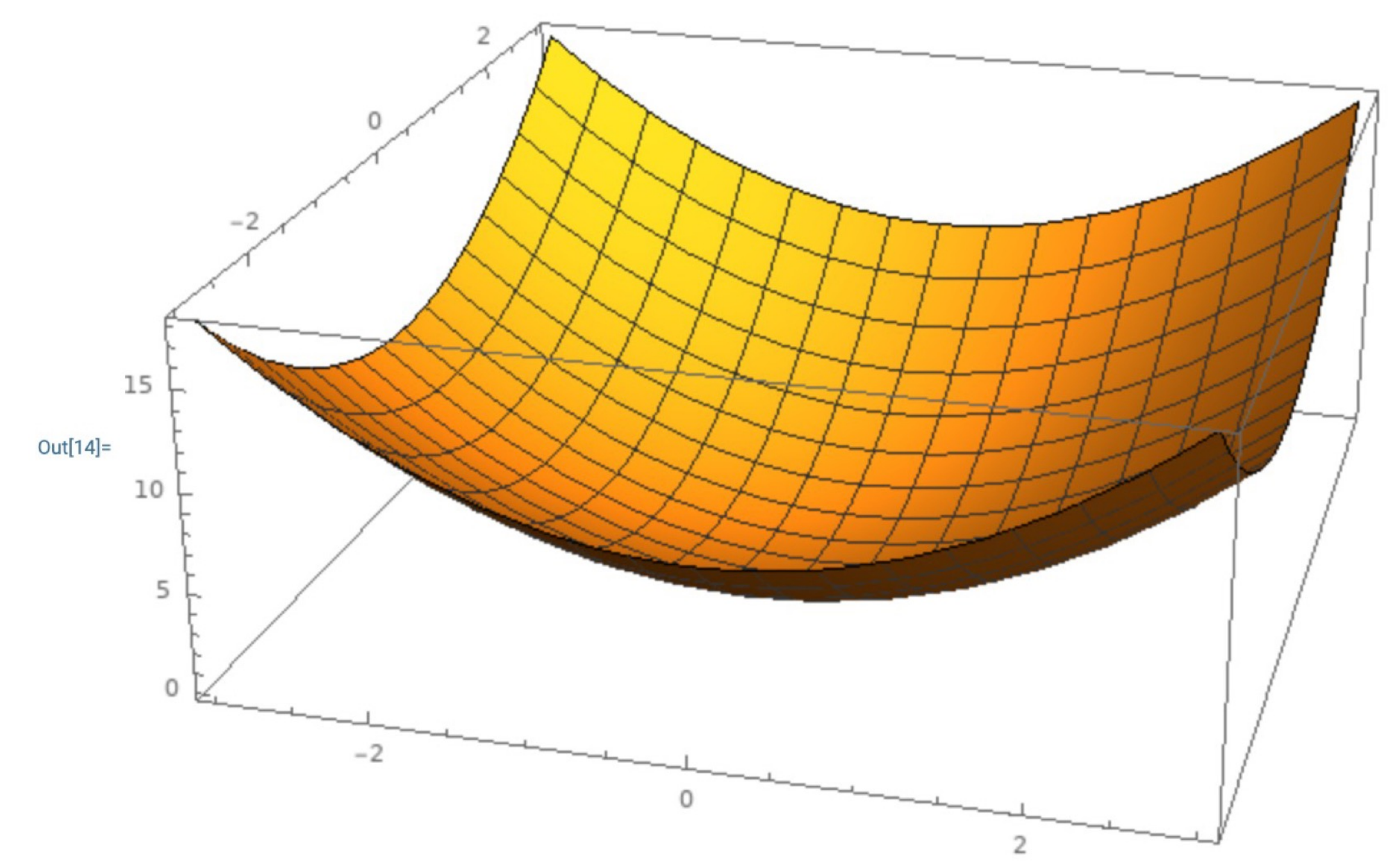

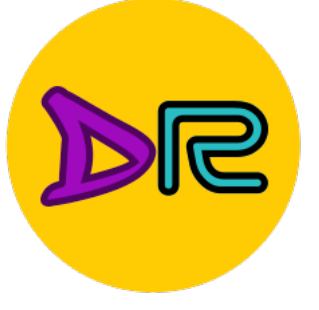

### Convex Functions A function  $f: X \subseteq \mathbb{R}^N \to \mathbb{R}$  is convex if for all  $x_1, x_2 \in X$ ,  $t \in$ [0,1],  $f(tx_1 + (1-t)x_2 \le tf(x_1) + (1-t)f(x_2)$

**Intuition:** A convex function is a (multidimensional) bowl

Generally speaking, convex functions are **easy to optimize**: can derive theoretical guarantees about **converging to global minimum\***

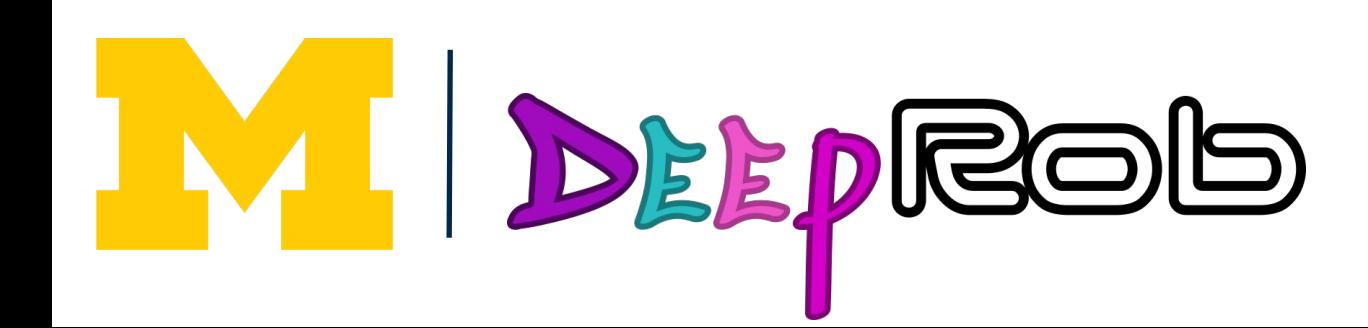

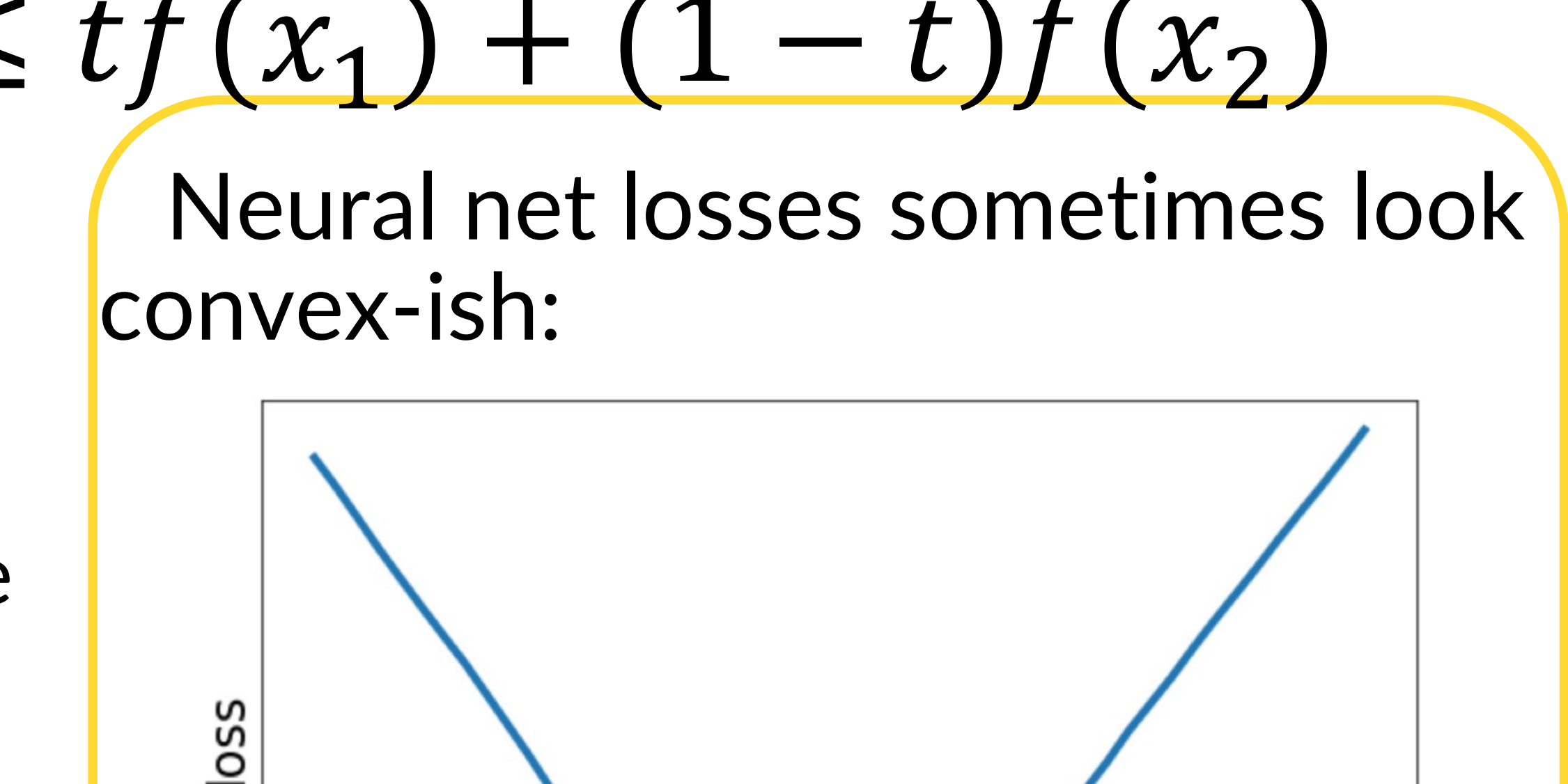

1D slice of loss landscape for a 4-layer ReLU network with 10 input features, 32 units per hidden layer, 10 categories, with softmax loss

 $W1[0, 0]$ 

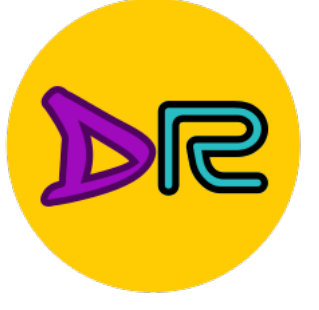

### Convex Functions A function  $f: X \subseteq \mathbb{R}^N \to \mathbb{R}$  is convex if for all  $x_1, x_2 \in X$ ,  $t \in$ [0,1],  $f(tx_1 + (1-t)x_2 \le tf(x_1) + (1-t)f(x_2)$

**Intuition:** A convex function is a (multidimensional) bowl

Generally speaking, convex functions are **easy to optimize**: can derive theoretical guarantees about **converging to global minimum\***

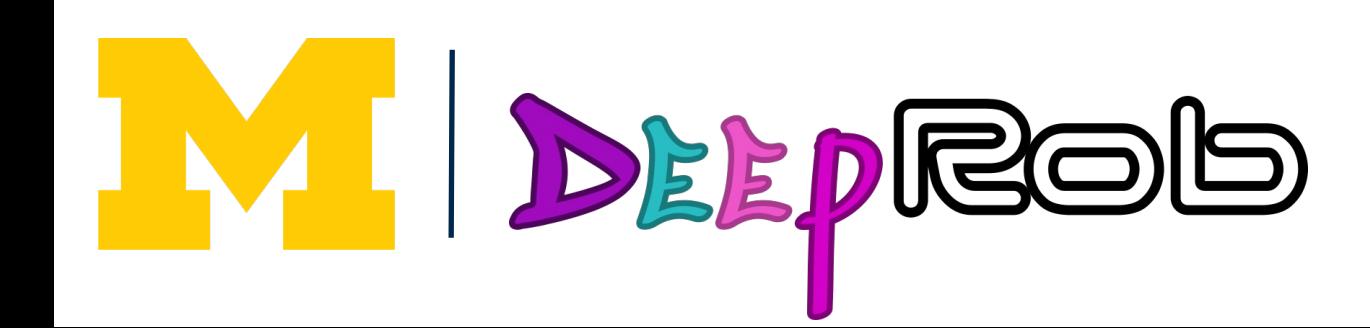

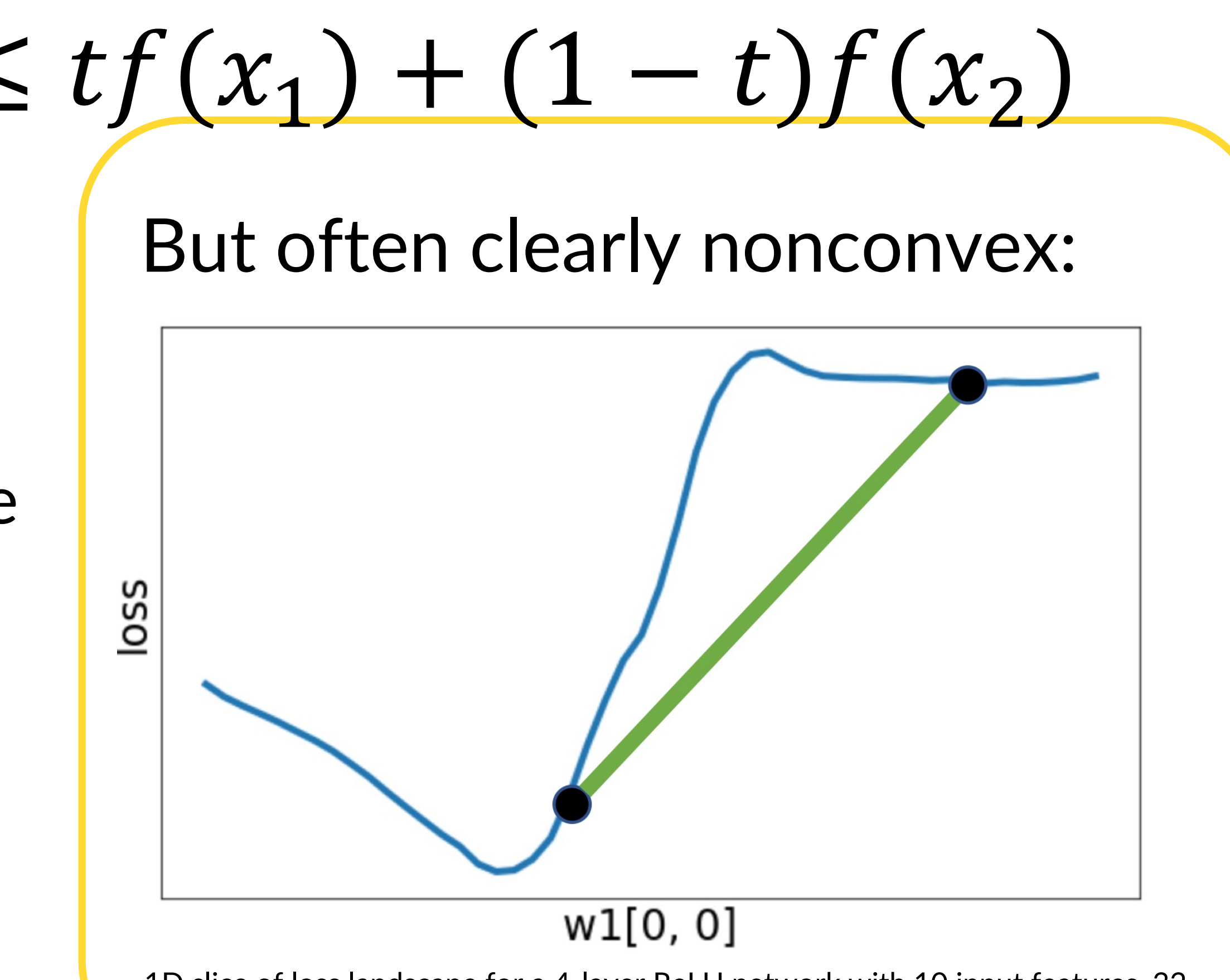

1D slice of loss landscape for a 4-layer ReLU network with 10 input features, 32 units per hidden layer, 10 categories, with softmax loss

**Intuition:** A convex function is a (multidimensional) bowl

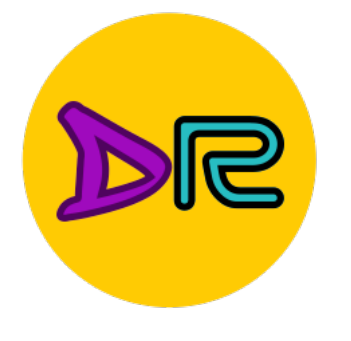

## A function  $f: X \subseteq \mathbb{R}^N \to \mathbb{R}$  is convex if for all  $x_1, x_2 \in X$ ,  $t \in$ [0,1],

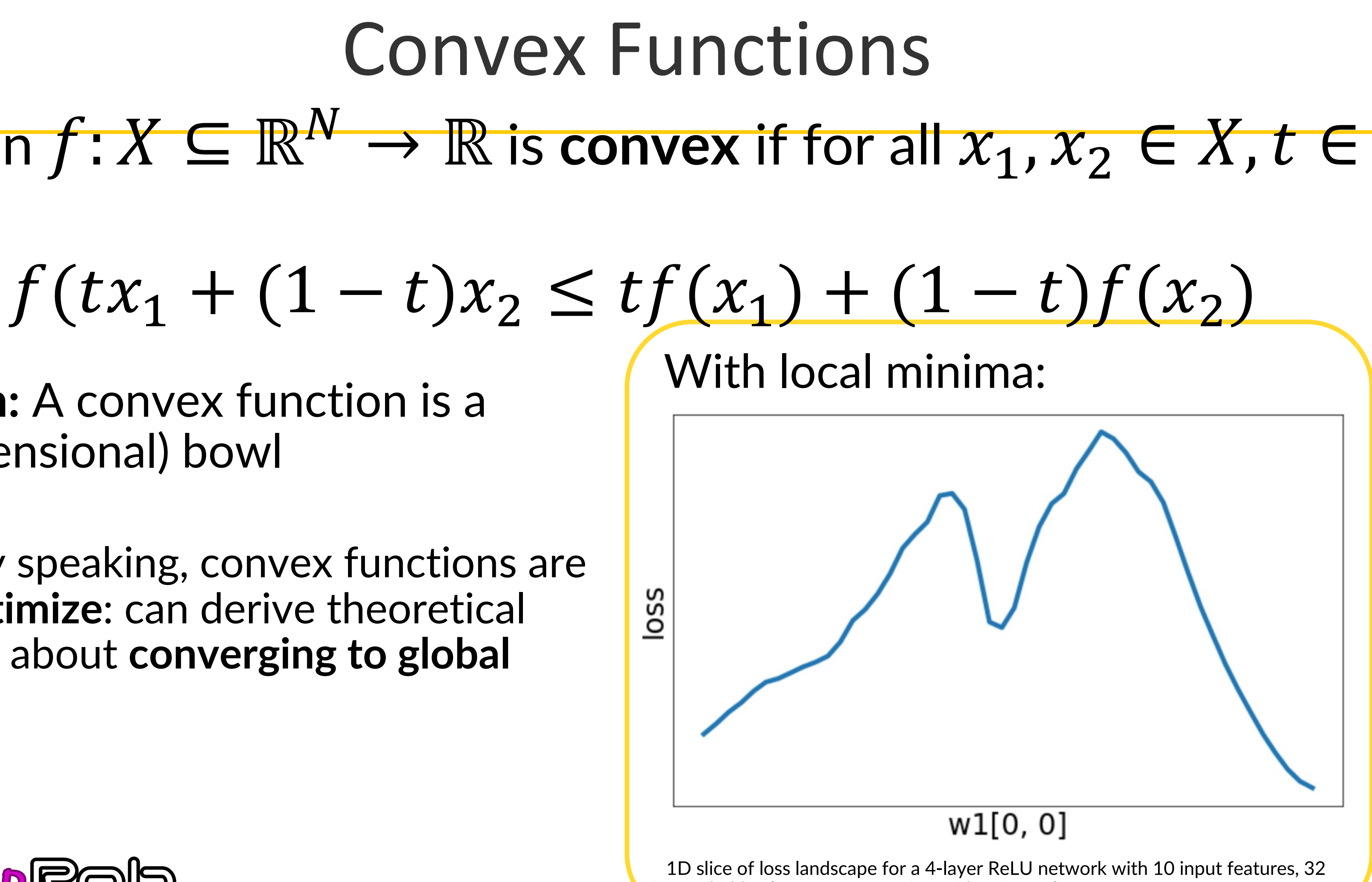

Generally speaking, convex functions are **easy to optimize**: can derive theoretical guarantees about **converging to global minimum\***

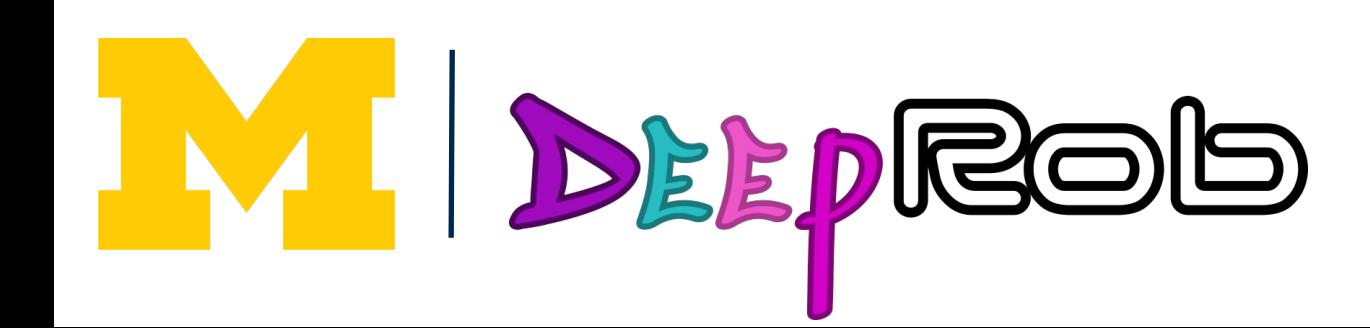

units per hidden layer, 10 categories, with softmax loss
**Intuition:** A convex function is a (multidimensional) bowl

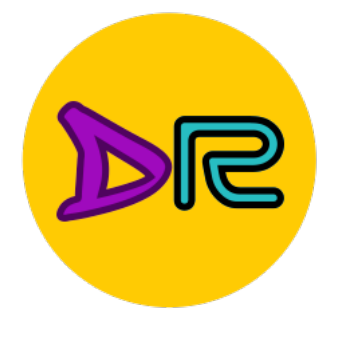

## A function  $f: X \subseteq \mathbb{R}^N \to \mathbb{R}$  is convex if for all  $x_1, x_2 \in X$ ,  $t \in$ [0,1],

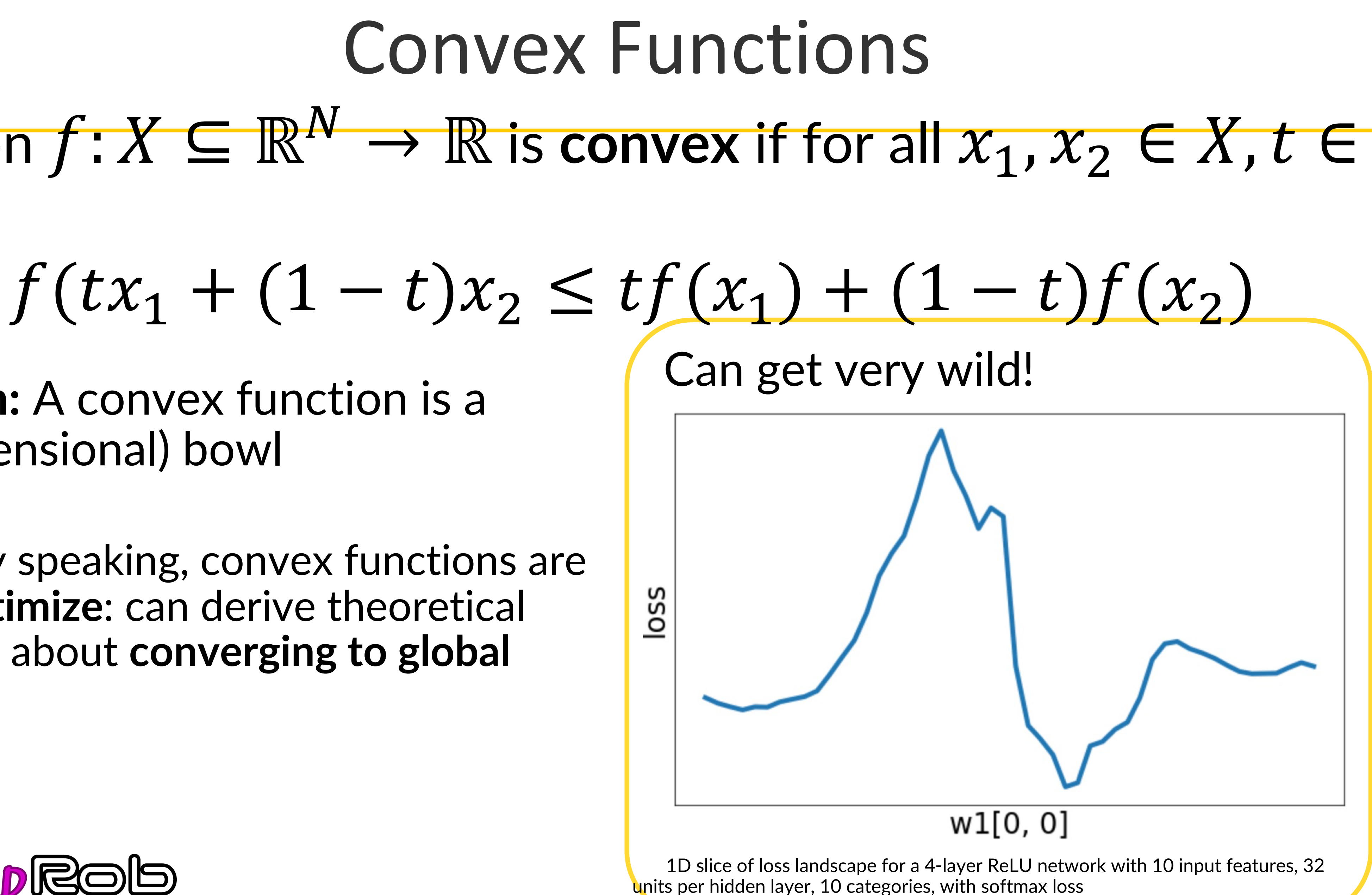

Generally speaking, convex functions are **easy to optimize**: can derive theoretical guarantees about **converging to global minimum\***

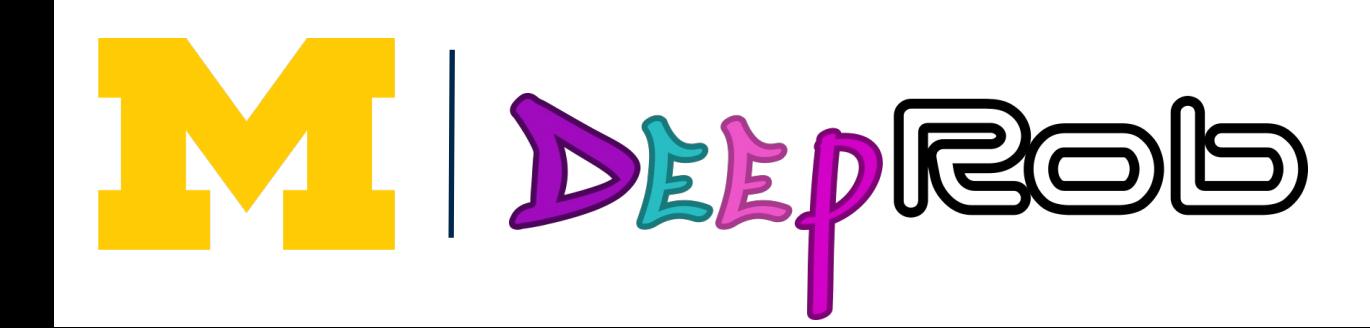

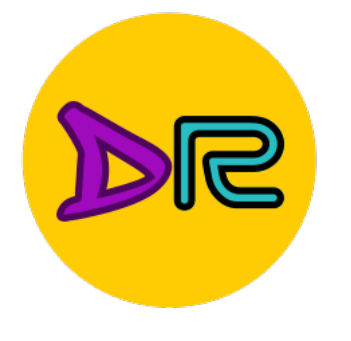

### A function  $f: X \subseteq \mathbb{R}^N \to \mathbb{R}$  is convex if for all  $x_1, x_2 \in X$ ,  $t \in$ [0,1],  $f(tx_1 + (1 - t)x_2 \le$

# Convex Functions

$$
\leq tf(x_1)+(1-t)f(x_2)
$$

**Intuition:** A convex function is a (multidimensional) bowl

Generally speaking, convex functions are **easy to optimize**: can derive theoretical guarantees about **converging to global minimum\***

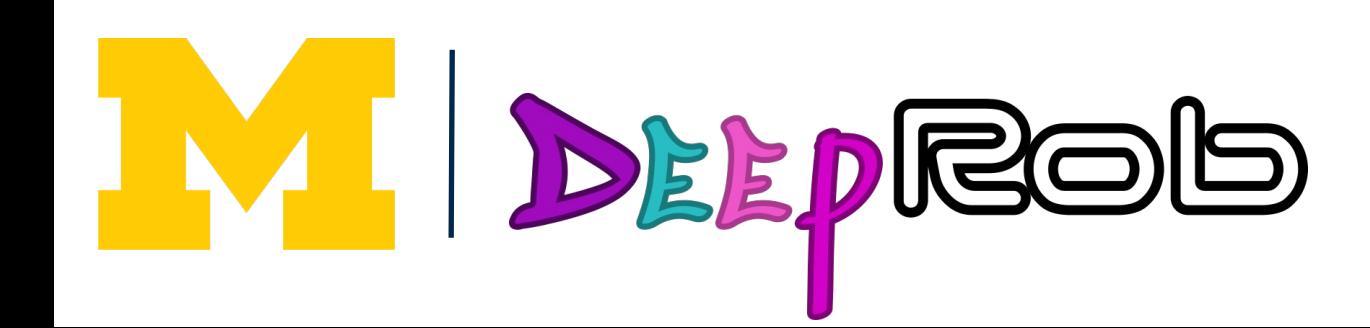

### Most neural networks need **nonconvex optimization**

- Few or no guarantees about convergence
- Empirically it seems to work anyway
- Active area of research

### Summary

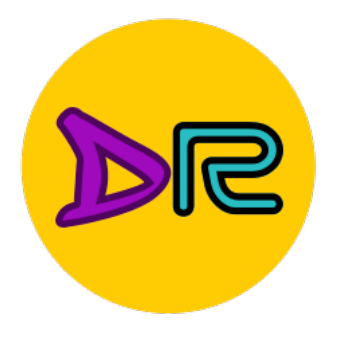

#### Feature transform + Linear classifier allows nonlinear decision boundaries

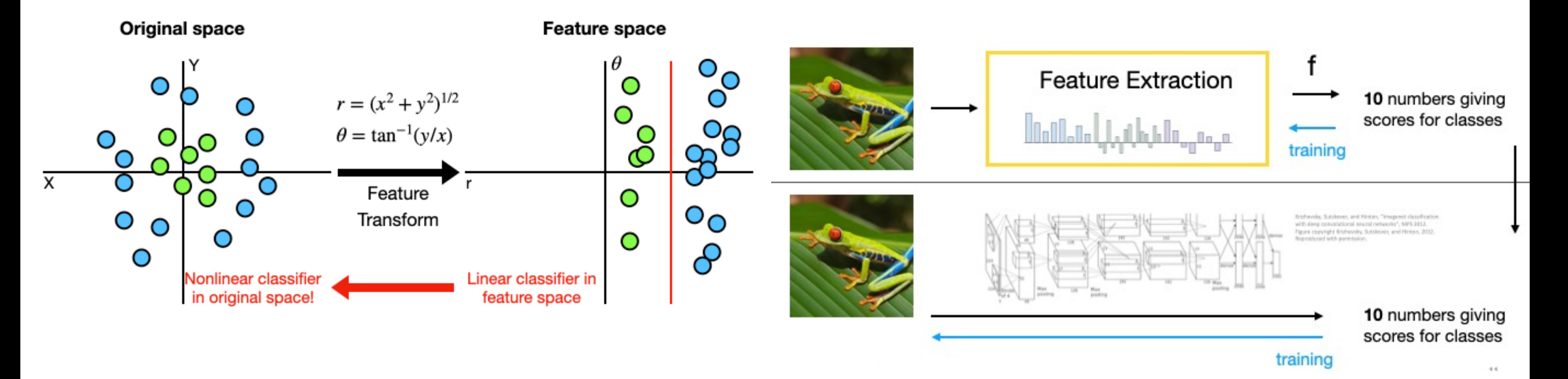

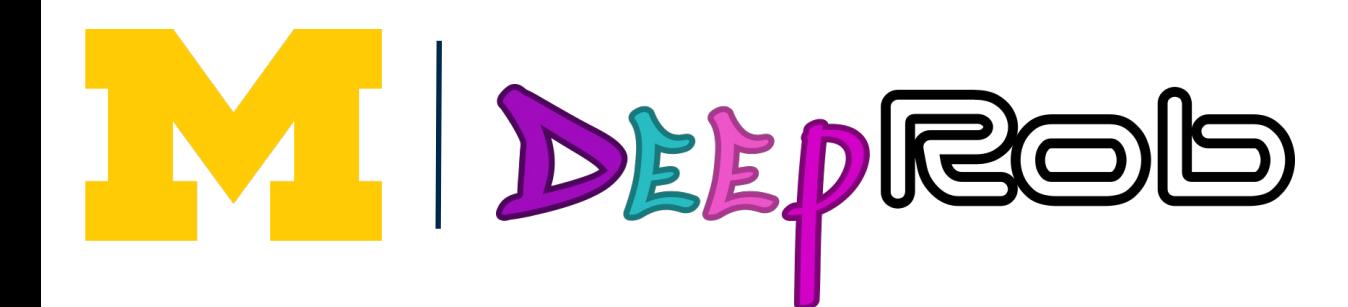

#### Neural Networks as learnable feature transforms

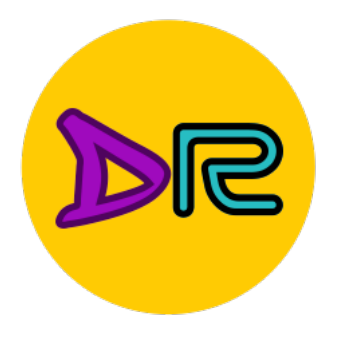

### From linear classifiers to fully-connected networks

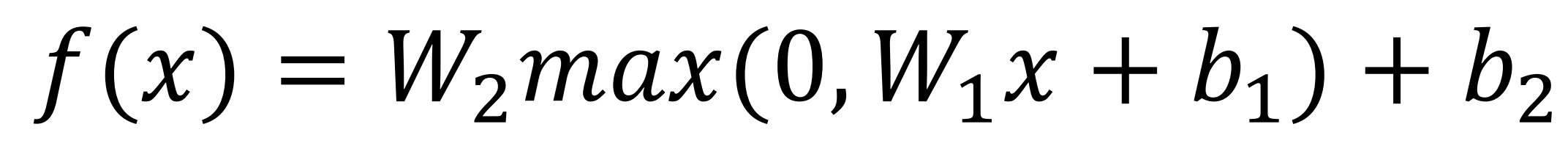

Input:  $W_1$  $W_2$ 3072  $\boldsymbol{\chi}$  $S$ **Output:10 Hidden Layer:** 100

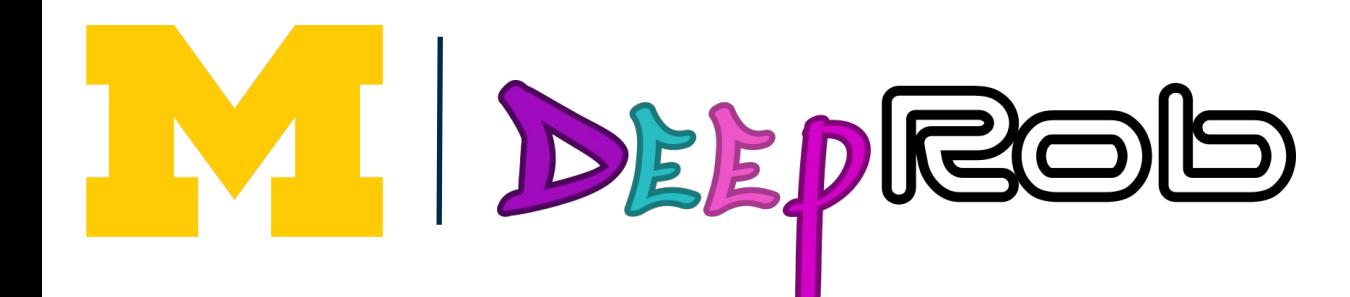

### Summary

### Linear classifier: One template per class

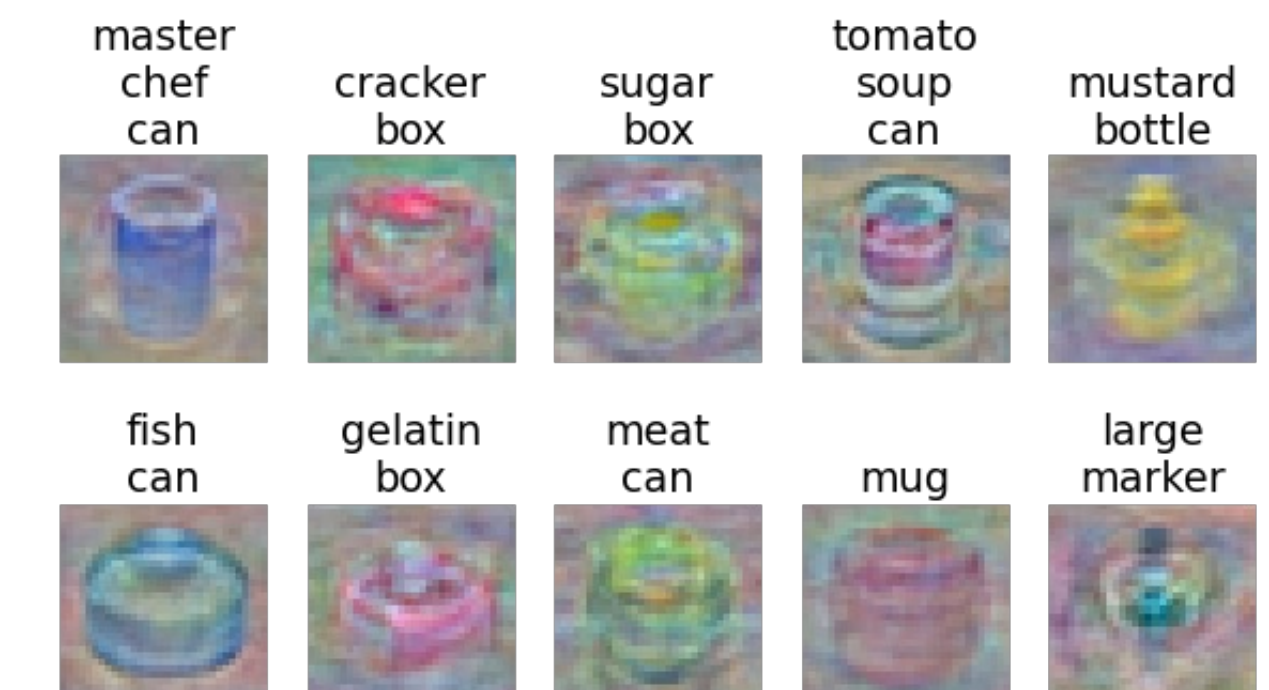

#### Neural networks: Many reusable templates

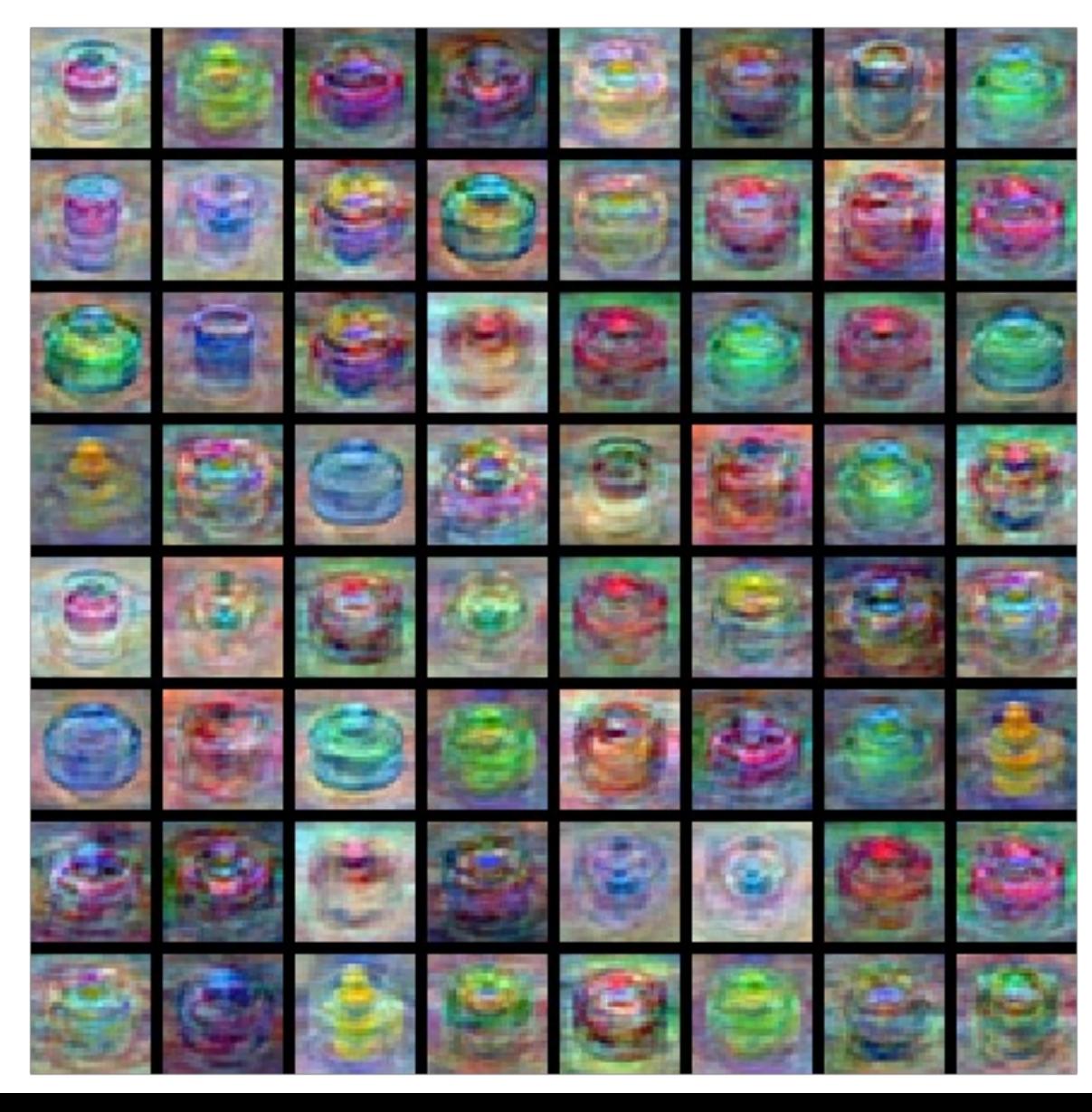

### Summary

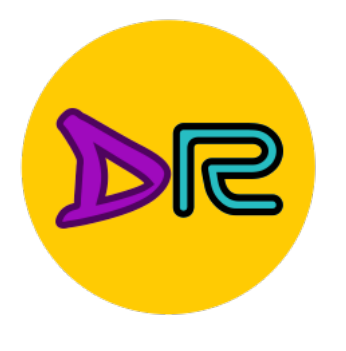

### From linear classifiers to fully-connected networks

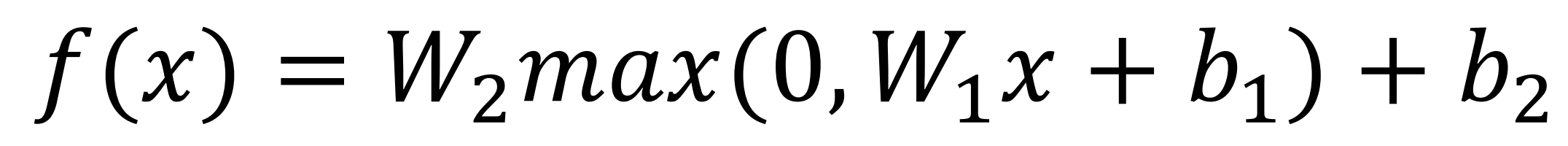

 $x \mid W_1 \mid h \mid W_2 \mid S$ **Input:** 3072 **Hidden Layer:** 100 **Output:**10

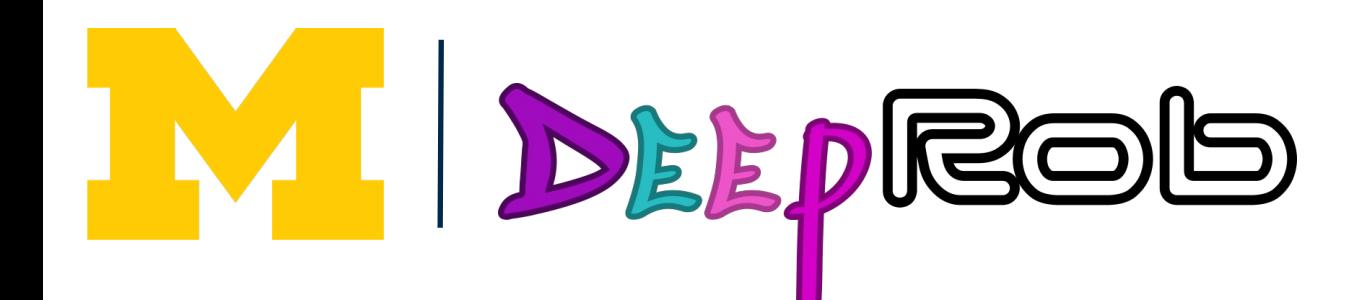

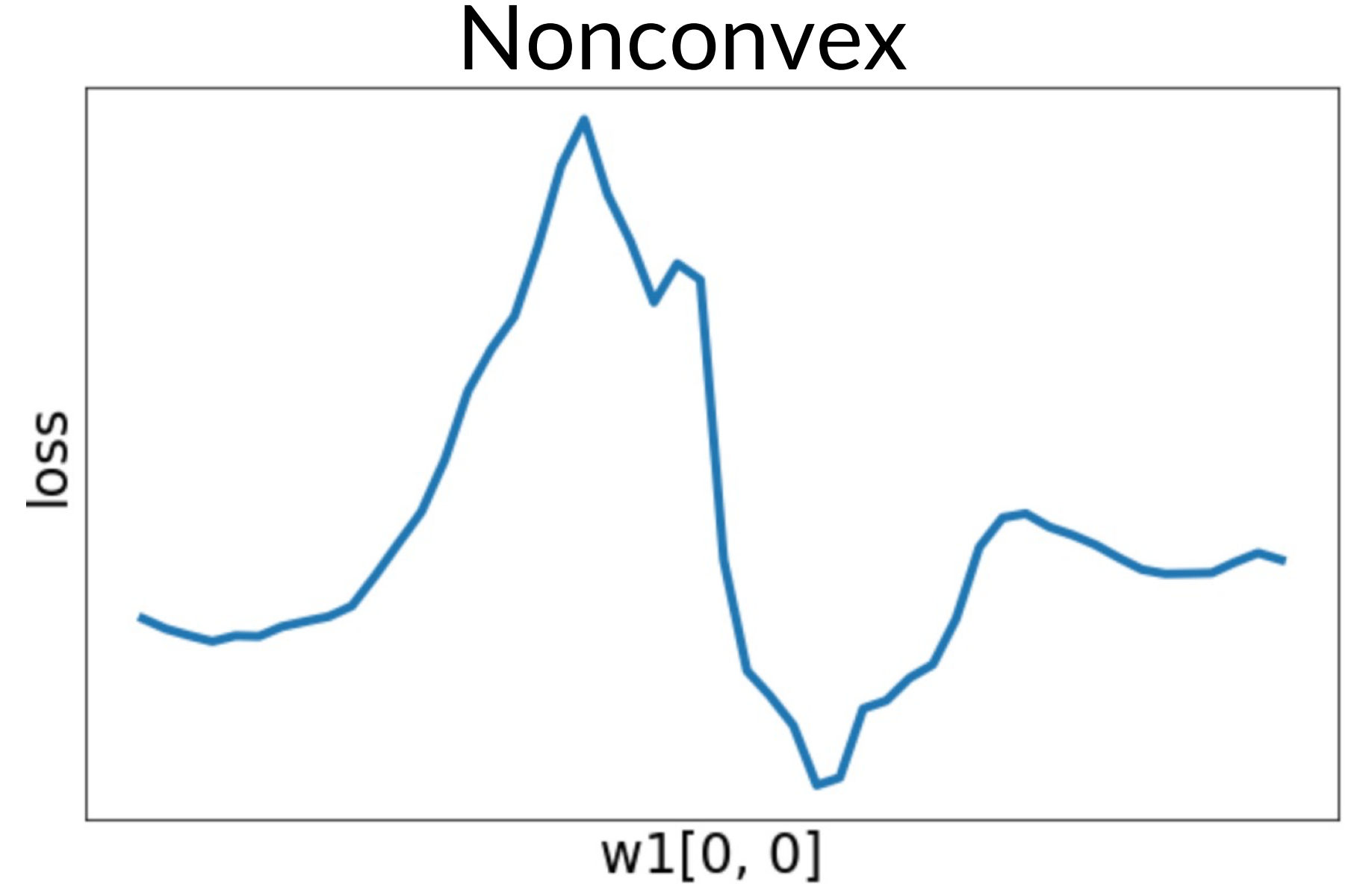

#### Feature Space Warping

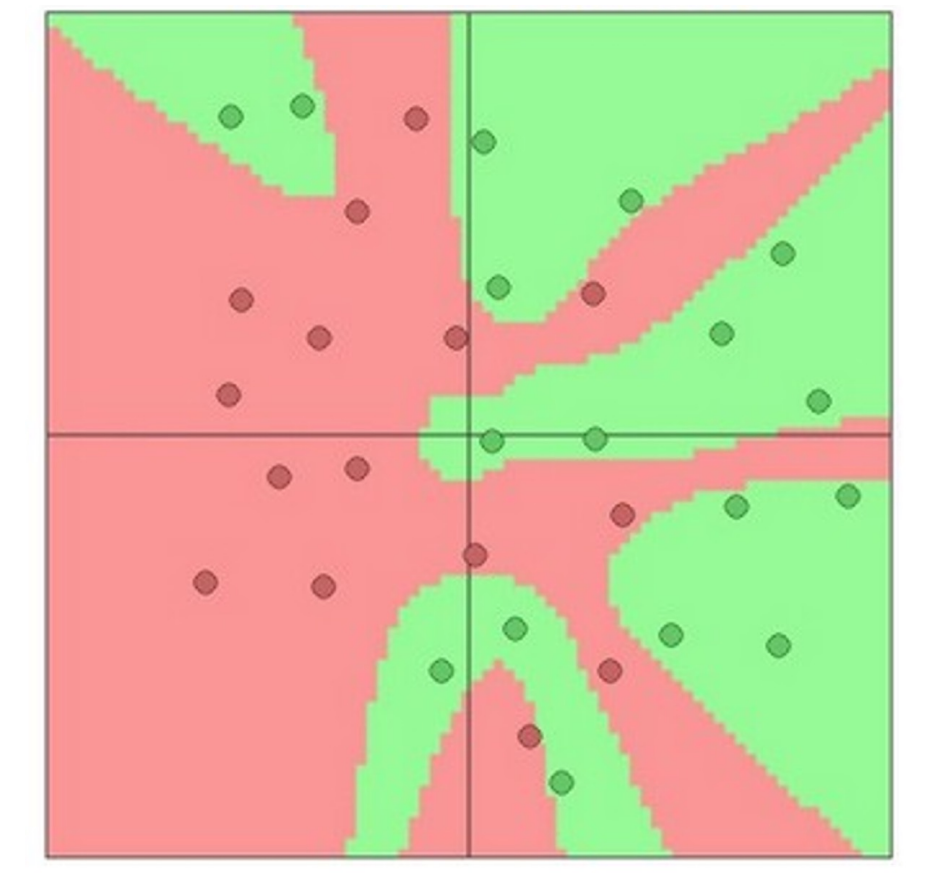

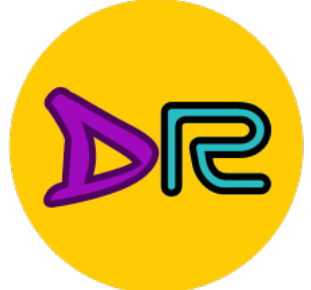

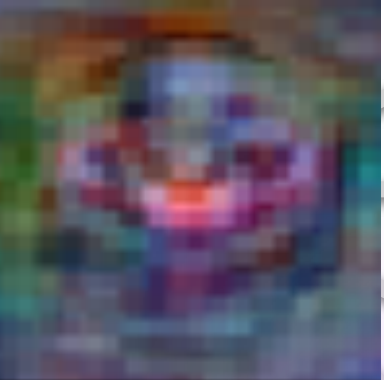

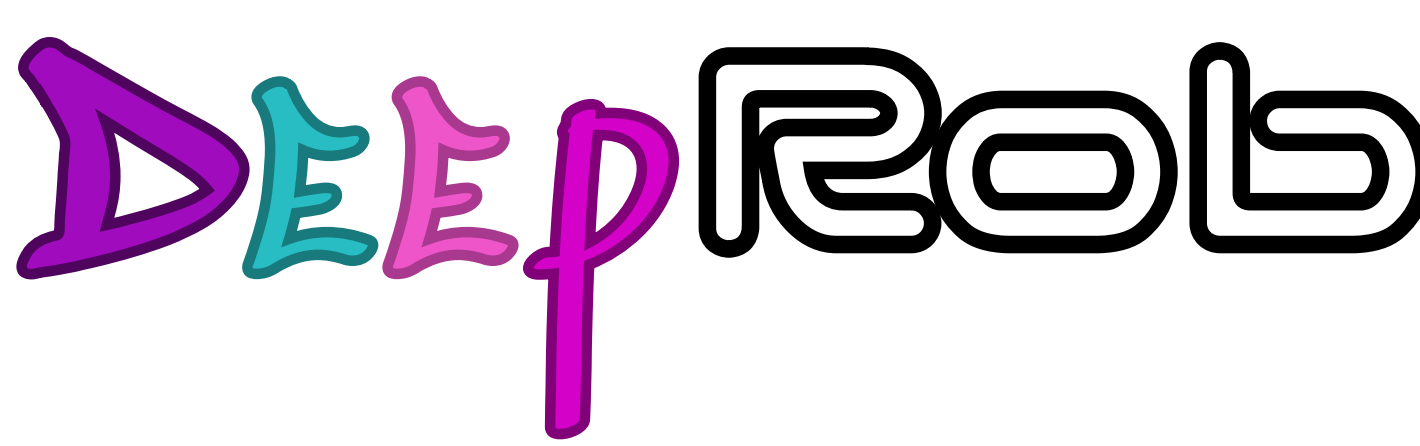

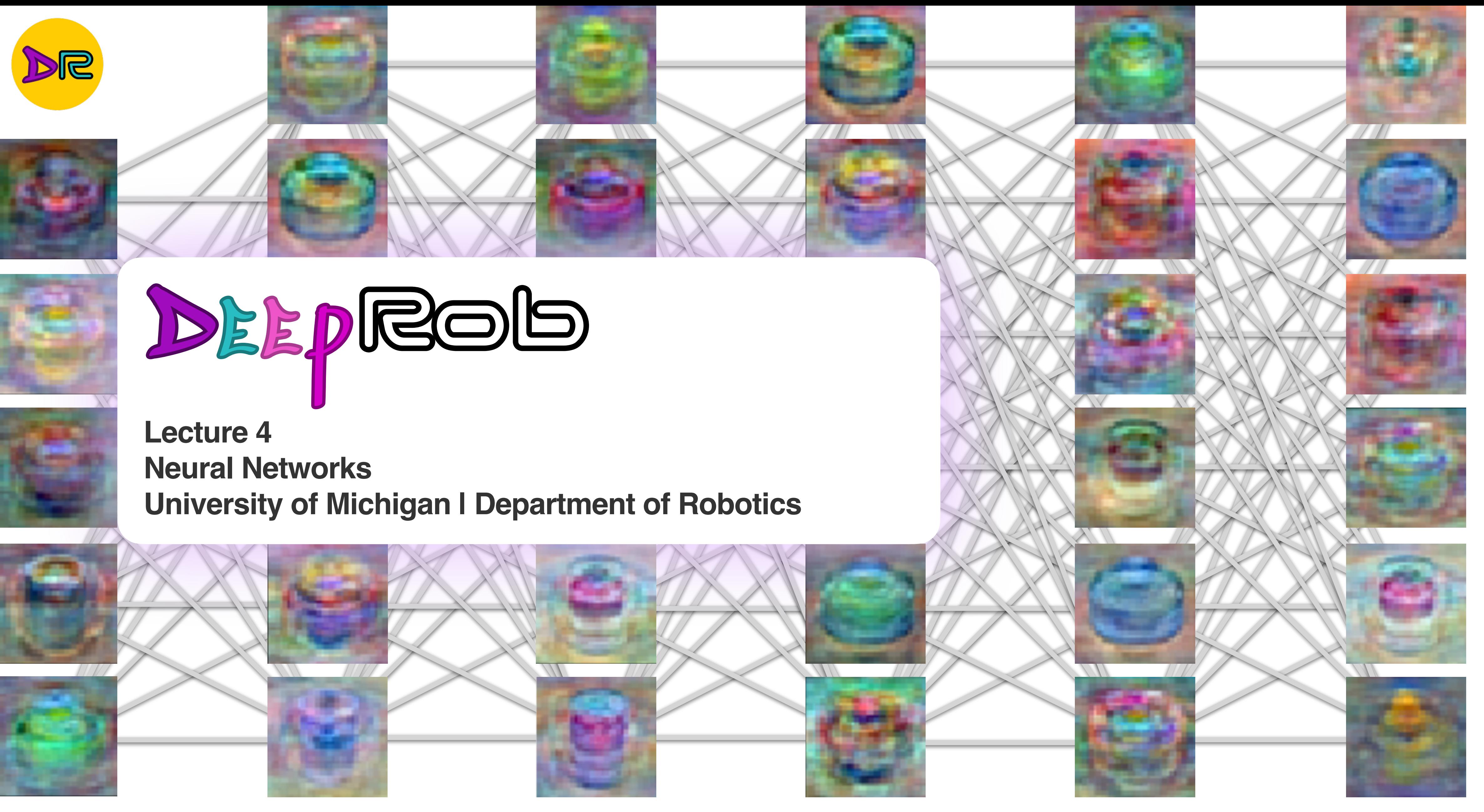

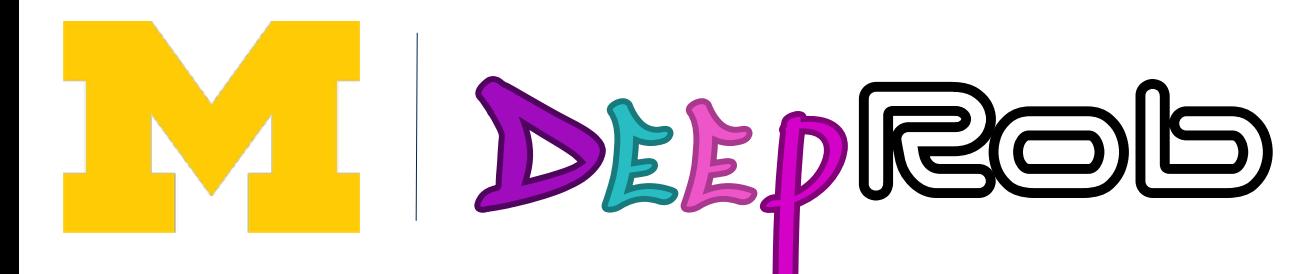